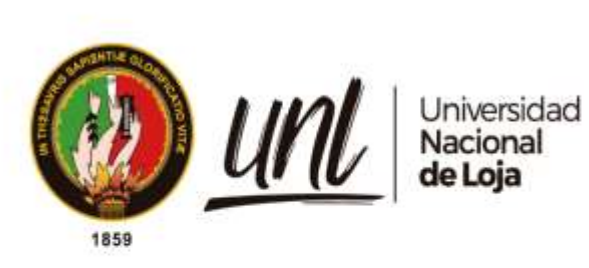

# **Universidad Nacional de Loja**

# **Facultad de la Energía, las Industrias y los Recursos Naturales no Renovables**

**Carrera de Ingeniería en Geología Ambiental y Ordenamiento Territorial**

**"Estudio Geológico - Geotécnico del Crucero principal Gaby, para la construcción de la Chimenea de Ventilación 240 desde el nivel 1210 hacia la superficie, en la concesión minera Narcisa Sarango, Código: 690680".**

> **Trabajo de Titulación, previo a la obtención del titulo de Ingeniero en Geología Ambiental y Ordenamiento Territorial**

## **AUTOR:**

Javier Alexander Cabrera Alvarado

## **DIRECTOR:**

Ing. Hernán Luis Castillo García. PhD

Loja – Ecuador 2024

Educamos para Transformar

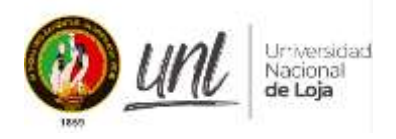

## **Certificación**

<span id="page-1-0"></span>Loja, 30 de abril de 2024

# Ing. Hernán Luis Castillo García. PhD. **DIRECTOR DEL TRABAJO DE TITULACIÓN**

### **CERTIFICO:**

Que he revisado y orientado todo el proceso de elaboración del Trabajo de Titulación denominado: **"Estudio Geológico-Geotécnico del Crucero Principal Gaby, para la construcción de la Chimenea de Ventilación 240 desde el nivel 1210 hacia la superficie, en la concesión minera Narcisa Sarango, Código: 690680",** previo a la obtención del título de **Ingeniero en Geología Ambiental y Ordenamiento Territorial,** de la autoría del estudiante **Javier Alexander Cabrera Alvarado,** con **cédula de identidad Nro. 1105670879,** una vez que el trabajo cumple con todos los requisitos exigidos por la Universidad Nacional de Loja, para el efecto, autorizo la presentación del mismo para su respectiva sustentación y defensa

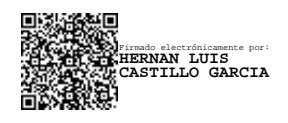

Ing. Hernán Luis Castillo García. PhD. **DIRECTOR DE TRABAJO DE TITULACIÓN**

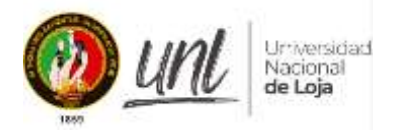

## **Autoría**

<span id="page-2-0"></span>Yo, **Javier Alexander Cabrera Alvarado**, declaro ser autor del presente Trabajo de Titulación y eximo expresamente a la Universidad Nacional de Loja y sus representantes jurídicos, de posibles reclamos y acciones legales, por el contenido del mismo. Adicionalmente acepto y autorizo a la Universidad nacional de Loja la publicación de mi Trabajo de Titulación, en el Repositorio Digital Institucional – Biblioteca Virtual.

tuur/w

**Firma:**

**Cédula de identidad:** 1105670879 **Fecha:** 30-04-2024 Correo electrónico: [jacabrearaa@unl.edu.ec](mailto:jacabrearaa@unl.edu.ec) **Teléfono:** 0981145457

iii

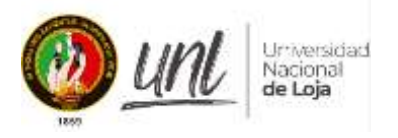

**Carta de autorización por parte del autor, para la consulta, reproducción parcial o total y /o publicación electrónica del texto completo del Trabajo de Titulación.**

Yo, **Javier Alexander Cabrera Alvarado**, declaro ser autor del Trabajo de Titulación denominado: **"Estudio Geológico - Geotécnico del Crucero principal Gaby, para la construcción de la Chimenea de Ventilación 240 desde el nivel 1210 hacia la superficie, en la concesión minera Narcisa Sarango, Código: 690680"**, como requisito para optar por el título de **Ingeniero en Geología Ambiental y Ordenamiento Territorial**, autorizo al sistema Bibliotecario de la Universidad Nacional de Loja para que, con fines académicos, muestre la producción intelectual de la Universidad, a través de la visibilidad de su contenido en el Repositorio Institucional.

Los usuarios pueden consultar el contenido de este trabajo en el Repositorio Institucional, en las redes de información del país y del exterior con las cuales tenga convenio la Universidad.

La Universidad Nacional de Loja, no se responsabiliza por el plagio o copia del Trabajo de Titulación que realice un tercero.

Para constancia de esta autorización, en la ciudad de Loja, a los treinta días del mes de abril del dos mil veinte y cuatro

**Firma:**

Juni f door

**Autor:** Javier Alexander Cabrera Alvarado **Cédula:** 1105670879 **Dirección:** Loja- El churo (Av. Santa Marianita de Jesús) **Correo electrónico:** jacabrearaa@unl.edu.ec **Teléfono:** 0981145457 **DATOS COMPLEMENTARIOS:**

**Director del Trabajo de Titulación**: Ing. Hernán Luis Castillo García. PhD.

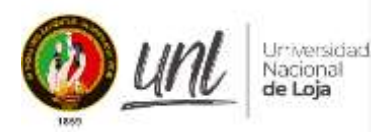

## **Dedicatoria**

<span id="page-4-0"></span>Mi agradecimiento profundo con Dios, por el amor inmenso y la sabiduría que me ha regalado.

A mis padres y hermanos con mucho cariño por el sacrificio que han hecho para darme educación y buenos valores, a mi esposa e hijo por el apoyo y amor incondicional.

Con amor …

*Javier Alexander Cabrera Alvarado…*

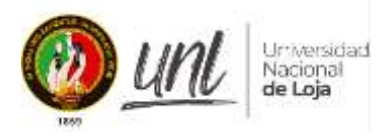

## **Agradecimiento**

<span id="page-5-0"></span>Mis agradecimientos sinceros a la Universidad Nacional De Loja, a la carrera de Geología Ambiental Y Ordenamiento Territorial, por su ferviente labor de formar profesionales de excelencia y calidad, y desde luego un inmenso y afectuoso saludo de agradecimiento a cada uno de los docentes de esta maravillosa carrera, que han sabido impartir sus conocimientos y experiencia con gran determinación y sin reserva alguna.

Al Ingeniero Hernán Castillo, director del trabajo de titulación y gran amigo, un saludo especial por ser un profesional de calidad y un gran ser humano, que ha sabido apoyarme y guiarme durante este proceso de titulación y etapa universitaria.

Finalmente, un saludo, a cada una de las personas que me supieron dar su apoyo de alguna manera, haciendo posible el desarrollo de este trabajo de investigación, infinitas gracias…

*Javier Alexander Cabrera Alvarado…*

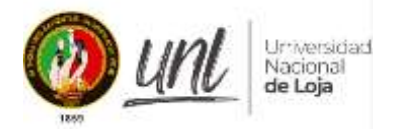

# Índice de contenidos

<span id="page-6-0"></span>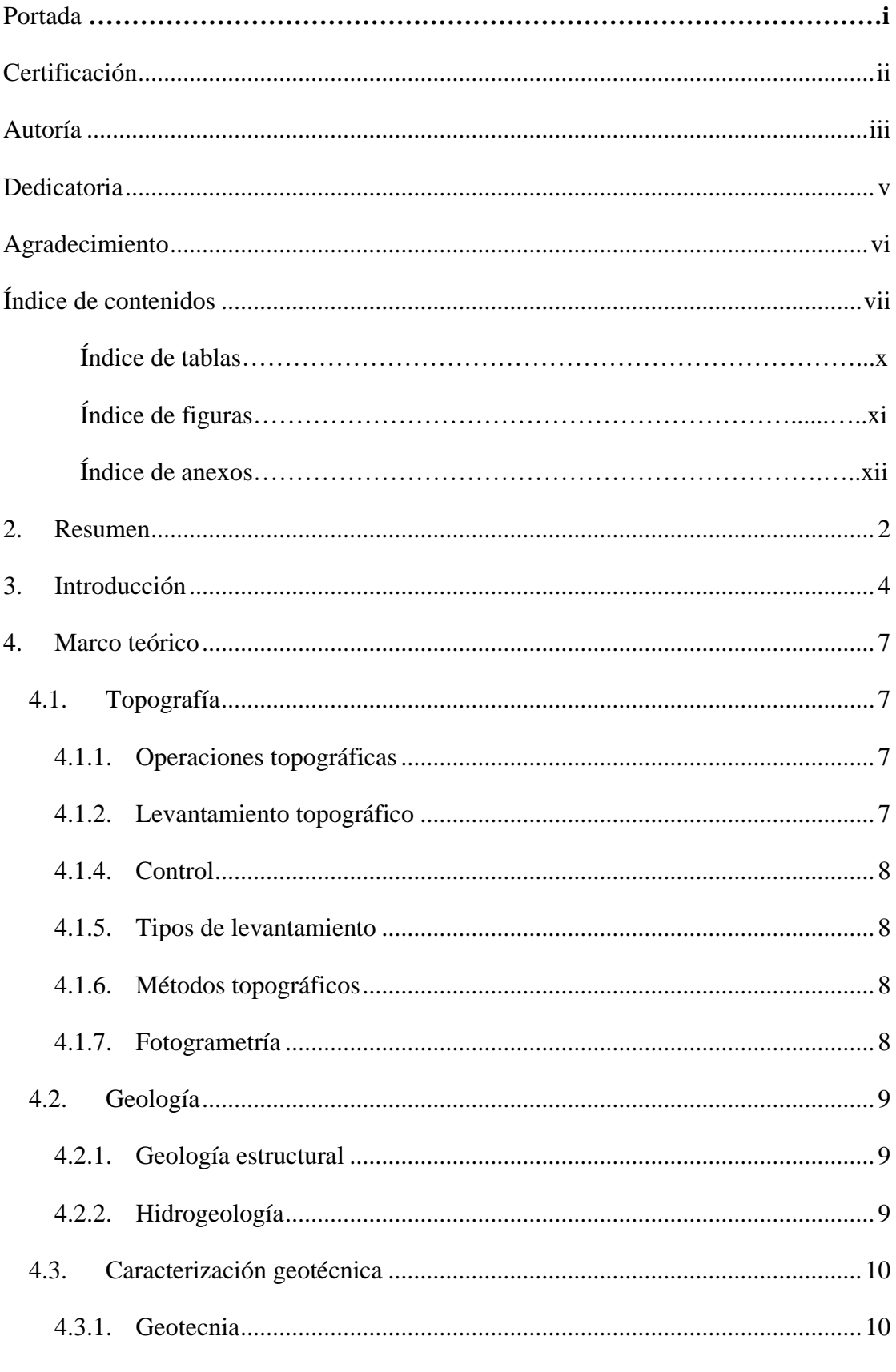

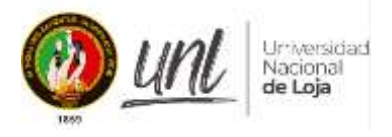

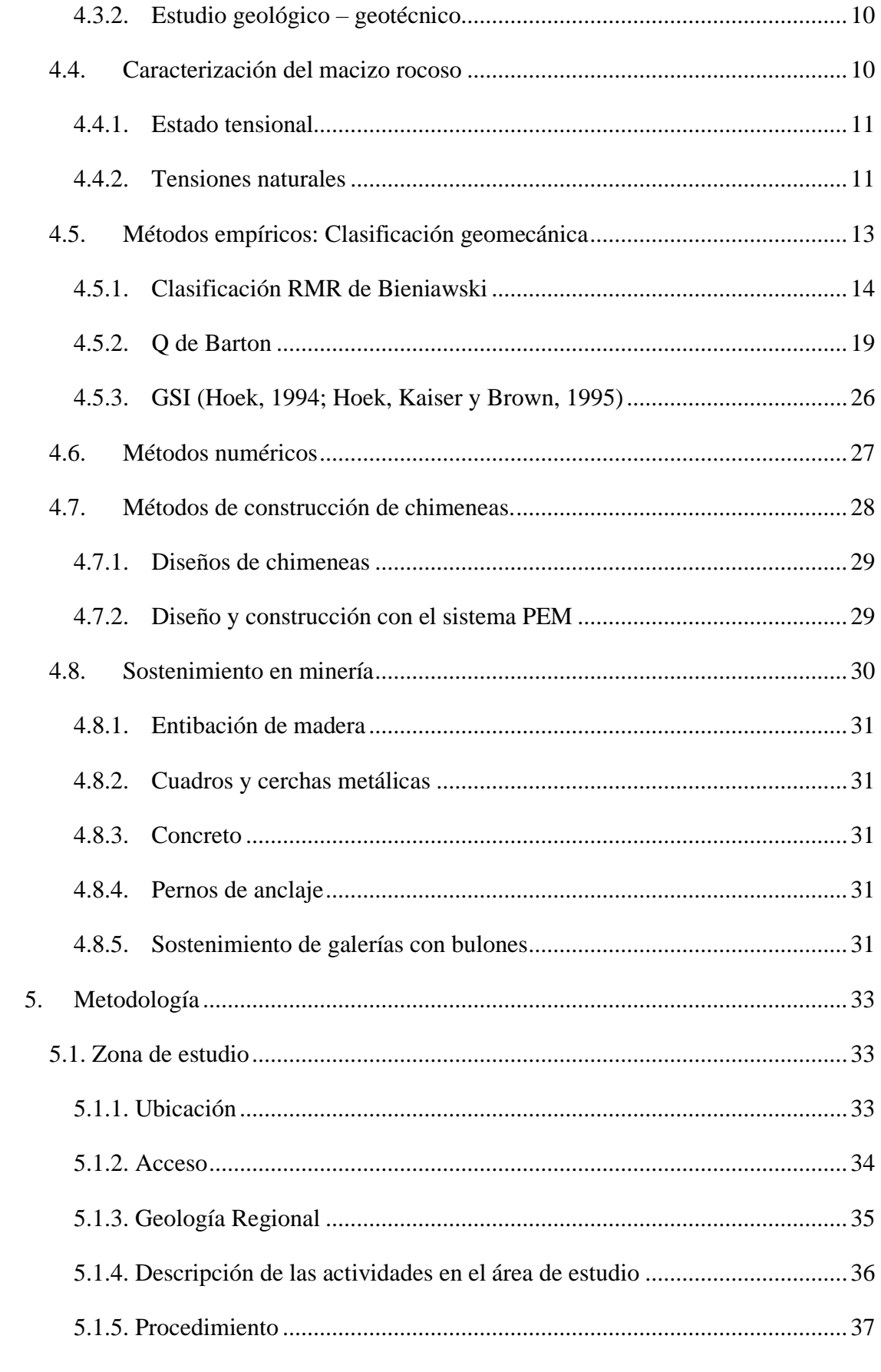

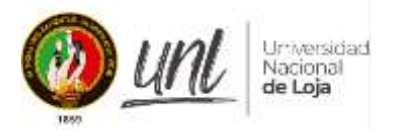

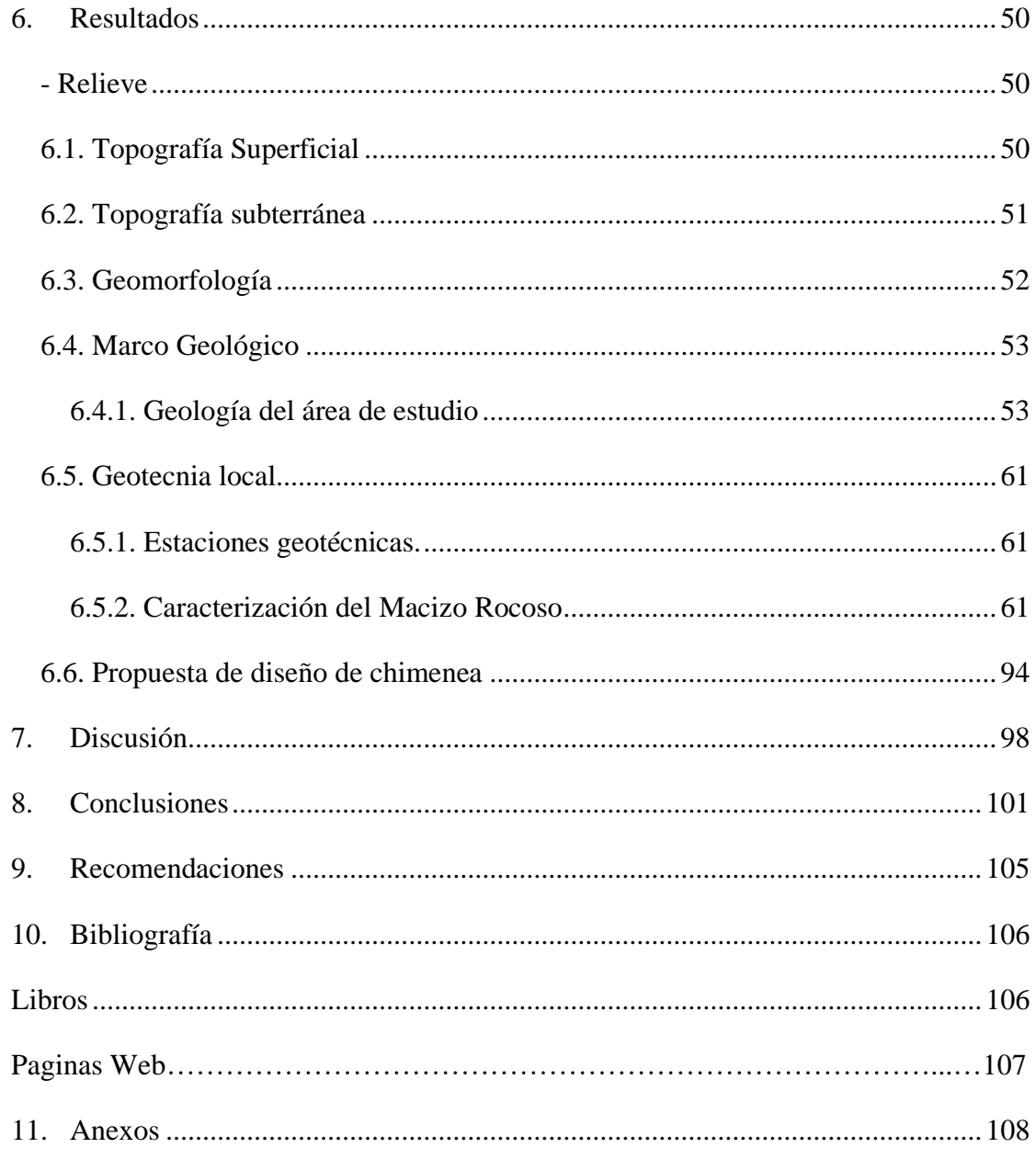

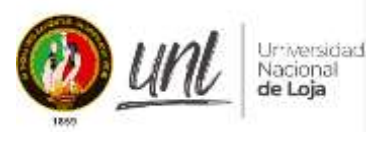

**Índice de tablas:**

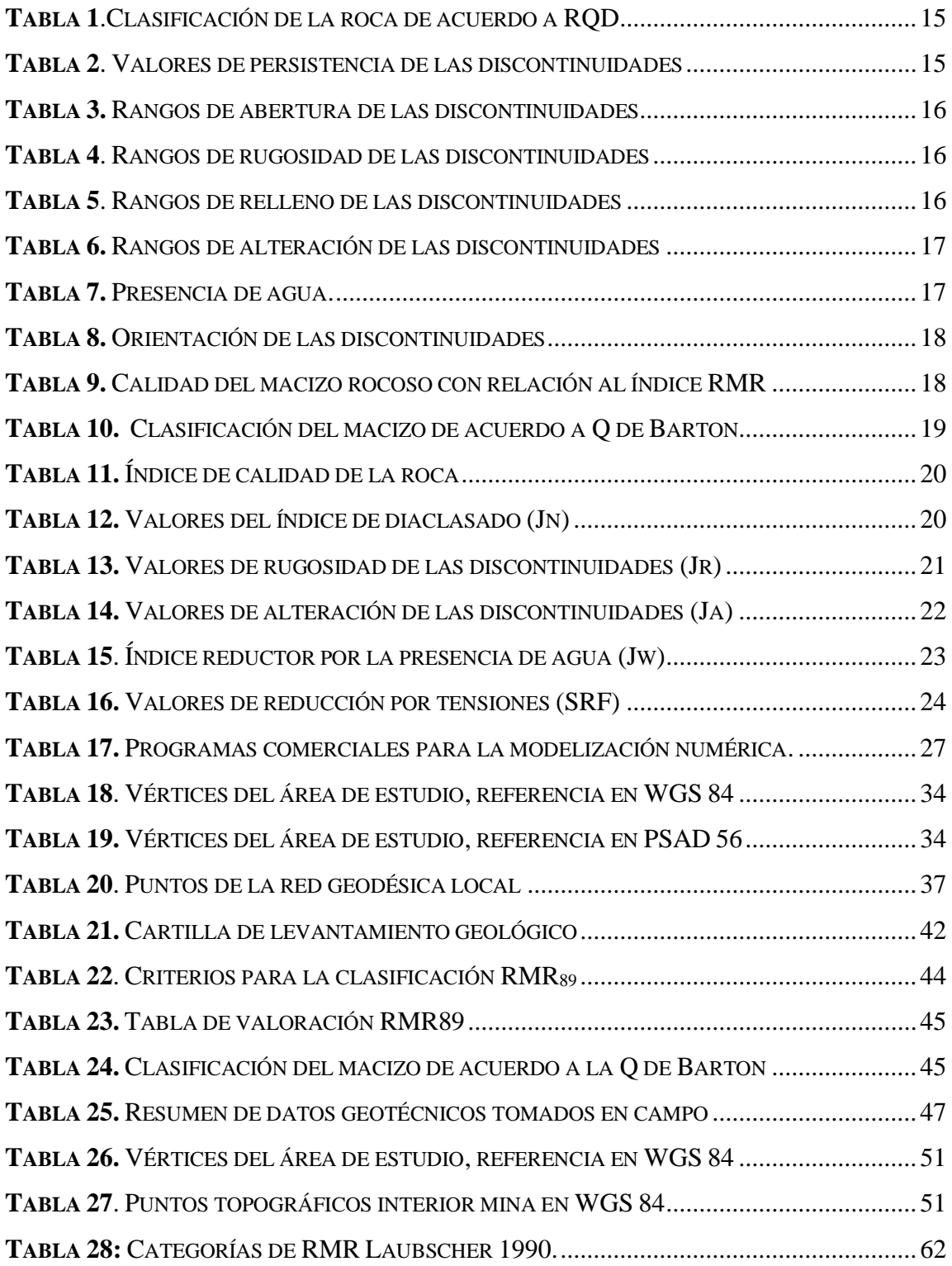

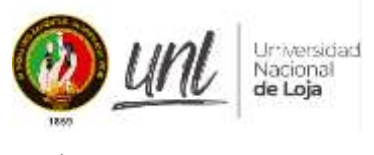

**Índice de figuras:**

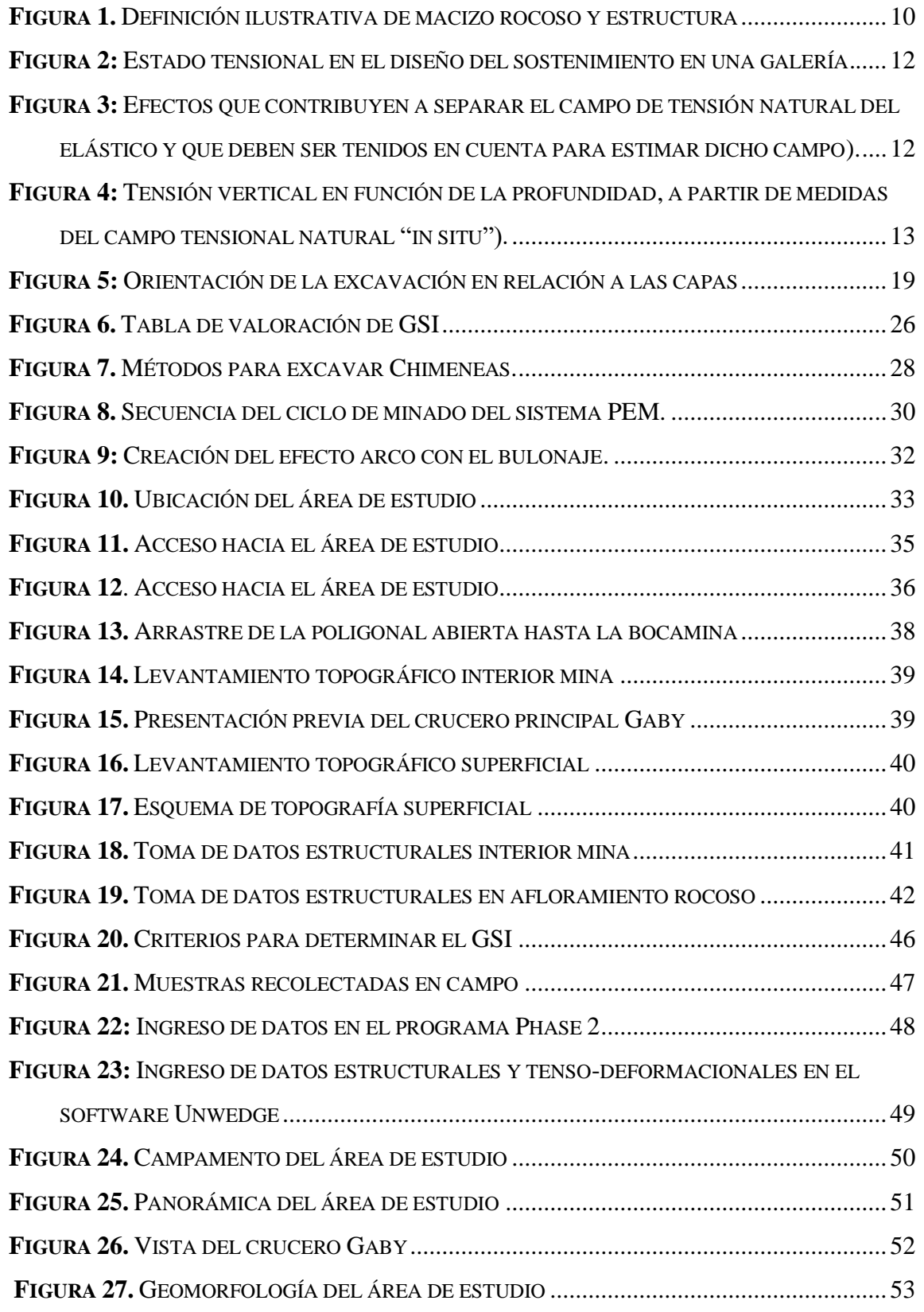

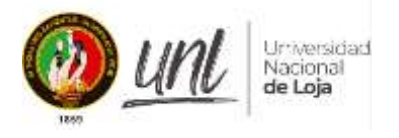

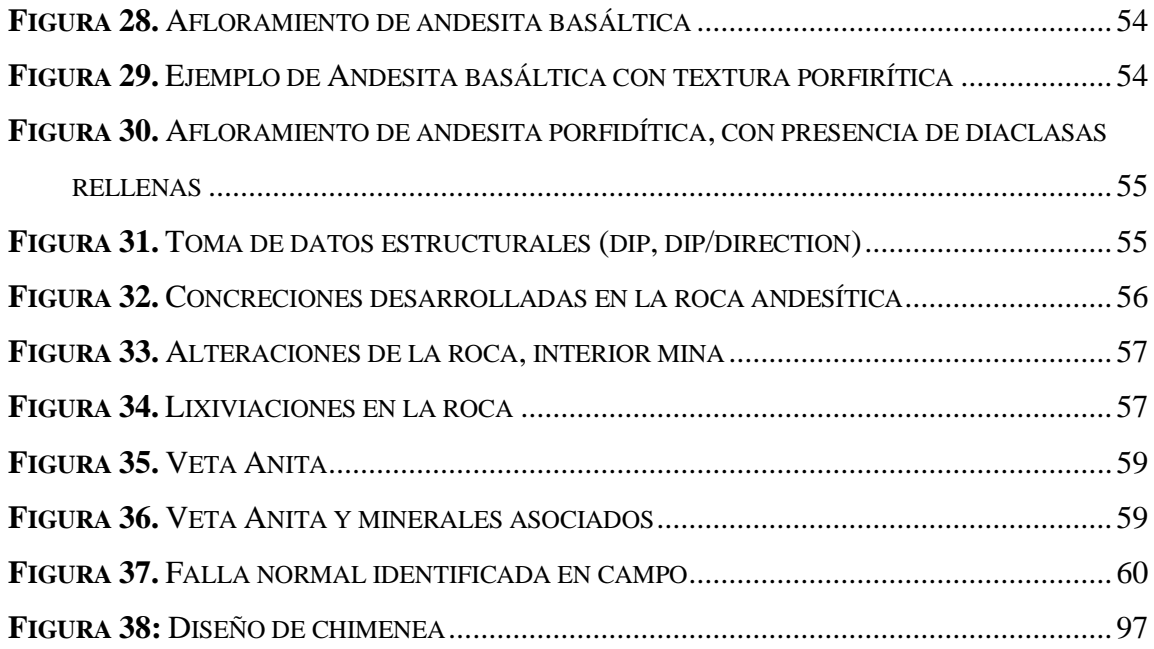

# **Índice de anexos:**

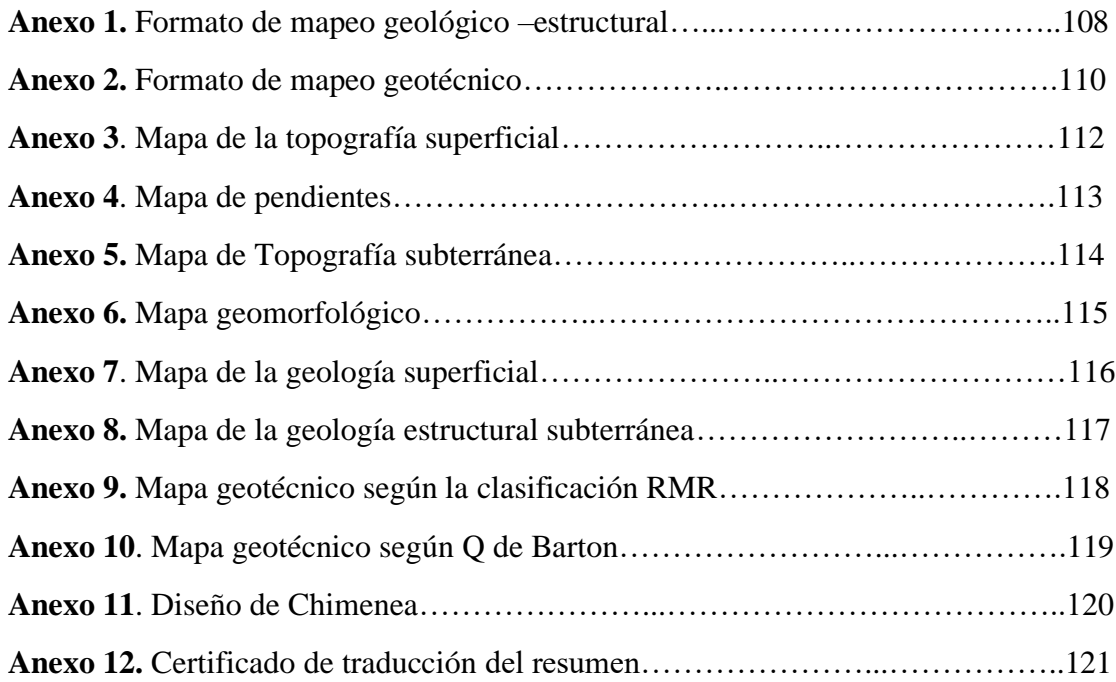

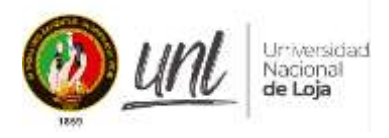

## **1. Título:**

**"Estudio Geológico - Geotécnico del Crucero principal Gaby, para la construcción de la Chimenea de Ventilación 240 desde el nivel 1210 hacia la superficie, en la concesión minera Narcisa Sarango, Código: 690680".**

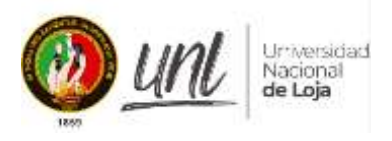

### **2. Resumen**

<span id="page-13-0"></span>La mina Narcisa establece sus operaciones de producción desde el año 2013, mediante el sistema de minado subterráneo, utilizando el método de cámaras y pilares con una variante de "Sublevel Stoping" y por corte y relleno ascendente; se ubica en la parte suroccidental de la parroquia La Victoria, perteneciente al Cantón Macará, provincia de Loja y el proceso de beneficio mineral lo realiza en Portovelo, en el sector El Pache.

Describiendo la infraestructura interior mina, no cuenta con sostenimiento adecuado, además, el sistema de ventilación utilizado es natural y en ciertas ocasiones por aire comprimido, actualmente su mayor reto es la evacuación rápida de gases de voladura, consecuentemente el rendimiento de las operaciones no es el óptimo ni el requerido, trasmitiendo estas falencias a su personal.

Por otra parte, la falta de un control topográfico, geológico y geotécnico sumado a la ausencia de una planificación minera, hace que los trabajos realizados sean obsoletos y económicamente perjudiciales para la empresa minera.

El presente trabajo radica en la preocupación por parte del personal administrativo en hacer un estudio para mejorar la selectividad de las operaciones de producción y continuar el minado para la extracción de mineral, tomando en cuenta establecer las condiciones óptimas de trabajo en las cuales sobresale una buena ventilación de las labores, un buen sostenimiento, las cuales deben estar sujetas a requerimientos técnicos que cumplan las respectivas normativas y parámetros de seguridad y salud ocupacional.

En este contexto, se hace necesario el estudio geológico - geotécnico para determinar el lugar idóneo el cual permita desarrollar la construcción de la chimenea 240, para abastecer un aire limpio en calidad y cantidad que vaya acorde a las necesidades de la empresa, tomando en cuenta el personal, equipos y eficiencia de producción.

**Palabras claves:** Parada de Subnivel, Gases explosivos, Geotécnico.

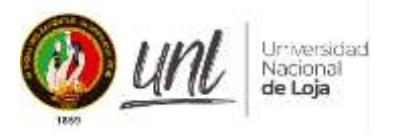

### **Abstract**

The Narcisa mine establishes its production operations since 2013, through the subway mining system, using the method of chambers and pillars with a variant of "Sublevel Stoping" and by upward cut and fill; it is located in the southwestern part of the parish La Victoria, belonging to the Macará Canton, province of Loja and the mineral benefit process is carried out in Portovelo, in the El Pache sector.

Describing the mine interior infrastructure, it does not have adequate support, in addition, the ventilation system used is natural and sometimes by compressed air, currently its biggest challenge is the rapid evacuation of blasting gases, consequently the performance of operations is not optimal or required, transmitting these shortcomings to its staff.

On the other hand, the lack of topographic, geological and geotechnical control added to the absence of mining planning, makes the work done obsolete and economically detrimental to the mining company.

This work is based on the concern of the administrative personnel to carry out a study to improve the selectivity of the production operations and continue mining for the extraction of ore, taking into account the establishment of optimal working conditions in which stand out a good ventilation of the workings, a good support, which must be subject to technical requirements that comply with the respective regulations and parameters of safety and occupational health.

In this context, a geological-geotechnical study is necessary to determine the ideal place to develop the construction of chimney 240, to supply clean air in quality and quantity according to the needs of the company, taking into account the personnel, equipment and production efficiency.

**Keywords:** Sublevel Stoping, blasting gases, geotechnical.

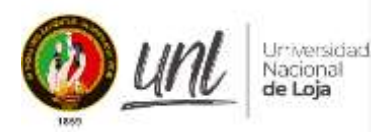

#### **3. Introducción**

<span id="page-15-0"></span>El Ecuador, un país rico mineralógicamente, ha venido desarrollando minería desde hace ya algunos siglos, desde la llegada en 1986 de la empresa SADCO en Portovelo, se ha generado un auge en la explotación de oro y otros minerales a través de la pequeña minería. Actualmente con la subida del precio del oro se ha desatado una ola de explotación del mineral en todo el país, y la parte sur no es la excepción.

No obstante, este auge de exploración y explotación se ha venido desarrollando de manera artesanal y de forma anti técnica, lo que ha generado diversos accidentes laborables y problemas sociales a nivel local y nacional.

Al sur del país en el sector de la Victoria perteneciente al Cantón Macará, se encuentra ubicada la concesión minera "Narcisa Sarango, Código: 690680". que viene realizando minería artesanal, sin llevar un control técnico lo que les ha generado poca rentabilidad económica y en algunos casos perdidas que los ha llevado a parar los trabajos, por las bajas condiciones de seguridad en las labores mineras relacionadas a la mala práctica técnica al momento de explotar el recurso mineral, perjudicando al personal que se queda sin una fuente de trabajo.

En este contexto el presente trabajo de investigación denominado "Estudio Geológico - Geotécnico del Crucero principal Gaby, para la construcción de la Chimenea de Ventilación 240 desde el nivel 1210 hacia la superficie, en la concesión minera Narcisa Sarango, Código: 690680". El mismo que se enfoca en determinar las características geotécnicas y geomecánicas del macizo rocoso con la finalidad de ver un sitio ideal que cumpla ciertas condiciones tencuas para hacer una chimenea que logre resolver los problemas de ventilación y así lograr conectar otras galerías y seguir en el avance de exploración y explotación del recurso mineral, pero esta vez de una forma ordenada y técnica.

En relación a la idea anterior, el trabajo empieza con la recolección de información existente de la zona de estudio, para luego continuar con la realización de la topografía a detalle tanto de la parte superficial como subterránea; seguidamente se ha realizado la identificación y análisis de estructuras geológicas, geotécnicas, geomecánicas y mineralógicas dentro de la zona de estudio mediante la valoración de distintos parámetros empleando los sistemas de clasificación más comunes como el RMR de Bieniawski, Q de Barton y GSI de Hoek y Brown.

En cada una de las partes se describe la metodología, los equipos empleados, softwares, los procedimientos realizados, así como los resultados obtenidos y su análisis, todo esto

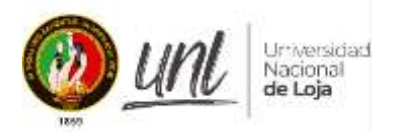

debidamente respaldado a través de los anexos. Finalmente se establece el diseño de la chimenea de ventilación que ayudará a la optimización y seguridad del trabajo para todas las personas que laboran en esta concesión.

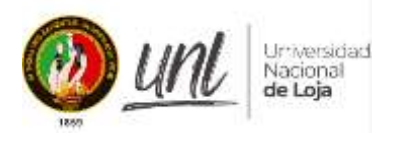

## **Objetivos:**

## **Objetivo General**

Desarrollar el estudio geológico - geotécnico del macizo rocoso del Crucero Principal Gaby para la construcción de la Chimenea de Ventilación 240.

## **Objetivos Específicos**

- Sobre la base del levantamiento topográfico superficial e interior mina realizar el mapeo Geológico – Geotécnico del Crucero Principal Gaby, aplicando las metodologías de clasificación geomecánica del macizo rocoso: RMR (Bieniawski, 1989), Q de Barton y GSI.
- Analizar e interpretar la información obtenida en campo y laboratorio con el fin de generar el mapa de zonificación geotécnica del Crucero Principal Gaby, para la construcción de la Chimenea de Ventilación 240.
- Proponer el diseño de la Chimenea de Ventilación 240 en el crucero principal Gaby.

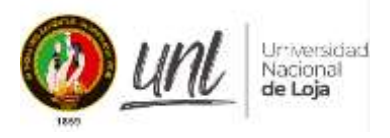

## **4. Marco teórico**

## <span id="page-18-1"></span><span id="page-18-0"></span>*4.1.Topografía*

"La topografía se la considera una ciencia que estudia una serie de procedimientos para representar los detalles y elementos de un levantamiento, de tal forma que se represente de forma práctica y sencilla una parte de la superficie terrestre.

Gámez, 2010 indica que el objetivo de la topografía es calcular y medir distancias de la superficie terrestre para posteriormente plasmarla en un plano. Consecuentemente, describe cómo determinar las separaciones horizontales y verticales entre puntos y objetos en la superficie de la tierra, de tal forma que se puede medir ángulos y permite colocar puntos en ángulos y separaciones predeterminados (diseño). (Gámez Morales, 2010)

#### <span id="page-18-2"></span>*4.1.1. Operaciones topográficas*

En el método topográfico, en las mediciones de campo se exceptúa la forma real de la Tierra, sino que se utilizan simplemente modelos cercanos a la realidad. (Rincón Villalba, Vargas Vargas, & Gonzáles Vergara, 2017, pág. 2).

#### <span id="page-18-3"></span>*4.1.2. Levantamiento topográfico*

(Rincón Villalba, Vargas Vargas, & Gonzáles Vergara, 2017). Manifiestan que un levantamiento topográfico es "una serie de métodos y procedimientos que permiten medir, procesar y afinar los datos obtenidos en el terreno, por lo tanto, nos faculta de manera técnica y sencilla representar con mayor detalle y exactitud estos datos en un plano, que van a escala de acorde al trabajo, y sobre todo resalta los puntos que tengas algún tipo de interés relevante para el técnico en función. "Cabe señalar que el conjunto de operaciones incluye: Selección del método de levantamiento; Elección del equipo a utilizar, Realización de mediciones en terreno, Cálculo y procesamiento de datos, Elaboración de planos." (pág. 3)

#### *4.1.3. Replanteo*

Según (Rincón Villalba, Vargas Vargas, & Gonzáles Vergara, 2017) una vez realizado el levantamiento topográfico y teniendo como resultado un plano, los técnicos elaboran proyectos sobre estos, los cuales posteriormente serán materializados en el campo, entonces, podemos decir que la operación de replanteo consiste en ubicar en campo (norte – este- cota), es decir cada uno de los puntos definidos con anterioridad en el proyecto.

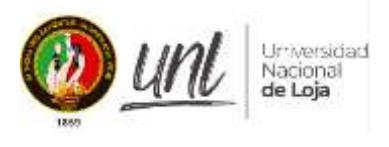

## <span id="page-19-0"></span>*4.1.4. Control*

Es el conjunto de operaciones técnicas que permiten verificar en campo la forma de cómo se va ejecutando en el terreno el proyecto previamente diseñado.

## <span id="page-19-1"></span>*4.1.5. Tipos de levantamiento*

Dentro de los levantamientos topográficos se encuentran:

## *4.1.5.1. Topografía de minas.*

Su finalidad es básicamente coordinar los trabajos subterráneos con los de superficie ajustando y controlando sus posiciones. (Rincón Villalba, Vargas Vargas, & Gonzáles Vergara, 2017, pág. 3)

## <span id="page-19-2"></span>*4.1.6. Métodos topográficos*

Cuando hablamos de métodos topográficos hacemos referencia a trabajar en superficies de terreno básicamente pequeñas, para no tener que incurrir en la reducción de observables como los son los ángulos y distancias, de tal forma que se trabaje en un sistema de referencia local para poder elaborar los planos deseados.

### *4.1.6.1.Altimetría.*

La altimetría se caracteriza por tener en cuenta la diferencia entre distintos niveles con respecto a una superficie que nos sirva como referencia, tal es el caso del nivel del mar.

### *4.1.6.2.Cota o altura.*

Al igual que el termino anterior, esta (cota) hace mención a un plano de referencia en el cual nos vamos a regir para determinar la diferencia de niveles.

## *4.1.6.3. Perfiles.*

"Los perfiles son la intersección grafica de un tipo de plano en sentido vertical, siguiendo una línea establecida respecto de la superficie terrestre". (MacCormac, 2004)

### <span id="page-19-3"></span>*4.1.7. Fotogrametría*

(Corredor Daza, 2015), manifiesta que "La fotogrametría es una técnica para determinar el tamaño y la posición de objetos en el espacio a partir de fotografías aéreas y se obtiene desde el punto de intersección de dos o más fotografías para producir un MDT". (pág. 4)

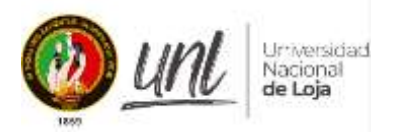

## <span id="page-20-0"></span>*4.2.Geología*

Según (Tarbuck & Lutgens, 2010), La geología se divide en geología física y geología histórica"; la geología física estudia la materia que constituye la tierra e intenta comprender los diversos procesos que operan debajo y encima de la superficie terrestre. En cuanto a la geología histórica, intenta comprender el origen de la superficie terrestre. (pág. 2)

Recientemente (Duque Escobar, 2017) precisa a la Geología como "la ciencia que estudia el planeta Tierra en su conjunto, esta describe los materiales que la forman para comprender tanto su historia y su evolución, así como la causa de los fenómenos endógenos y exógenos que se generan". (pág. 10)

### <span id="page-20-1"></span>*4.2.1. Geología estructural*

La geología estructural se define como un campo de la geología que se direcciona a comprender las diversas relaciones que se generan entre las rocas que forman la corteza terrestre, así como también cómo están organizadas. En términos sencillos la geología estructural se enfoca en el estudio, análisis e interpretación de las estructuras generadas en la corteza terrestre, como consecuencia de los diversos movimientos tectónicos propios de la geodinámica,

### <span id="page-20-2"></span>*4.2.2. Hidrogeología*

De acuerdo a (Gonzales, 2002). Los mapas geotécnicos prestan especial atención a las consideraciones hidrogeológicas, que se ocupan principalmente de la planificación del uso del suelo, la explotación de recursos hídricos o la elección de ubicaciones para proyectos o acciones directamente relacionadas con las condiciones hidrogeológicas, como la ubicación de vertederos urbanos u otro tipo de desechos, embalses.

Cualquier tipo de estudio, ya sea geológico o geotécnico, debe tener en cuenta este factor porque está bien establecido que la presencia de agua en los materiales geológicos afecta a cada una de sus propiedades y comportamiento mecánico. Debido a que está bien establecido que la presencia de agua en los materiales geológicos afecta cada una de sus propiedades y comportamiento mecánico, cualquier tipo de estudio, ya sea geológico o geotécnico, debe tener en cuenta este factor. (Gonzales, 2002).

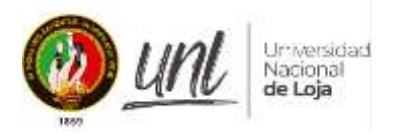

## <span id="page-21-0"></span>*4.3.Caracterización geotécnica*

## <span id="page-21-1"></span>*4.3.1. Geotecnia*

Es una rama de la geología que se caracteriza por estudiar el comportamiento de las propiedades mecánicas de cada uno de los materiales del medio geológico que a su vez son utilizados en el campo de la construcción. Es de vital importancia para la construcción de obras civiles como puentes, edificaciones, túneles vías.

### <span id="page-21-2"></span>*4.3.2. Estudio geológico – geotécnico*

Conjunto de estudios y ensayos realizados en el terreno, y la interpretación de los datos obtenidos en ellos que permiten caracterizar los diferentes suelos presentes en el área de estudio y sus propiedades en función de los objetivos y características del proyecto, además de identificar las características geológicas del suelo, también reconoce el comportamiento de los geo-materiales desarrollados a través de su fisiología. (Cantabria, 2010)

## <span id="page-21-3"></span>*4.4.Caracterización del macizo rocoso*

En la corteza terrestre, las rocas exhiben frecuentemente una serie de características geológicas estructurales y discontinuidades, como estratificación, pliegues, fallas, etc. Debido a esto, el conjunto de estas discontinuidades que atraviesan la roca se denomina "estructura de macizo rocoso".

Autores como (Ramírez & Alejano, 2004) definen al macizo rocoso como "la forma en la que se presentan las rocas en el medio natural", Por lo tanto, la roca y su estructura definirán el macizo rocoso, que tendrá planos de estratificación, fallas, juntas, pliegues y otros rasgos estructurales. (página 1)

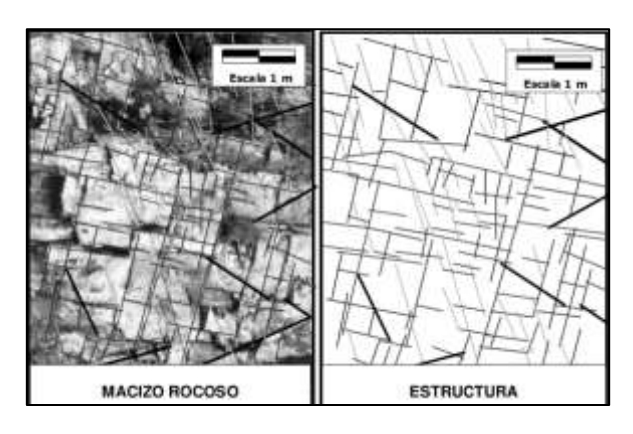

<span id="page-21-4"></span>**Figura 1.** Definición ilustrativa de macizo rocoso y estructura

*Fuente: Tomado de* (Ramírez & Alejano, 2004)

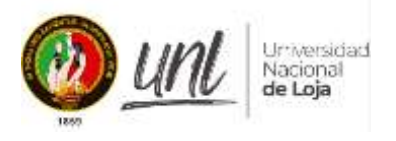

En las rocas o macizo rocoso las roturas y/o fisuras, se van propagando en sentido de los planos de discontinuidad es decir en donde la roca presenta mayor debilidad.

A nivel de macizo rocoso las deformaciones y roturas se suelen producir a favor de los planos de discontinuidad o debilidad. De esta manera, el conocimiento de las tensiones y deformaciones que el material rocoso puede soportar bajo condiciones específicas permite evaluar el comportamiento mecánico y abordar el diseño de estructuras y obras ingenieriles. Se debe tener en cuenta las características físicas y mecánicas de los macizos rocosos al investigarlo. (Gonzáles de Vallejo, 2002)

## <span id="page-22-0"></span>*4.4.1. Estado tensional*

De acuerdo con (LOM, 2015), una excavación subterránea puede estar sujeta a tensiones tanto inducidas como naturales. Lo que quiere decir que; en cualquier punto dentro de un macizo rocoso antes de la excavación, existe un estado tensional inicial, que corresponde a los procesos tectónicos y gravitacionales. (pág. 15)

#### <span id="page-22-1"></span>*4.4.2. Tensiones naturales*

"La tensión vertical a lo largo de cualquier punto de la corteza terrestre sería de una magnitud comparable a la provocada por el peso de los materiales suprayacentes si las tensiones gravitacionales fueran las únicas presentes". (LOM, 2015, pág. 15)

$$
\sigma V=\rho.\;g.\;h
$$

Dónde:

 $-\sigma = V$  Componente vertical del estado tensional.

 $-\rho$  =Densidad media de los materiales supra yacentes

 $-g =$ Aceleración de la gravedad.

ℎ Profundidad respecto a la superficie.

 $-\gamma$  Peso específico medio de los materiales supra yacentes. (LOM, 2015, pág. 16)

Muchas de las veces el estado tensional de la zona a excavar juega un papel fundamental para el diseño de los sostenimientos de las galerías. (Ver figura 2).

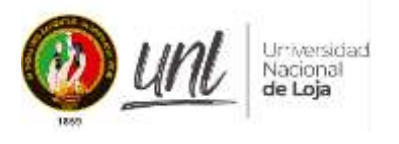

También existen otros factores, que afectan de forma decisiva al estado tensional inicial, como son: topografía, erosión, anisotropía, tensión residual, efectos de diques, efectos de las discontinuidades, efectos de la tectónica. (LOM, 2015)

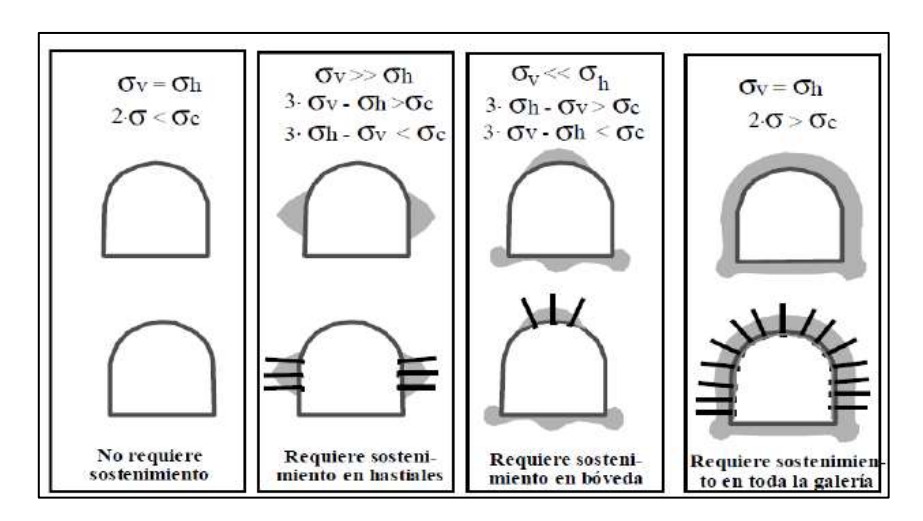

<span id="page-23-0"></span>**Figura 2:** Estado tensional en el diseño del sostenimiento en una galería.

*Fuente:* (Ramírez & Alejano, 2004)

En síntesis, con lo anteriormente expuesto y en concordancia con (LOM, 2015), el estado tensional de un macizo rocoso no puede cuantificarse a priori, por lo que debe determinarse experimentalmente.

<span id="page-23-1"></span>**Figura 3:** Efectos que contribuyen a separar el campo de tensión natural del elástico y que deben ser tenidos en cuenta para estimar dicho campo).

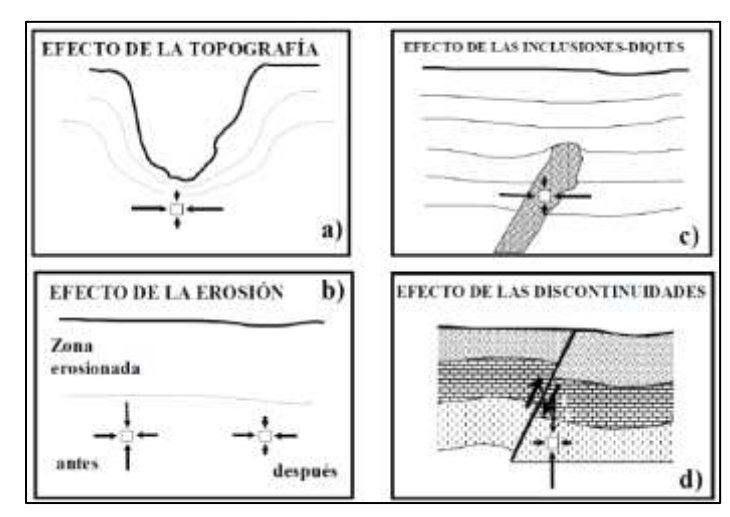

*Fuente:* (Ramírez & Alejano, 2004)

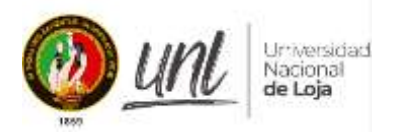

Debido a la dificultad para estimar el campo tensional, se ha recogido a nivel mundial varios datos reales medidos in situ de los campos tensionales, con la finalidad de establecer o estandarizar valores, como resultado de esta toma de datos tenemos referencias magistrales como lo es la de Hoek y Brown en 1980, y los hallazgos más importantes se muestran a continuación.

<span id="page-24-1"></span>**Figura 4:** Tensión vertical en función de la profundidad, a partir de medidas del campo tensional natural "in situ").

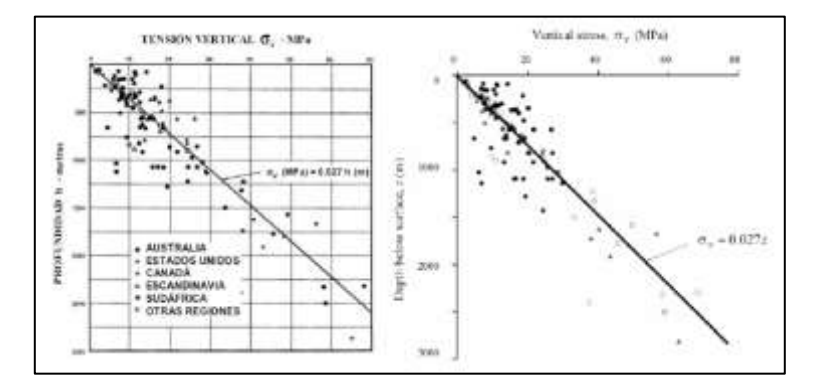

*Fuente: Tomado de Hoek y Brown (1980), y Hoek (2006).*

## <span id="page-24-0"></span>*4.5.Métodos empíricos: Clasificación geomecánica*

Sin duda, las clasificaciones geomecánicas juegan un papel importante en la caracterización geomecánica de los macizos rocosos. Estas clasificaciones fueron necesarias para parametrizar observaciones y datos empíricos con el fin de evaluar métodos de soporte en túneles. Son una técnica de ingeniería geológica que permite evaluar el comportamiento geomecánico de macizos rocosos y, a partir de ahí, calcular los parámetros de diseño geotécnico y el tipo de soporte del túnel. (LOM, 2015)

Ante esto (Gonzáles de Vallejo, 2002) sostiene que las clasificaciones geomecánicas constituyen un procedimiento para la caracterización de los macizos rocosos a partir de datos de afloramientos y sondeos, y que se aplican principalmente a los túneles, debido a la dificultad del estudio de los macizos rocosos en profundidad. (Gonzales de Vallejo, 2002, p. 230).

Para determinar de forma cuantitativa la calidad de los macizos rocosos, los sistemas de clasificación geomecánica dividen los macizos rocosos en grupos de comportamiento similar para evaluar sus características a partir de observaciones en campo y ensayos sencillos. Para su caracterización, es necesario conocer los siguientes parámetros:

Resistencia y comportamiento de la roca.

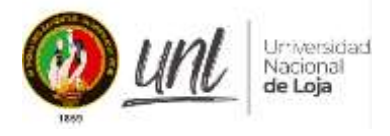

- Familias de discontinuidades existentes.
- Espaciado de los planos de discontinuidad y fracturación del macizo.

• Caracteres geomecánicos de las discontinuidades: continuidad, rugosidad, separación y resistencia de los labios, meteorización y relleno.

- Condiciones del agua en las juntas.
- Tensiones in situ, naturales o inducidas.
- Alteraciones producidas en el macizo rocoso por las excavaciones.

Dos de los muchos sistemas de clasificación geomecánica que existen, el RMR de Bieniawski y el sistema Q de Barton, Lien y Lunde, son los más populares en la actualidad.

Ambos fueron creados de manera independiente en 1973 y 1974 con el objetivo de cuantificar preliminarmente las propiedades del macizo rocoso a partir de descripciones geológicas cualitativas.

La elección del soporte del túnel depende principalmente de las clasificaciones geomecánicas mencionadas, pero nunca debe diseñarse solo basándose en ellas; también debe diseñarse utilizando herramientas analíticas y técnicas de observación. (LOM, 2015)

### <span id="page-25-0"></span>*4.5.1. Clasificación RMR de Bieniawski*

Para evaluar la calidad del macizo rocoso, se divide en dominios estructurales, o áreas separadas por discontinuidades geológicas, donde la estructura es esencialmente homogénea. La estructura del macizo está compuesta por fallas, uniones, pliegues y otras características geológicas específicas de una región. El índice RMR (Rock Mass Rating), que establece la clasificación, va de 0 a 100 y evalúa la calidad del macizo rocoso utilizando los siguientes criterios. (LOM, 2015)

### **4.5.1.1.RQD.**

El RQD es un porcentaje modificado de testigo recuperado, que castiga los sectores en que la roca se presenta muy meteorizada, fracturada o diaclasada. Se calcula de acuerdo a la siguiente expresión:

$$
RQD = \frac{\Sigma \text{ longitudinal de trozos de testigo sólido mayores a 10 cm}}{\text{Large del tramo}}
$$

14

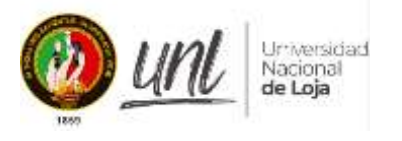

Para la definición de los trozos de testigo no se deben incluir las fracturas inducidas por perforación y manipulación, sólo las estructuras naturales. La clasificación de RQD se indica en la siguiente tabla

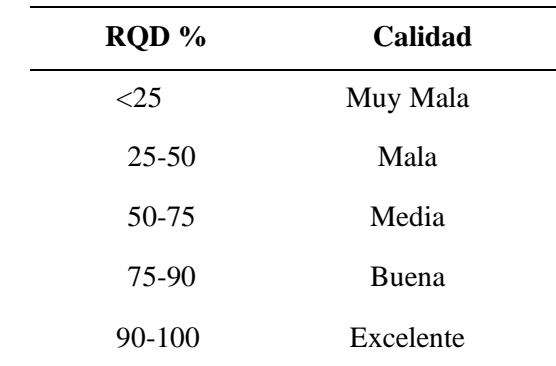

<span id="page-26-0"></span>**Tabla 1.** Clasificación de la roca de acuerdo a RQD

#### *Fuente: Tomado de Deere, 1989*

Palmström (Palmström 1974, en Palmström 1982) sugirió que se podría hacer una estimación de su valor para el macizo rocoso, aunque este índice está destinado a ser utilizado para perforaciones. Este RQD equivalente se puede calcular utilizando la relación que se muestra a continuación.

 $RQD$  equivalente = 115 – 3,3 \* jv

Donde Jv es el total de diaclasas por metro cúbico. Si Jv <4,5, RQD=100.

Como medida de la fractura del macizo, el RQD se incluye en los cálculos de RMR y

Q

### **4.5.1.2.Parámetro: Condiciones de las discontinuidades.**

En este apartado se tienen en cuenta los siguientes parámetros: continuidad, apertura, tamaño, rugosidad, relleno y alteración.

### **4.5.1.2.1.** *Persistencia de las discontinuidades***.**

<span id="page-26-1"></span>**Tabla 2.** Valores de persistencia de las discontinuidades

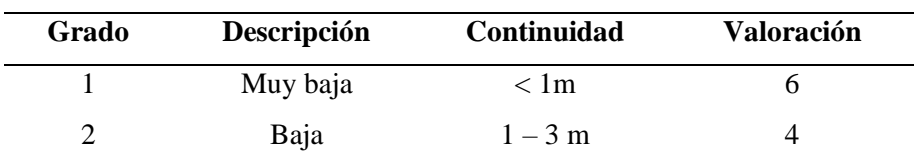

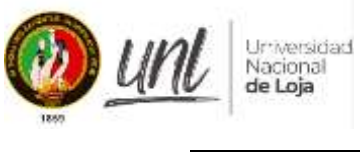

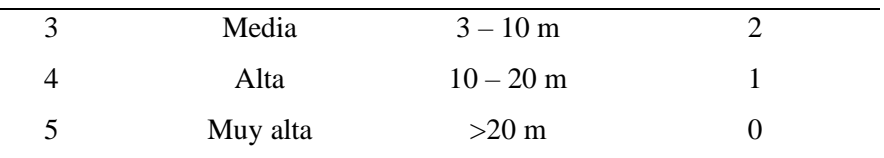

*Fuente: Tomado de Vallejo, 2002.*

## *4.5.2. Abertura de las discontinuidades.*

<span id="page-27-0"></span>**Tabla 3.** Rangos de abertura de las discontinuidades

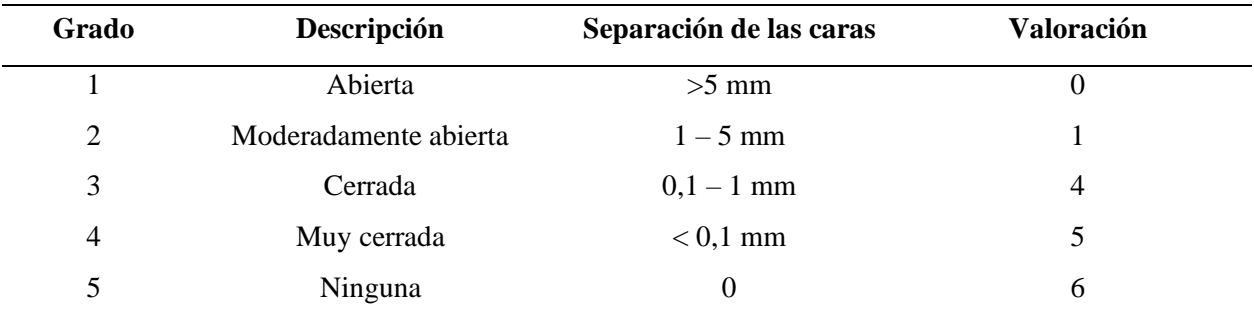

*Fuente: Tomado de Vallejo, 2002*.

#### *4.5.2.1.1. Rugosidad de las discontinuidades.*

#### <span id="page-27-1"></span>**Tabla 4. Rangos de rugosidad de las discontinuidades**

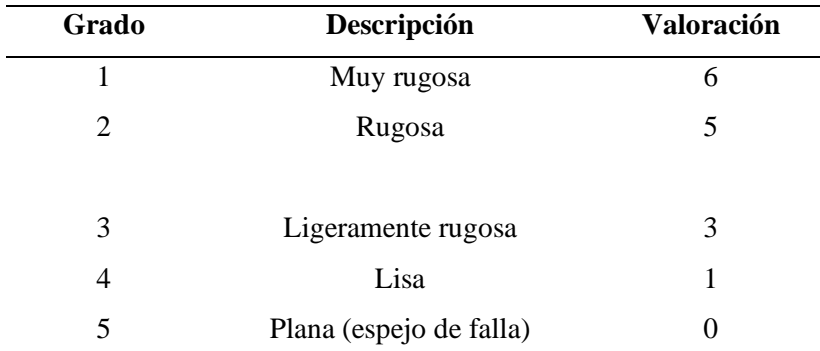

*Fuente: Tomado de Vallejo, 2002.*

## *4.5.2.1.2. Relleno de las discontinuidades.*

#### <span id="page-27-2"></span>**Tabla 5. Rangos de relleno de las discontinuidades**

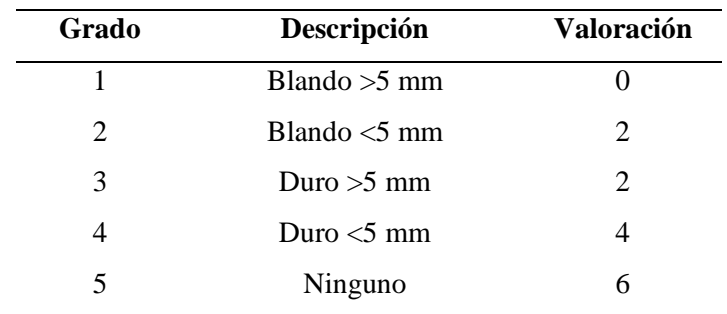

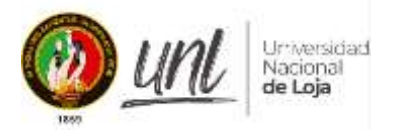

*Fuente: Tomado de Vallejo, 2002.*

## *4.5.2.1.3. Alteración de las discontinuidades.*

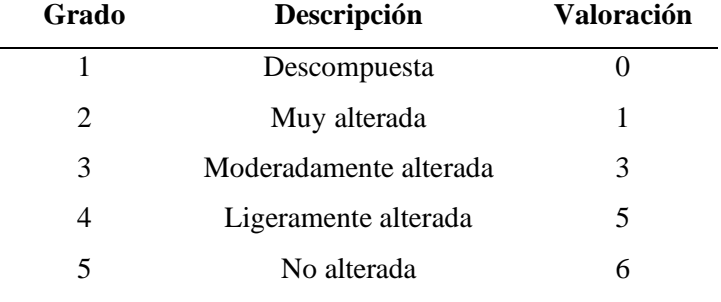

#### <span id="page-28-0"></span>**Tabla 6. Rangos de alteración de las discontinuidades**

*Fuente: Tomado de Vallejo, 2002.*

Para calcular el valor del parámetro según las condiciones de las discontinuidades se suman los valores obtenidos en las cinco tablas descritas anteriormente.

## *4.5.2.2.Parámetro: Presencia de agua.*

Medido cuantitativamente (midiendo el flujo o la presión del agua) o cualitativamente (mediante observación directa).

La tabla que se proporciona a continuación se utiliza como guía a la hora de determinar la valoración en función de la presencia de agua.

<span id="page-28-1"></span>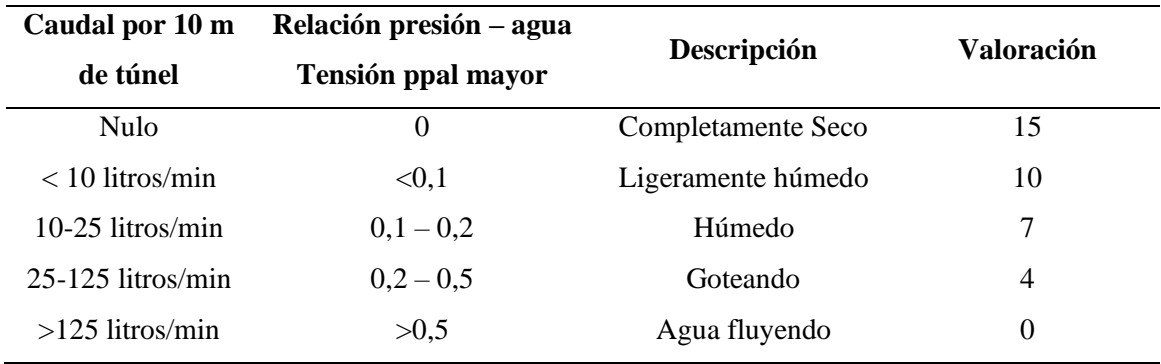

#### **Tabla 7.** *Presencia de agua.*

*Fuente: Tomado de Vallejo, 2002.*

### *4.5.2.3. Parámetro: Orientación de las discontinuidades*

Para medir este parámetro, la roca debe clasificarse según su rumbo y buzamiento con respecto al eje de la excavación. Esta clasificación se indica a continuación.

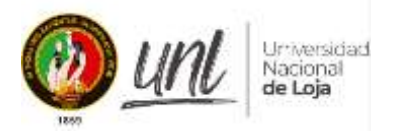

## **Tabla 8. Orientación de las discontinuidades**

<span id="page-29-0"></span>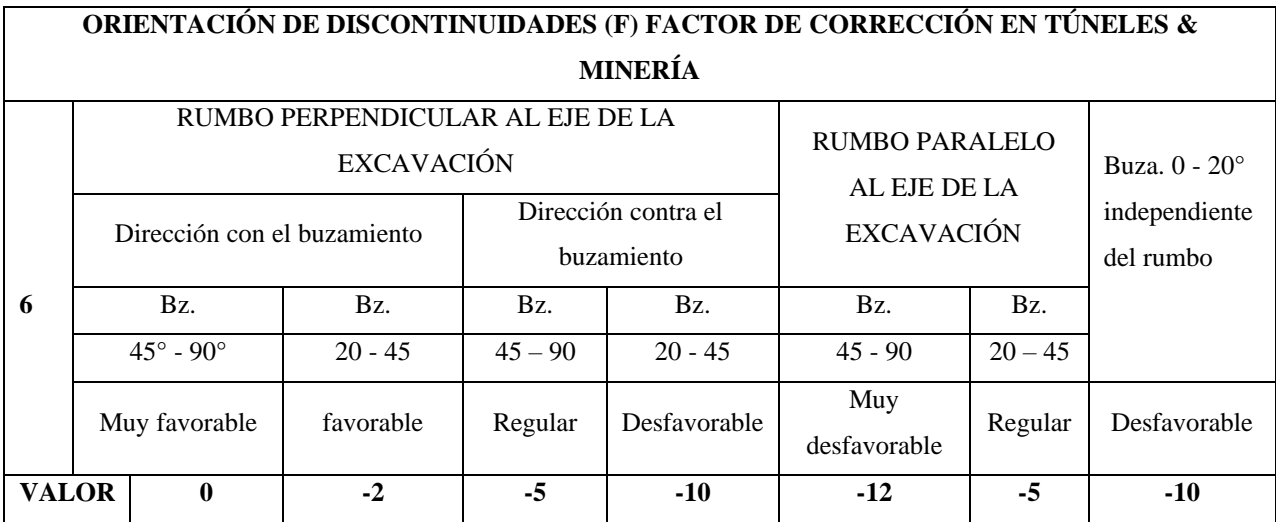

*Fuente: Tomado de Vallejo, 2002.*

Las categorías a las que pertenece el macizo rocoso se determinan utilizando la siguiente tabla, una vez completados los cálculos de los parámetros mencionados anteriormente.

### <span id="page-29-1"></span>**Tabla 9. Calidad del macizo rocoso con relación al índice RMR**

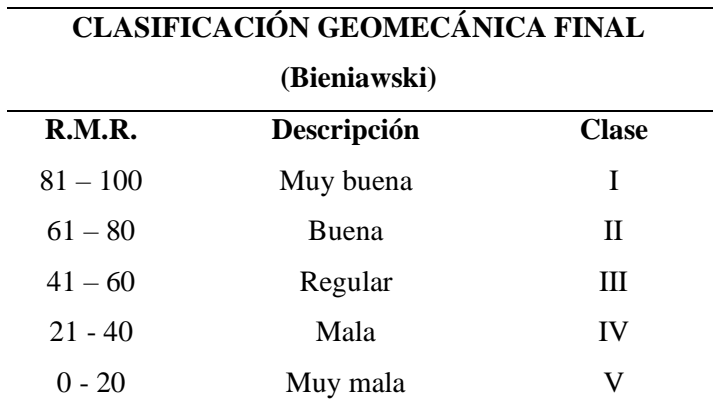

*Fuente: Tomado de Vallejo, 2002.*

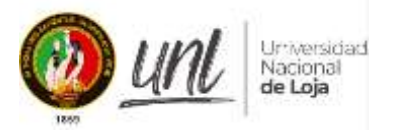

<span id="page-30-2"></span>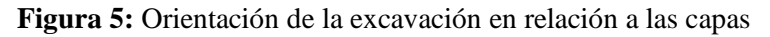

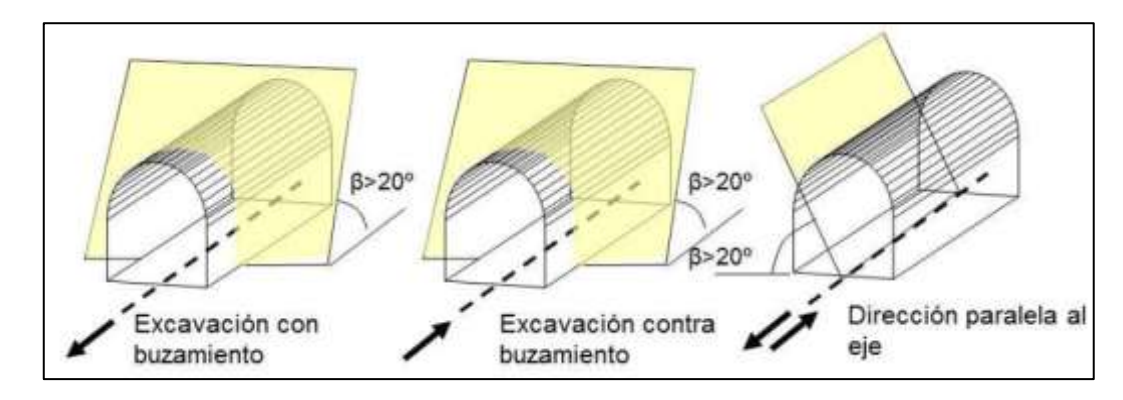

*Fuente: Tomado de Vallejo, 2002*

## <span id="page-30-0"></span>*4.5.3. Q de Barton*

La clasificación del macizo rocoso a utilizar en túneles proporcionada por el índice de calidad de roca Q de Barton (1974) puede utilizarse para determinar el tipo de soporte requerido durante la excavación. Hace uso de seis parámetros, que están conectados por la expresión:

$$
Q = \left(\frac{RQD}{Jn}\right) * \left(\frac{Jr}{Ja}\right) * \left(\frac{Jw}{SRF}\right)
$$

O, equivalentemente

$$
Q = (Tamaño de bloque) * (Resistencia al corte entre bloques)
$$
  
 \* (Influencia del estado tensional)

El valor de Q varía entre 0,001 y 1000, con la siguiente categorización (tabla 10)

<span id="page-30-1"></span>**Tabla 10. Clasificación del macizo de acuerdo a Q de Barton**

| $Q$ (rock mass quality) | <b>Valoración</b>     | Código      |
|-------------------------|-----------------------|-------------|
| $0.001 - 0.01$          | Excepcionalmente mala | A           |
| $0.01 - 0.1$            | Extremadamente mala   | B           |
| $0.1 - 1.0$             | Muy mala              | $\mathbf C$ |
| $1.0 - 4$               | Mala                  | D           |
| $4 - 10$                | Regular               | E           |
| $10 - 40$               | <b>Buena</b>          | F           |
| $40 - 100$              | Muy buena             | G           |
| $100 - 400$             | Extremadamente buena  | H           |

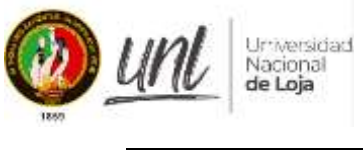

*Fuente: Bieniawski ,1989.*

Cada factor se describe brevemente a continuación, junto con su tabla de puntuación asociada:

**RQD:** Refleja el grado de fracturamiento de la roca. El RQD porcentual se utiliza para calcular Q.

## <span id="page-31-0"></span>**Tabla 11. Índice de calidad de la roca**

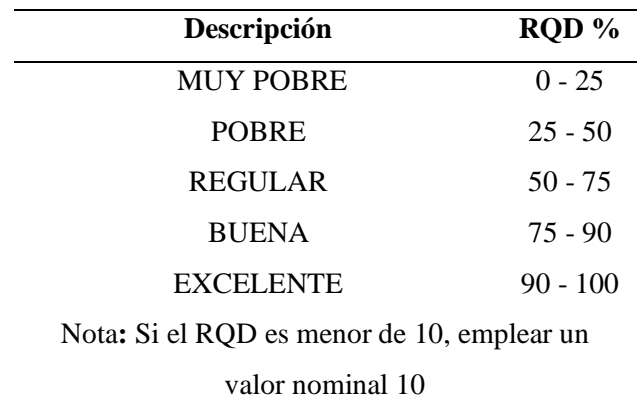

*Fuente: Tomado de Vallejo, 2002.*

**Jn:** Indice de diaclasado que muestra la severidad de la fractura en una roca maciza. El número de diaclasas observadas aumenta su valor numérico Los valores de Jn se encuentran en la siguiente tabla 12.

<span id="page-31-1"></span>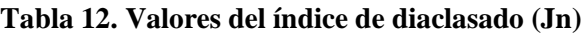

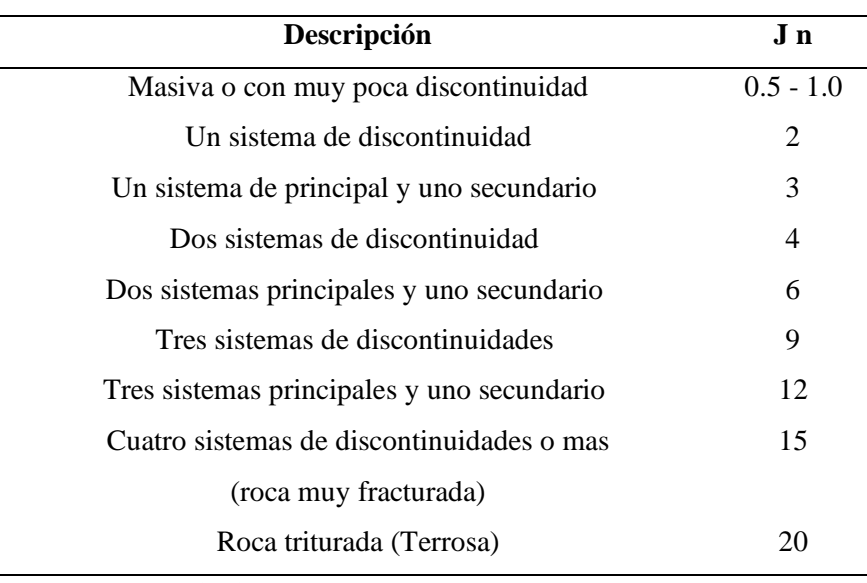

 *Fuente: Tomado de Vallejo, 2002.*

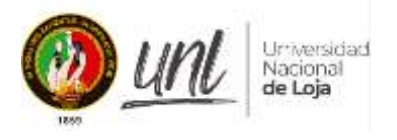

**Jr:** índice de rugosidad de las discontinuidades. Su valor decrece con la planeidad de las estructuras, de acuerdo a la siguiente tabla 13.

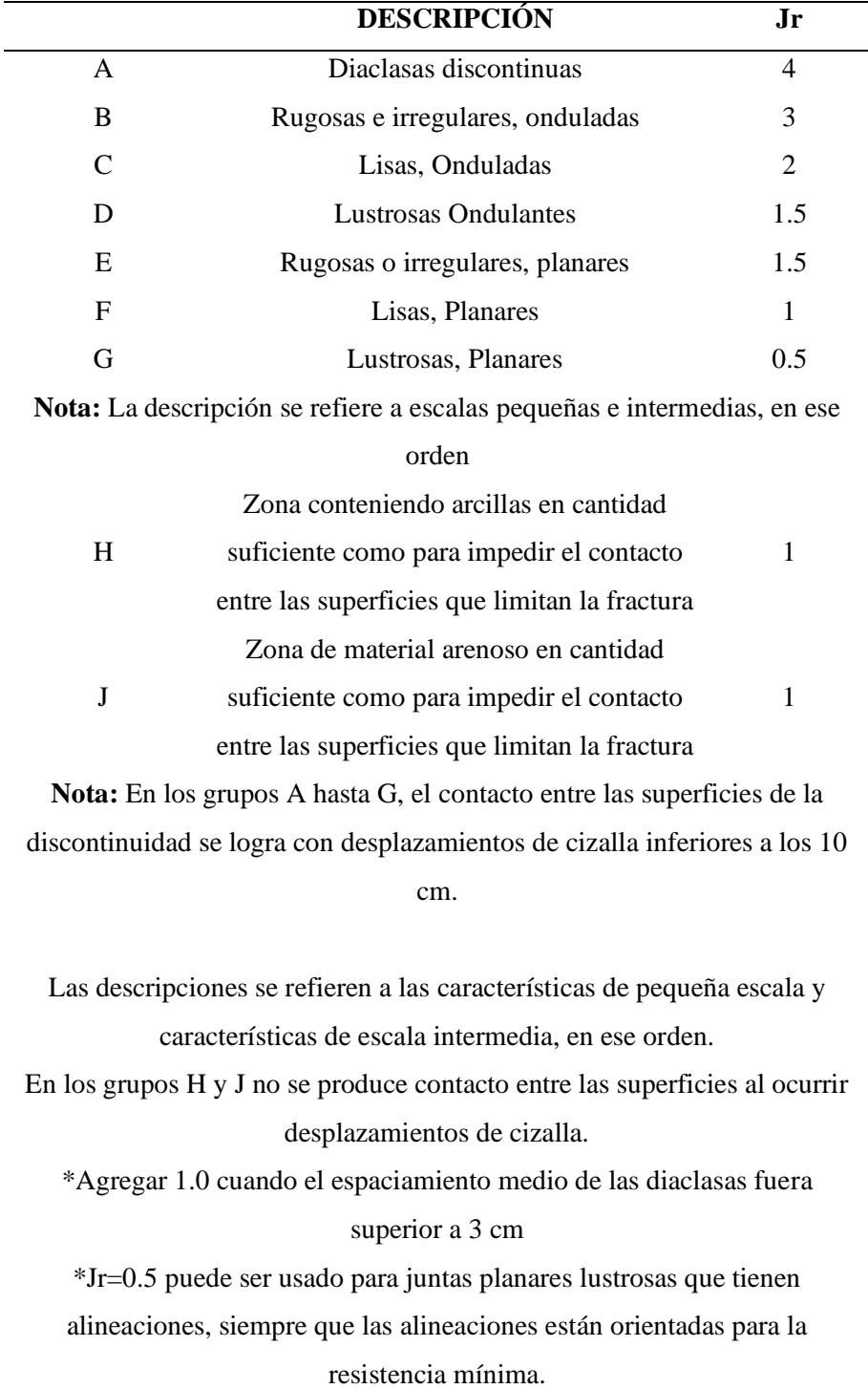

## <span id="page-32-0"></span>**Tabla 13. Valores de rugosidad de las discontinuidades (Jr)**

*Fuente: Tomado de Vallejo, 2002.*

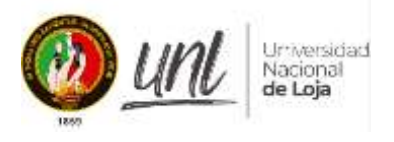

**Ja**: índice relacionado con la alteración o relleno de las discontinuidades; aumenta con el espesor y blandura del relleno.

#### <span id="page-33-0"></span>**Tabla 14. Valores de alteración de las discontinuidades (Ja)**

## **FACTOR DE ALTERACIÓN DE LAS DISCONTINUIDADES DESCRIPCIÓN**

#### **Ja**

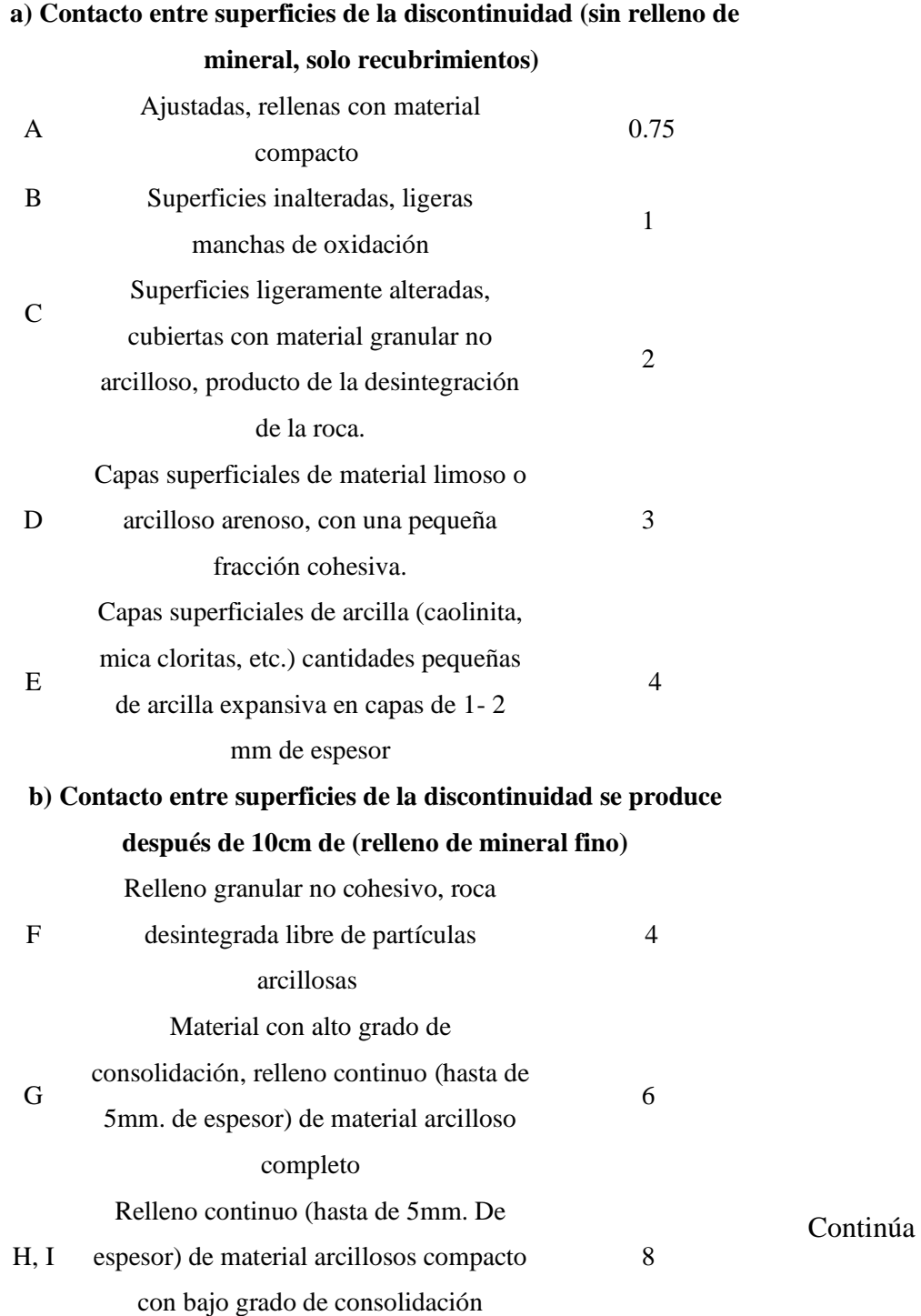

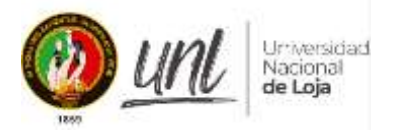

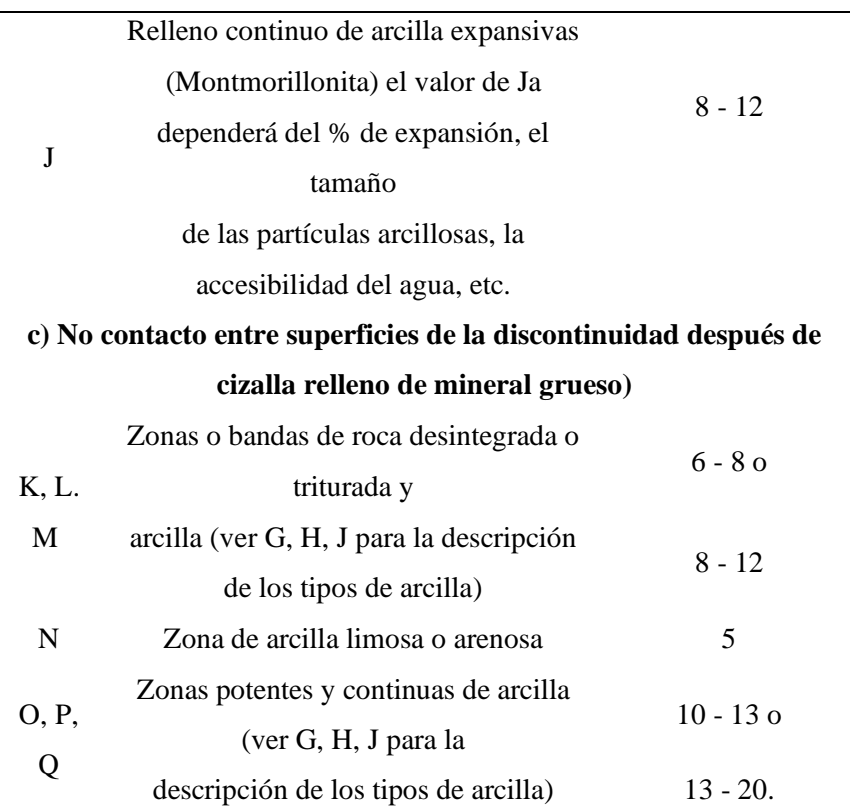

 *Fuente: Tomado de Vallejo, 2002.*

**Jw:** índice reductor por la presencia de agua; su valor disminuye con la afluencia de agua, como muestra la siguiente tabla 15.

<span id="page-34-0"></span>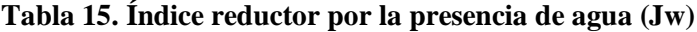

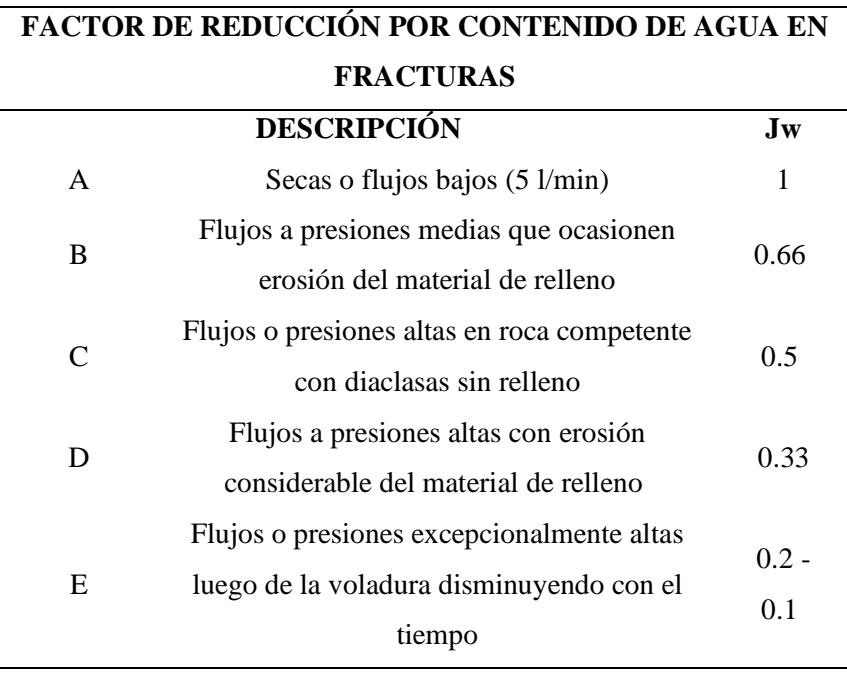

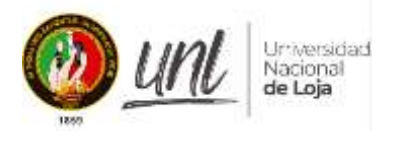

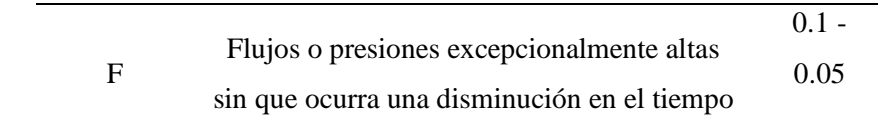

### *Fuente: Tomado de Vallejo, 2002.*

**SRF**: Coeficiente relacionado con la influencia del estado tensional del macizo rocoso; los puntajes posibles se encuentran en la siguiente tabla 16.

## <span id="page-35-0"></span>**Tabla 16. Valores de reducción por tensiones (SRF)**

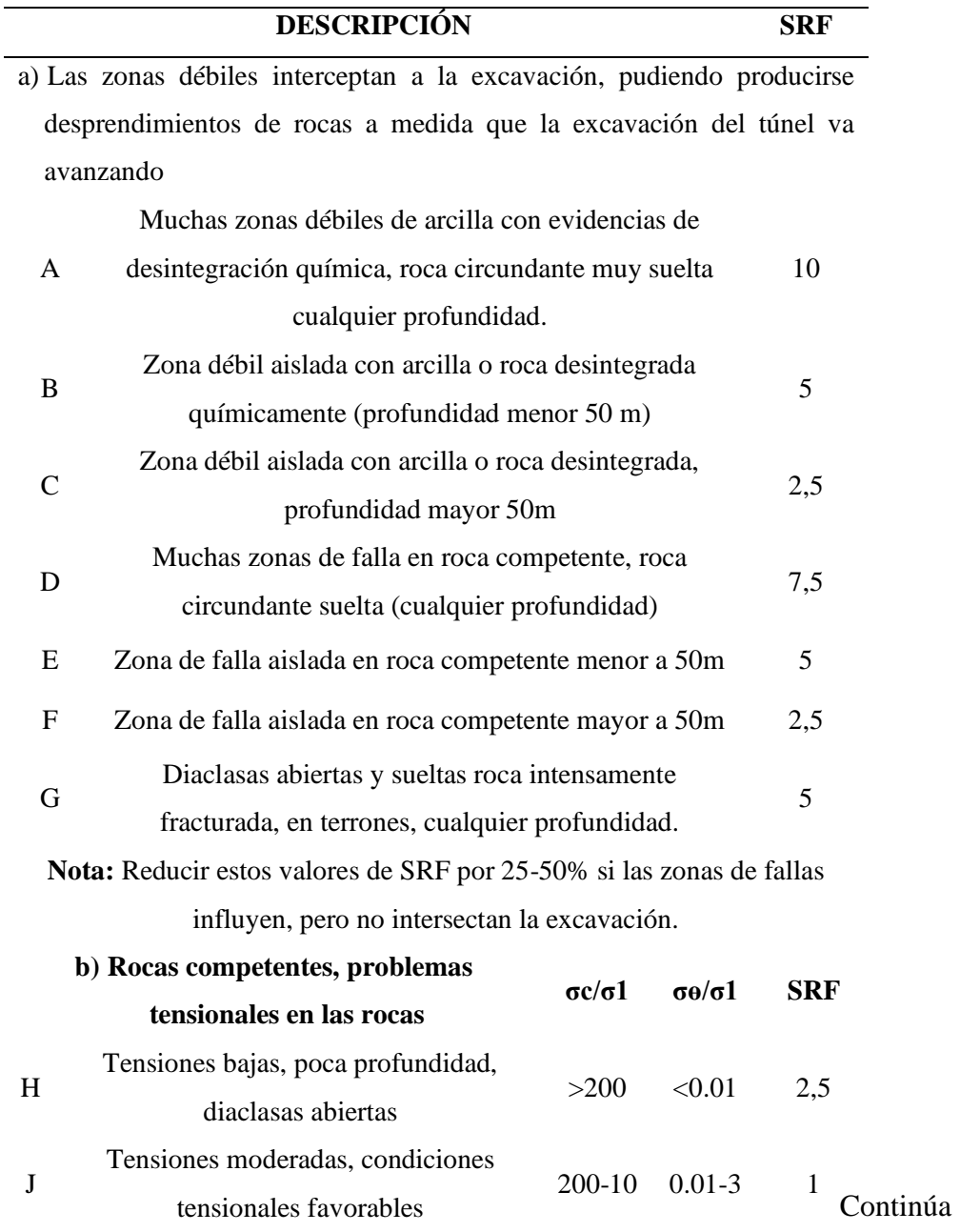
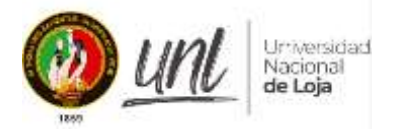

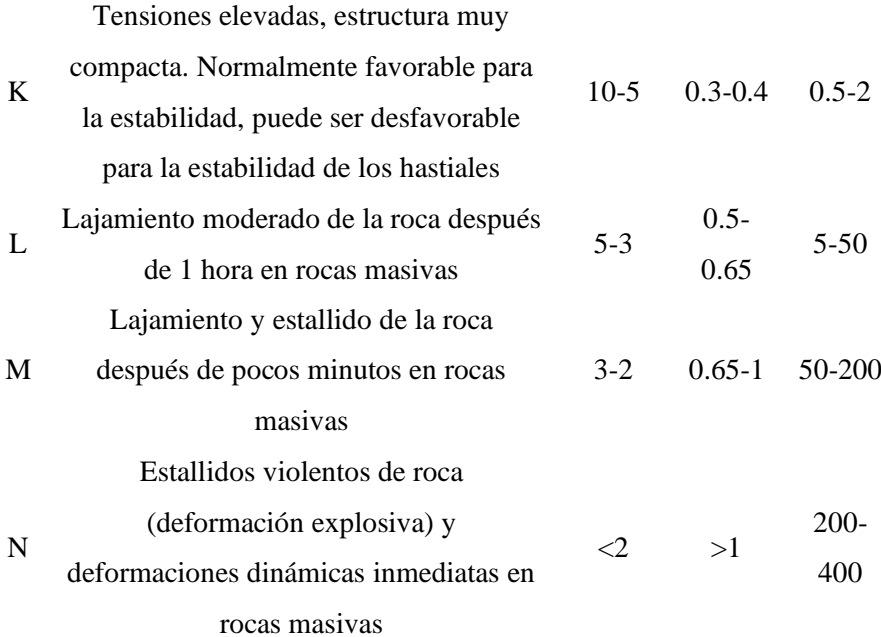

**Nota:** Para campos in situ fuertemente anisotrópico (si se ha medido); cuando 5 <= σ1, σ3 <= 10, reducir σc en 0,75 σc, cuando σ1/ σ3 > 10, reducir σc a 0,5 σc, donde σc es el esfuerzo compresivo sin confirmar, σ1 y σ3 son los esfuerzos principales mayores y menores y σө=esfuerzo tangencial máximo (estimado de la teoría de la elasticidad).

Existen algunos registros disponibles que señalan que la altura del techo de la excavación a superficie es mejor que el ancho de la labor. Para estos casos se sugiere incrementar de 2.5 a 5 para estos casos (ver H)

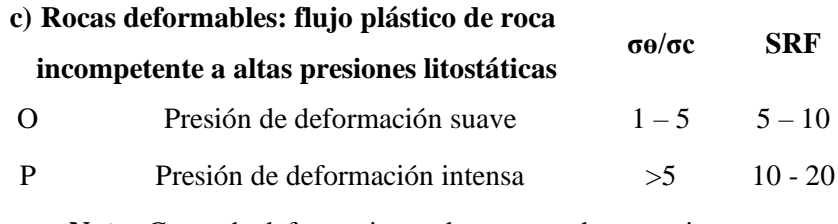

**Nota:** Casos de deformaciones de roca pueden ocurrir para profundidades H>350\*Q^ (1/3). La resistencia a la compresión de la masa rocosa puede ser estimada como q=7\*r\*Q^ (1/3), donde r= densidad de la roca (gm/cc)

d) Rocas expansivas: Actividad expansiva química dependiendo de la presencia de agua

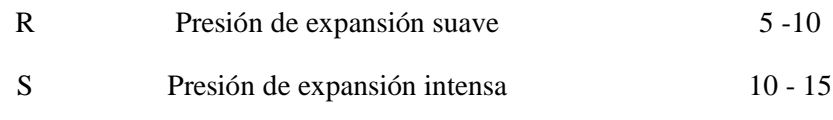

 *Fuente: Tomado de Vallejo, 2002.*

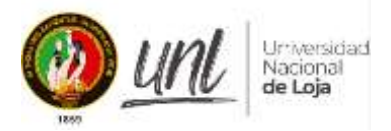

## *4.5.4. GSI (Hoek, 1994; Hoek, Kaiser y Brown, 1995)*

Según Hoek (Hoek, Kaiser y Brown, 1995), el Índice de Resistencia Geológica (GSI) se basa en las características de los fragmentos o bloques de roca intactos, así como en el potencial de estos fragmentos de rotar o deslizarse bajo diversas circunstancias. La configuración geométrica de estos bloques de roca, así como el estado de las superficies de las estructuras de soporte, tienen un impacto en esto. Se representa mediante un código de letras (Criterio H&B) y un número GSI, que se obtienen al analizar la frecuencia de fracturas en rocas macizas en comparación con su rugosidad, erosión y relleno.

La tabla de clasificación de GSI para macizos diaclasados se muestra en la siguiente figura. En la parte superior se observa la estructura del piso rocoso, que se caracteriza por I, que significa "Intacto", mientras que en la parte horizontal se evalúa la condición de las discontinuidades, que oscilan entre VG, que significa "Muy Buena", y VP, que significa "Muy Pobre".

#### **Figura 6.** Tabla de valoración de GSI

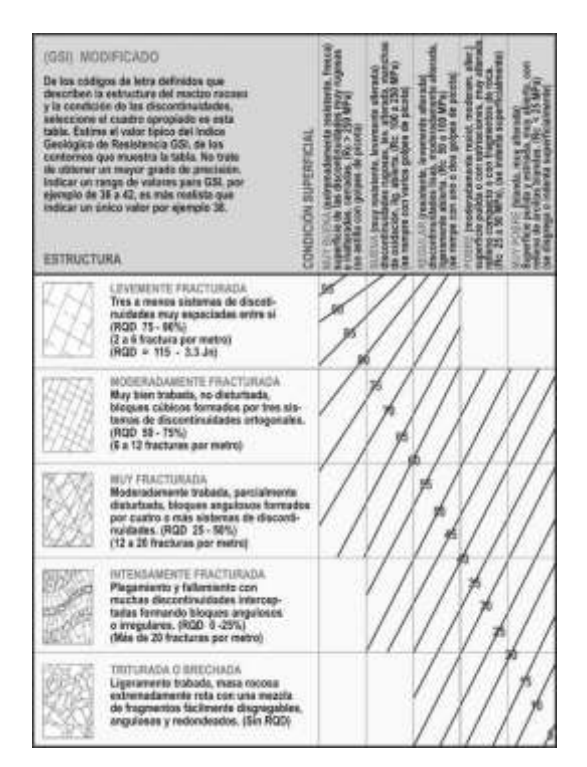

*Fuente: Tomado de Hoek y Marinos, 2002.*

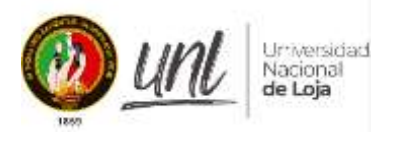

## *4.6.Métodos numéricos*

(LOM, 2015), explica que para solucionar los problemas de redistribución de tensiones alrededor de excavaciones de un medio continuo o no continuo, se utiliza técnicas de análisis numérico, sin embargo, para las deformaciones asociadas se utiliza modelos constitutivos propios del terreno. (pág. 65)

Finalmente (LOM, 2015) concluye que: "los modelos numéricos también replican el fenómeno de interacción suelo-apoyo porque la formulación numérica también incluye componentes de soporte, cada uno con una ley de comportamiento única". (pág. 65)

Los métodos numéricos para el análisis de problemas geomecánicos de tensión deformación se pueden dividir en dos grupos principales:

- **Métodos Integrales o Métodos de Contorno** (Boundary Elements Method, BEM), se caracteriza porque la excavación se la considera como un medio semi – infinito; y solo se procede a discretizar el contorno de la excavación para el análisis correspondiente. (LOM, 2015, pág. 67)
- **Métodos- Diferenciales o Métodos de Dominio**, se divide el interior de macizo rocoso en elementos discretos, lo que provoca que se comporte de manera particular y específica, lo que genera la replicación de este comportamiento en todo el dominio. Por lo tanto, la "malla del modelo numérico" es la colección de elementos y nodos de intersección entre esos elementos en la malla del modelo numérico donde el dominio ha sido discretizado. (LOM, 2015, pág. 67)

| <b>Programa</b>    | <b>Dimensiones</b> | Método              | <b>Referencia</b>  |
|--------------------|--------------------|---------------------|--------------------|
| PHASE <sub>2</sub> | 2D                 | Elementos finitos   | www.rocscience.com |
| <b>FLAC</b>        |                    | Diferencias finitas | www.itascacg.com   |
| <b>PLAXIS</b>      | 2D/3D              | Elementos finitos   | www.plaxis.nl      |
| <b>MIDAS GTS</b>   |                    |                     | www.midasoftce.com |

**Tabla 17. Programas comerciales para la modelización numérica.**

*Fuente:* Adaptado de (LOM, 2015)

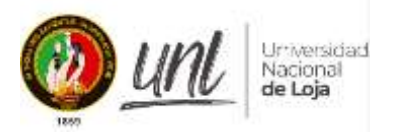

## *4.7.Métodos de construcción de chimeneas.*

De acuerdo con (ATR, 2008), estos métodos están relacionados de forma directa al sistema convencional de minado. De esta forma, nos permite catalogarlos en dos grandes grupos:

- **Método convencional:** se lo realiza usando puntales de avance, plataforma de madera, y máquina perforadora. (Huaylla, 2012)
- **Método mecanizado de construcción:** Por lo general, se utilizan plataformas para trepar y herramientas llamadas Raiser Borer. (Huaylla, 2012)

**Figura 7.** Métodos para excavar Chimeneas.

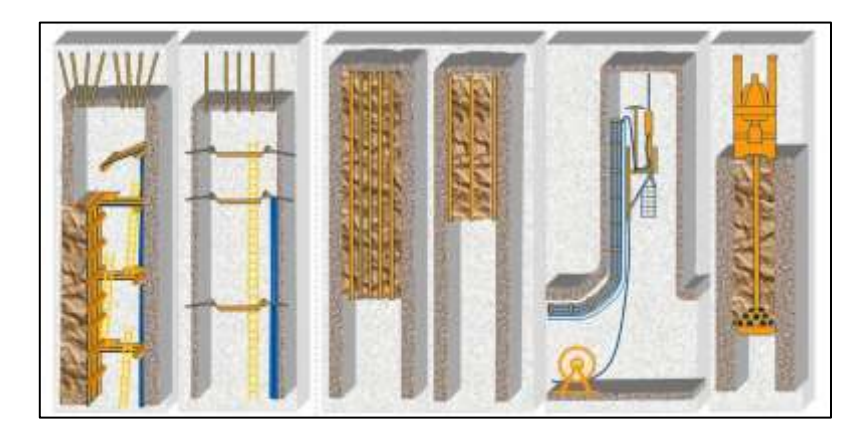

*Fuente: a) convencional, b) PEM, c) taladros largos, d) plataforma trepadora, e) perforación rotativa.* Adaptado de ATR, 2008.

## *4.7.1. Diseños de chimeneas*

(Huaylla, 2012) manifiesta que al momento de diseñar la chimenea que se elevará mediante el método tradicional, se debe tener en consideración 4 parámetros fundamentales: tipo de roca, longitud, medidas estructurales, y finalmente la sección.

Desde el concepto más general, las chimeneas son construcciones verticales que cumplen una función específica en las minas. (Huaylla, 2012)

- Establece el rango de explotación.
- Contribuye a la ventilación.
- Apoyar en el proceso de relleno detrítico.
- Sirve como chimenea de servicio; camino, pase de tubos de aire comprimido, agua, etc.

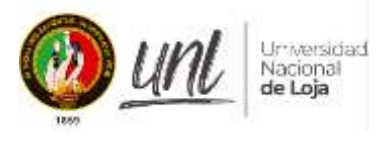

a:

En base a lo expuesto anteriormente, las chimeneas se las puede clasificar de acuerdo

- Su forma
- Su sección
- Su longitud

## **4.7.1.1. Alturas máximas de construcción de chimeneas**

Para la construcción de chimeneas, la altura máxima juega un papel determinante, ya que está basada en reglamentos y decretos que toman forma de acuerdo a la región o país en donde se las va a llevar a cabo. Entonces tenemos:

- **Chimenea convencional:** El Reglamento de Seguridad y Salud Ocupacional en Minería (RESOLUCIÓN Nro. ARCERNNR-013/2020). Artículo 50° estipula que: "Las chimeneas que se construyan con el sistema convencional usando plataformas, deberán tener como máximo 50 metros de altura". (ARCERNNR, 2020)

Las chimeneas gemelas (chimeneas en forma de H), que son chimeneas sencillas de un solo compartimento espaciadas entre 10 y 15 m y conectadas cada 20 m por un subnivel, generalmente se construyen para longitudes superiores a 50 m y hasta 100 m. **(Telada, 2017)**. En esta situación, una de las chimeneas funciona como camino y la otra como cobertizo

- **Chimenea mecanizada:** Utilizando técnicas tradicionales, la construcción de chimeneas puede superar los 100 metros de longitud.

#### *4.7.2. Diseño y construcción con el sistema PEM*

Como todos sabemos, la construcción de chimeneas tradicionales es relativamente riesgosa y es fácil provocar más accidentes e incidentes. Por ello, la industria minera busca soluciones innovadoras, por lo que se ha realizado el estudio "Construcción de chimeneas mediante sistemas PEM" (Procedimiento de Escalera Metálica), el cual tiene como objetivo reducir costos de implementación y aumentar la eficiencia. (ATR, 2008)

Las chimeneas PEM son obras verticales o inclinadas que se construyen con plataformas y escaleras metálicas para preparar chimeneas de veta, ventilación, pasajes de minerales, pasajes de llenado, pilotos de pozo o inclinados, postes y servicios, drenaje y

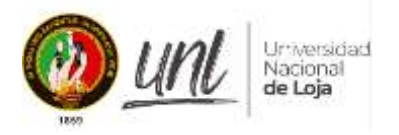

arranque. No requieren largas cámaras y mecanismos ni importantes secciones adicionales de cabecera o base en comparación con las chimeneas preparadas con maquinaria especial. A diferencia de las chimeneas fabricadas con maquinaria especializada, no necesitan cámaras y mecanismos largos ni muchas más secciones de cabecera o base. (ATR, 2008).

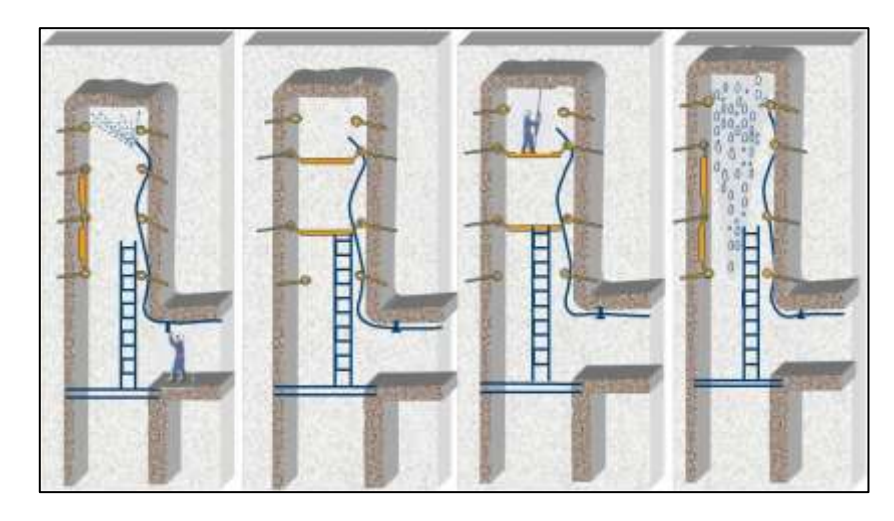

## **Figura 8. Secuencia del ciclo de minado del sistema PEM.**

*Fuente: a) Ventilación, b) Desatado, c) Perforación, d) desinstalación, voladura y limpieza. Adaptado de ATR, 2008.*

## *4.8.Sostenimiento en minería*

Durante toda la vida útil de la obra, los soportes de las obras subterráneas deberán permitir, regular y mantener la estabilidad de las excavaciones para protección del personal que trabaje en ellas o transite por ellas. (LOM, 2015)

Las condiciones de estabilidad y, en consecuencia, las medidas de soporte necesarias están determinadas por cómo responde el macizo rocoso a las acciones inducidas y naturales. El factor principal que determina esta respuesta son las propiedades geotécnicas del macizo rocoso. (LOM, 2015).

De acuerdo a (LOM, 2015), prácticamente no surgirán problemas durante las excavaciones si la roca es competente, tiene altas características mecánicas y resistentes y las juntas no son desfavorables. También puede comportarse de forma autoportante sin necesidad de refuerzo o soporte alguno. Pero, por otro lado, si la roca es débil, incompetente y tiene discontinuidades desfavorables, trabajar en ella será un poco complicado.

En contexto a lo citado anteriormente, para calcular el soporte de obras subterráneas se pueden utilizar métodos analíticos, empíricos, observacionales y numéricos. De tal manera que

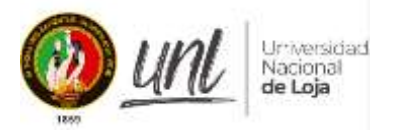

no es una buena idea utilizar un único método como referencia y sería una buena idea comparar los modelos de soporte óptimos producidos por cada uno de los métodos. (LOM, 2015)

## *4.8.1. Entibación de madera*

Para este tipo de sostenimiento, a veces se utilizan apuntalamientos de madera muy flexibles como terreno suelto en pequeños tramos y en rocas en movimiento. El tipo de apuntalamiento es un marco con una distancia entre ellos de 0 a 1.50 metros, dependiendo del comportamiento del terreno.

#### *4.8.2. Cuadros y cerchas metálicas*

Para (LOM, 2015), esta variedad de sostenimiento, además de dar al suelo una mayor estabilidad general, el soporte de la estructura metálica facilita su combinación con revestimientos de hormigón o metal que ofrecen protección contra deslizamientos de tierra menores.

#### *4.8.3. Concreto*

Al ser un material caro y que requiere una ejecución laboriosa y lenta debido a las exigencias de encofrado y tiempos de fraguado, el hormigón sólo se utiliza ocasionalmente en zonas muy inestables y con mucho tránsito. Su aplicación puede realizarse mediante encofrado y refuerzo, o también puede aplicarse proyectado.

#### *4.8.4. Pernos de anclaje*

(SNMPE, 2004, p. 101), sostiene que los sistemas de refuerzo de roca con pernos, reducen las deformaciones provocadas por la redistribución de tensiones en la roca que rodea la excavación, así como por el peso propio de la roca suelta.

#### *4.8.5. Sostenimiento de galerías con bulones*

El bulonaje es un método de soporte que implica incrustar una barra de material resistente dentro de las rocas para proporcionar resistencia a la tracción y confinar el macizo rocoso, lo cual permite aprovechar las propiedades resistentes de las rocas, facilitando así su soporte. Evidentemente el atornillado sistemático cambia las propiedades del macizo que rodea el agujero en rocas incompetentes, lógicamente se altera el comportamiento del macizo rocoso, dando como resultado el aumento de la cohesión. (LOM, 2015).

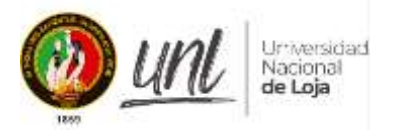

#### **Figura 9: Creación del efecto arco con el bulonaje.**

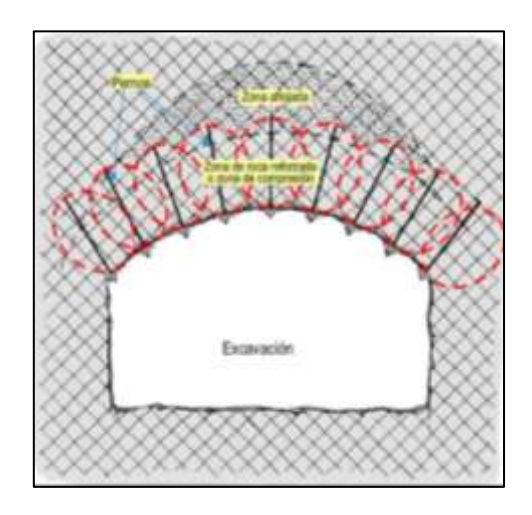

*Fuente: Tomado de (S.N.M.P.E, 2004).* 

## **4.8.5.1. Cálculo de la longitud de los bulones.**

Las fórmulas para calcular el número de bulones, que se proporcionan a continuación solo deben tomarse a título orientativo"

## - **Galerías de pequeñas secciones (sección <12m)**

Fórmula establecida por Gelzinski-Dudek.

$$
l = \frac{2 * B^2 * P_v * S}{K * F * N * n}
$$

L= longitud de los bulones

B(m)= Radio de galería

Pv (Mpa) = Presión de los terrenos

S = Coeficiente de seguridad adoptado

 $K = Coeficiente$  de reparto de tensiones

V = Coeficiente de Poisson

F (Mpa) = Coeficiente de Protodiakonov = R.C.S /10

 $N(KN) = Carga$  de rotura de los bulones

n = Nro. de bulones en un arco con separación longitudinal de 1 m.

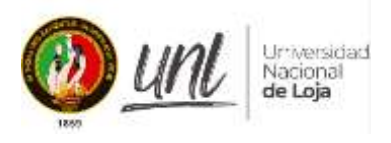

## **5. Metodología**

## *5.1. Zona de estudio*

## *5.1.1. Ubicación*

La concesión minera artesanal Narcisa Antonia Sarango (Código 690680) se ubicada en el sector "El Ceibal", de la parroquia La Victoria perteneciente al cantón Macará de la provincia de Loja; a continuación, en la figura 10, se puede observar su ubicación exacta.

#### **Figura 10**. *Ubicación del área de estudio*

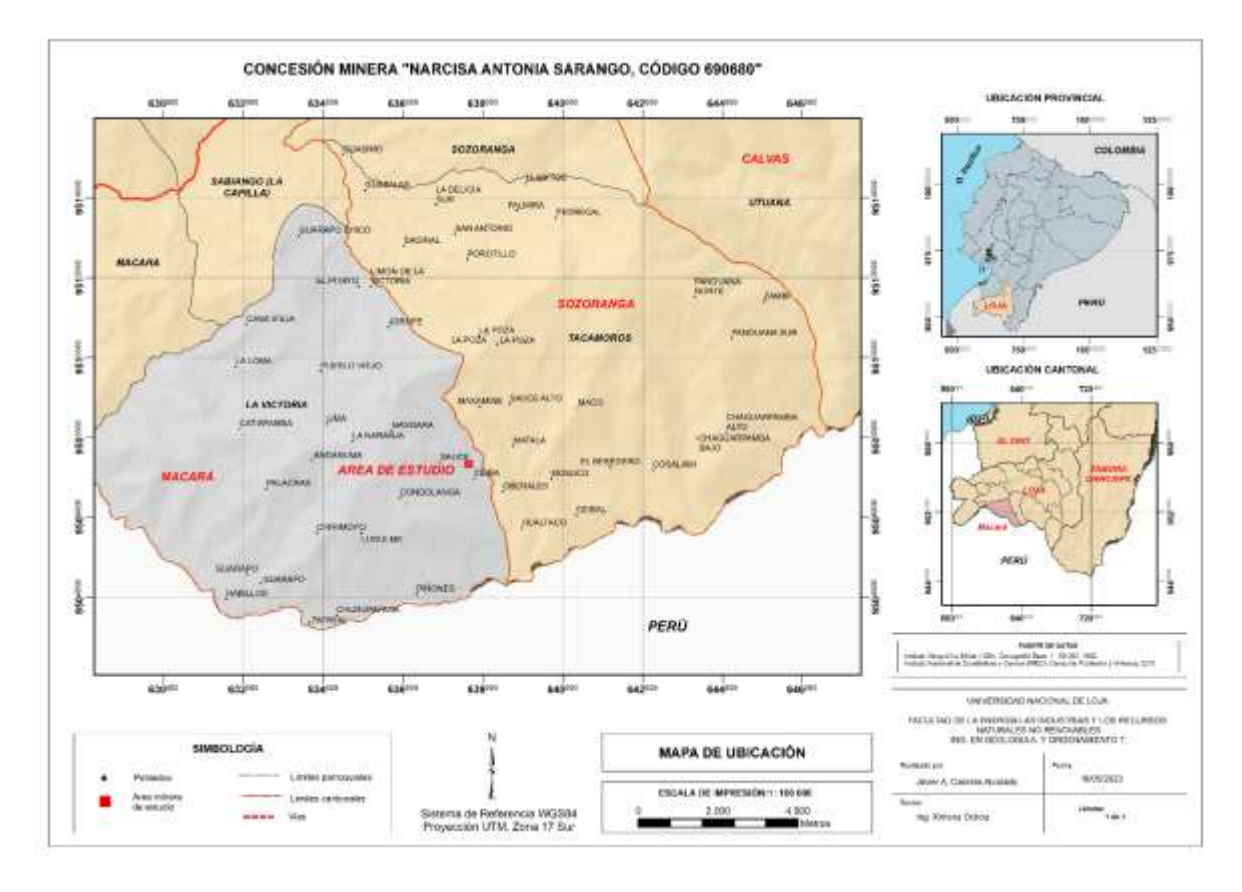

*Fuente: El Autor, 2024.*

El área minería artesanal cuenta con 4 hectáreas de superficie, los datos de sus vértices se presentan en la tabla 18 y 19.

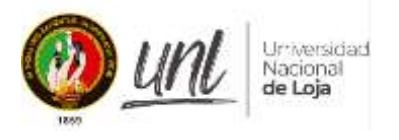

| <b>PUNTO</b> | <b>ESTE</b> | <b>NORTE</b> |
|--------------|-------------|--------------|
|              | 637741.67   | 9507227.77   |
| 2.           | 637541.67   | 9507227.77   |
| 3            | 637541.67   | 9507427.77   |
|              | 637741.67   | 9507427.77   |

*Tabla 18.* Vértices del área de estudio, referencia en WGS 84

 *Fuente: Tomado del Catastro Minero (2023)*

*Tabla 19.* **Vértices del área de estudio, referencia en PSAD 56**

| <b>PUNTO</b> | <b>ESTE</b> | <b>NORTE</b> |
|--------------|-------------|--------------|
|              | 638000      | 9507600      |
| 2            | 637800      | 9507600      |
| 3            | 637800      | 9507800      |
|              | 638000      | 9507800      |
|              |             |              |

 *Fuente: Tomado del Catastro Minero (2023)*

#### *5.1.2. Acceso*

El acceso hacia el área de estudio se lo puede realizar desde el terminal de Loja tomando la vía Troncal de la Sierra, hasta la ciudad de Catamayo, para seguir por la ruta E69 (Vía Colectora Catamayo-Macará), pasando por las ciudades de Gonzanamá y Cariamanga, llegando al Poblado de Utuna, aquí se toma el camino con dirección al sector El Ceibal, en este punto se sigue por un camino de tercer orden en dirección este – oeste y a unos 10 minutos se llega al sitio de estudio. El recorrido aproximado es de unas 4 horas desde la ciudad de Loja (ver Figura 11).

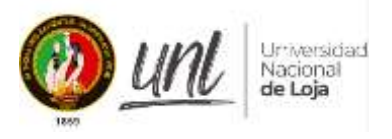

**Figura 11.** Acceso hacia el área de estudio

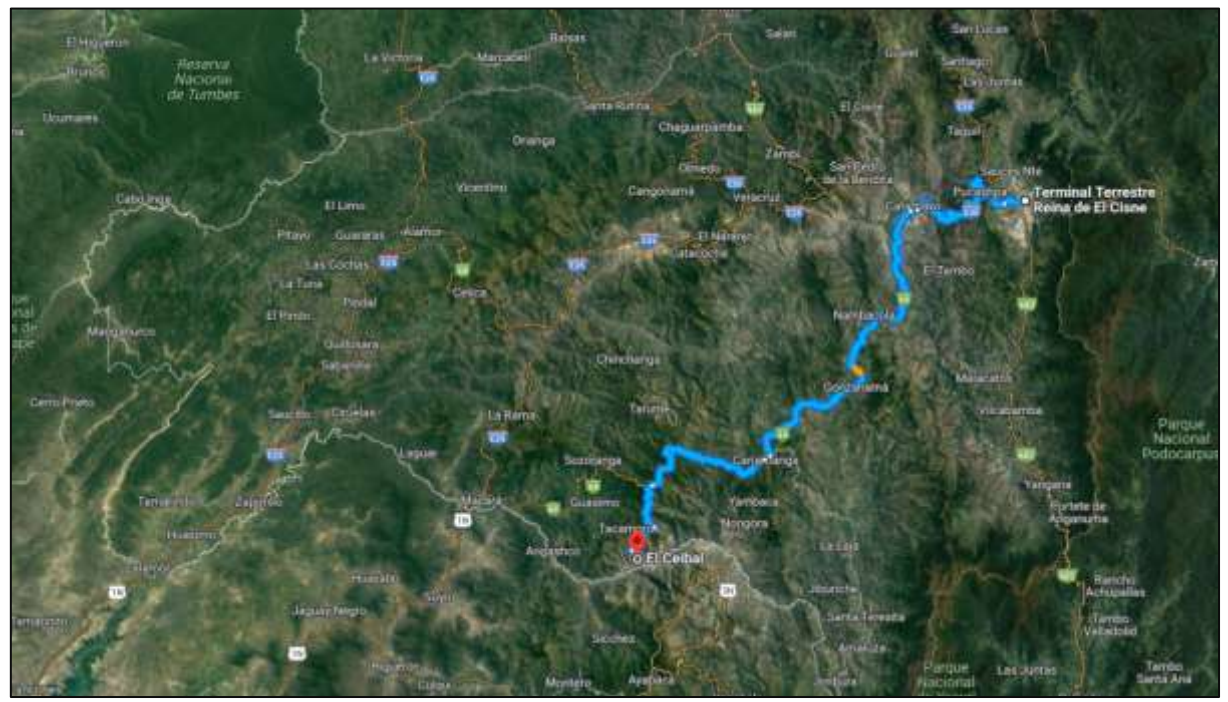

**Fuente: Tomado de Google Earth (2023)**

## *5.1.3. Geología Regional*

La secuencia volcanoclástica en el área de estudio está dominada por la presencia de tobas de cristales de coloración verdosa de composición andesítica y andesita-basáltica, que a veces tienen amígdalas rellenas. También hay brechas volcánicas que se intercalan con mantos de lava de composición basáltico-andesítica.

Este tipo de rocas están presentes en el SO de La Victoria y forman parte de la Unidad Celica (KC), que incluye niveles sedimentarios subhorizontales de limolitas, lutitas carbonatadas y cherts. Según Jaillard, la Granodiorita Tangula invade esta unidad (unidad Celica) desde el este, superponiéndose transicionalmente a la Unidad Punta de Piedra y que a través de una correlación estratigráfica determinan que esta unidad posee una edad Albiense (INIGEMM, 2017).

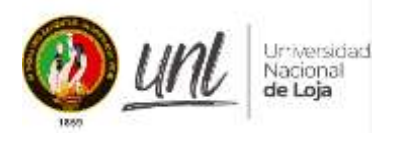

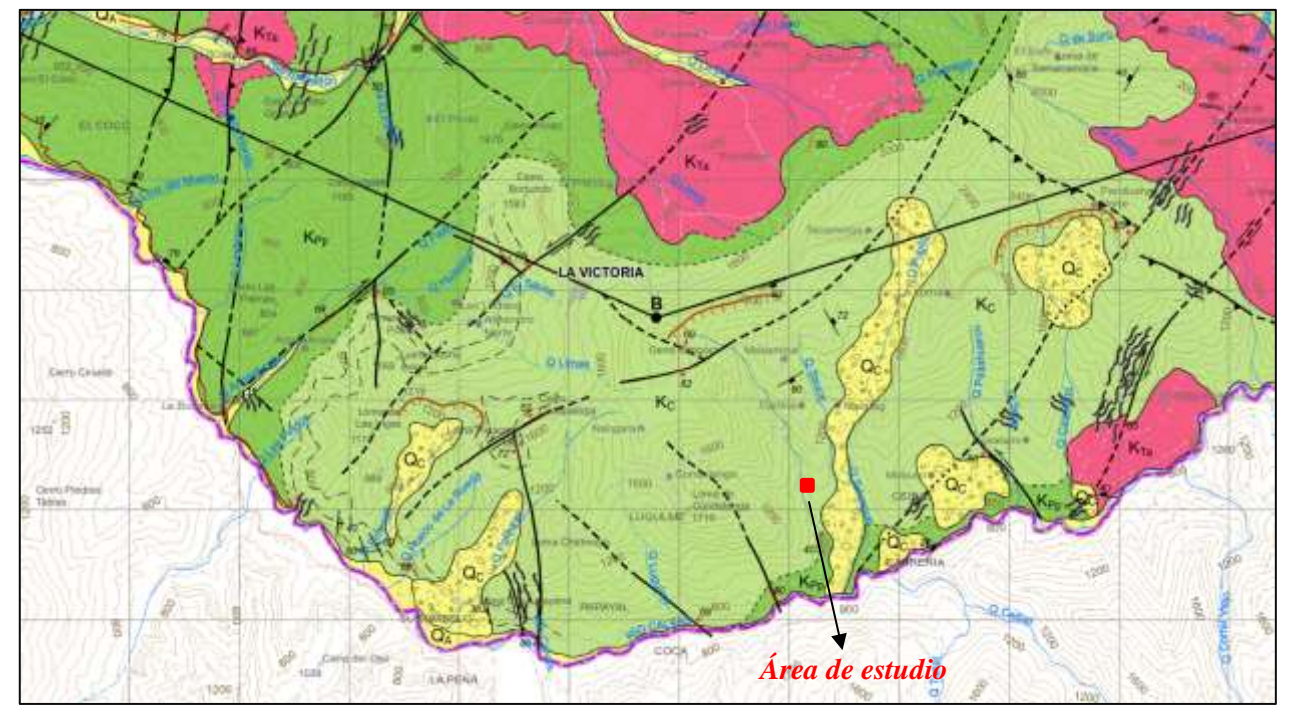

**Figura 12. Acceso hacia el área de estudio**

*Fuente: Tomado del ex INIGEMM, (2017).*

## *5.1.4. Descripción de las actividades en el área de estudio*

En la concesión minera Narcisa Sarango, se realizan actividades enfocadas en la extracción de mineral aurífero (Au), es del tipo subterránea, se aplica el método de explotación por corte y relleno en vetas con buzamientos mayores a 50° y cámaras y pilares en estructuras relativamente horizontales con un límite de inclinación de 10 – 30°.

Actualmente, el avance de las actividades mineras se desarrolla de forma lenta por una condición esencial, el gas generado por la voladura no se disipa rápidamente a pesar de tener ventilación auxiliar (mecánica generada por el compresor), además la situación estructural (macizo rocoso) que se observa en el crucero principal Gaby y labores de avance y explotación se conjuga desfavorablemente con la geología y genera condiciones de inestabilidad. Por ello, en esta investigación se realizará la zonificación geotécnica (medidas de sostenimiento) y con ello se definirá el sitio idóneo (por lo general en los últimos metrajes del crucero) para implementar la Chimenea de Ventilación 240, con parámetros técnicos referidos a topografía y el comportamiento del macizo rocoso durante la fase de construcción

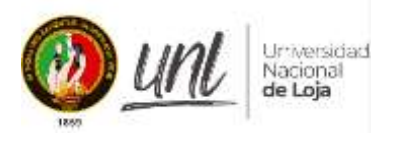

## *5.1.5. Procedimiento*

La metodología empleada en la presente investigación es detallada en los siguientes ítems:

**5.1.5.1. Metodología para el primer objetivo: "Sobre la base del levantamiento topográfico superficial e interior mina realizar el mapeo Geológico – Geotécnico del Crucero Principal Gaby, aplicando las metodologías de clasificación geomecánica del macizo rocoso: RMR (Bieniawski, 1989), Q de Barton y GSI.".**

## - *Levantamiento Topográfico*

Como primer paso, se realizó el levantamiento topográfico subterráneo, escala de detalle 1:500, con la ayuda de los siguientes equipos y materiales:

- Estación total marca Leica, precisión 5"
- Trípode de aluminio
- Mini prisma Leica con soporte GMP111
- Flexómetro
- Libreta de campo
- Plomada con tarjetas reflectivas
- Brújula tipo Brunton
- EPP de seguridad
- Martillo, clavos de acero, pintura en aerosol y en esmalte
- Monografías de los puntos topográficos fijos de la red geodésica local, en este caso existen 3, ubicados en las inmediaciones del campamento (S01 –  $S$ 02 – S03)

## *Tabla 20.* **Puntos de la red geodésica local**

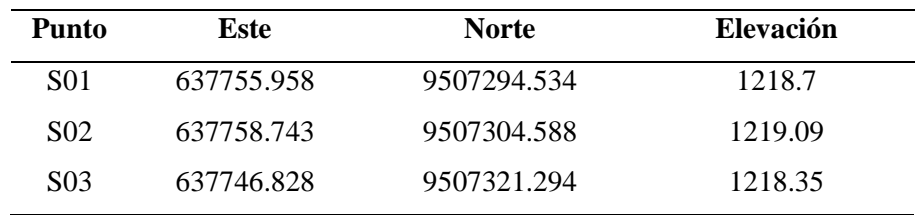

 *Fuente: Información otorgada por el Concesionario Minero (2023)*

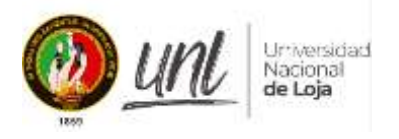

Con todos los requerimientos mencionados, la metodología consistió en estacionar el equipo Leica TCRP en el mojón S01; encenderlo, colimarlo e introducir las coordenadas planas respectivas (ver tabla 20); la georreferenciación se realizó con los puntos de referencia S02 y S03: orientada la máquina, se procedió levantar poligonal abierta, llevando los puntos desde la superficie, pasando por la bocamina y hasta el final del crucero principal Gaby, en cada cambio de estación se dejó puntos de control, etiquetados con el prefijo **E** seguido del número correspondiente (ejemplo **E1**), datos de referencia para el levantamiento geológico – geotécnico.

## *Figura 13.* **Arrastre de la poligonal abierta hasta la bocamina**

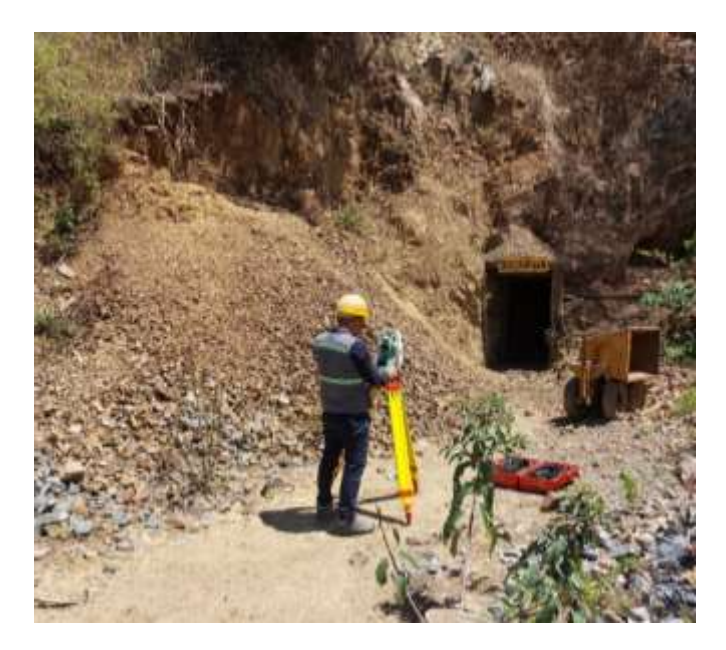

## *Fuente: El Autor, 2024*

La secuencia del levantamiento topográfico consistió en medir el piso, techo, lado derecho e izquierdo y secciones de cada labor de interés, facilitando luego el trabajo de oficina.

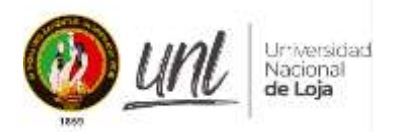

**Figura 14.** *Levantamiento topográfico interior mina*

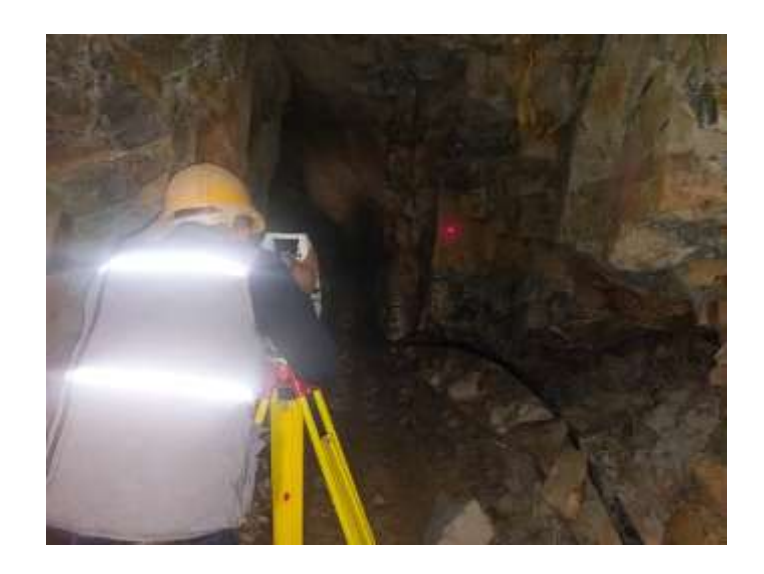

Una vez terminado el levantamiento topográfico, la información fue descargada del equipo y procesada en el software AutoCAD Civil 3D, aquí se introdujo los puntos medidos en campo, y se generó un modelo topográfico previo de la mina.

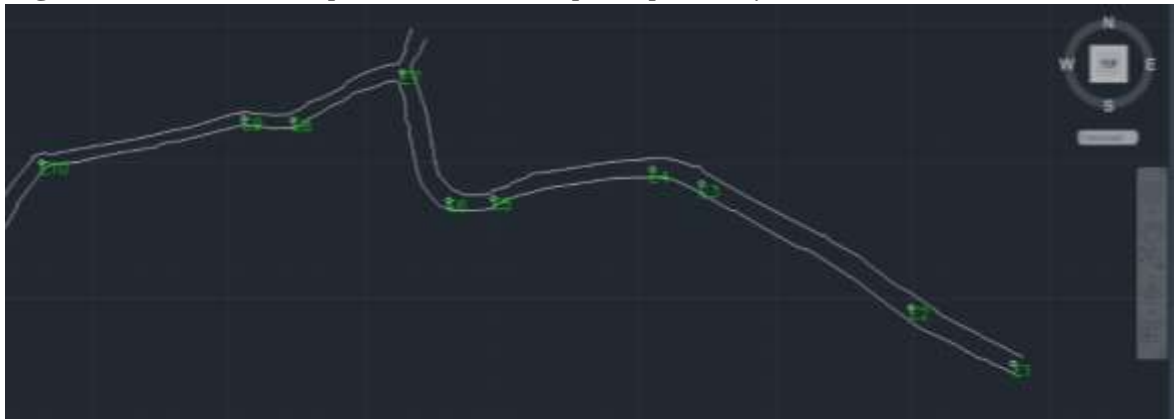

**Figura 15.** *Presentación previa del crucero principal Gaby* 

## *Fuente: El Autor, 2024*

Obtenida la topografía subterránea, se procedió a replantear el crucero principal en superficie. Igual que en el objetivo anterior se partió con los puntos fijos (S01 – S02 – S03). Replanteado el crucero principal, se levantó la información del relieve natural a una distancia de 10 metros de su eje (derecha e izquierda), debido a que se necesita tener valores de alturas y referencias, datos que ayudaran a sugerir el punto de diseño y construcción de la chimenea.

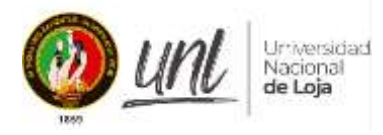

**Figura 16.** *Levantamiento topográfico superficial*

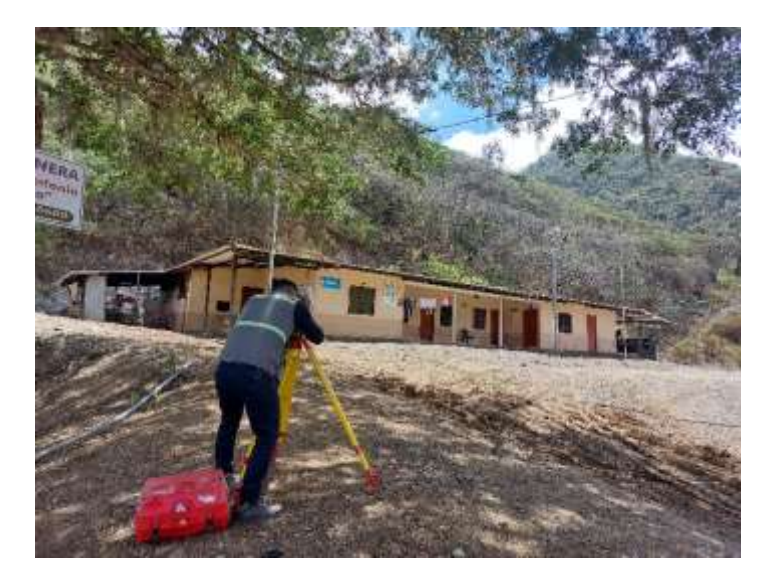

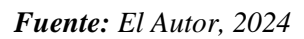

Igualmente, la información levantada fue procesada en software AutoCad Civil 3D, pero esta vez se usaron herramientas de interpolación (Create Surface) y correcciones de triangulación (Edit Surface) con el fin de generar las curvas de nivel (equidistancia = 1 metro).

**Figura 17.** *Esquema de topografía superficial*

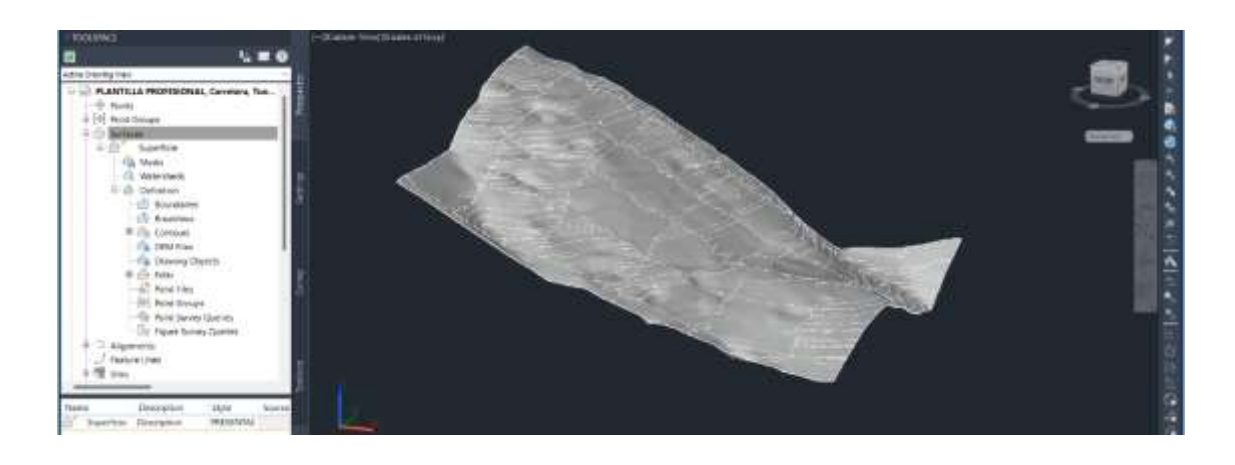

## *Fuente: El Autor, 2024*

# *Levantamiento Geológico – Estructural*

Con la información levantada anteriormente y sus puntos topográficos de referencia ploteados, se efectuó la toma de datos geológicos – geotécnicos, con la ayuda de los siguientes equipos y materiales:

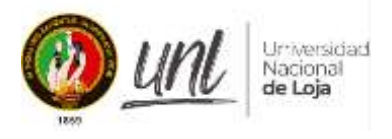

## **Equipos**

- Brújula Brunton
- Martillo geológico
- Martillo de Schmidt
- Equipos de protección personal

## **Materiales e insumos**

- Planos impresos a detalle con los puntos topográficos acotados
- Cartilla de levantamiento geológico estructural
- Cartilla de levantamiento geotécnico
- Etiquetas para muestras geológicas y geomecánicas
- Fundas para muestras geológicas y geomecánicas
- HCl al 5%
- Pintura en aerosol y en esmalte
- Flexómetro de 5 metros
- Graduador 360
- Juego de escuadras

El mapeo geológico – estructural interior mina, consistió en situarse sobre una estación conocida, ubicarla en el plano y registrar información referente a: alteración, mineralogía, toma de datos litológicos y estructurales (diaclasas, fallas, veta falla etc.) como el buzamiento (dip) y la dirección del buzamiento (dip/dir).

**Figura 18.** *Toma de datos estructurales interior mina*

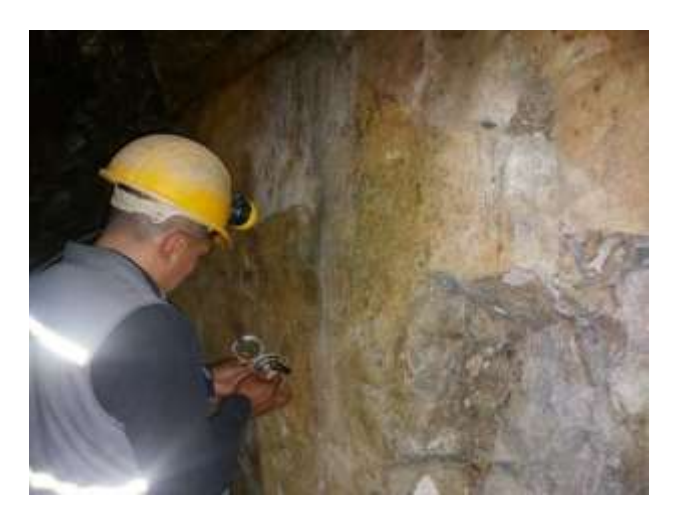

*Fuente: El Autor, 2024*

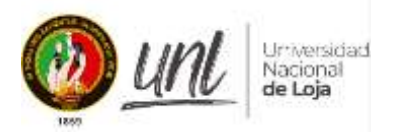

En cuanto, al mapeo geológico superficial, se lo realizó a través de la toma de datos en la mayor cantidad de afloramientos rocosos ubicados en las inmediaciones de la concesión minera, igual como se hizo anteriormente los datos levantados en cada punto son: datos estructurales, litología, potencia, alteración y algunas observaciones de ser el caso.

Los puntos de datos de campo se recolectaron utilizando el datum del Sistema Geodésico Mundial 84 (WGS 84) y el sistema de proyección geográfica Universal Transversal Mercator (UTM).

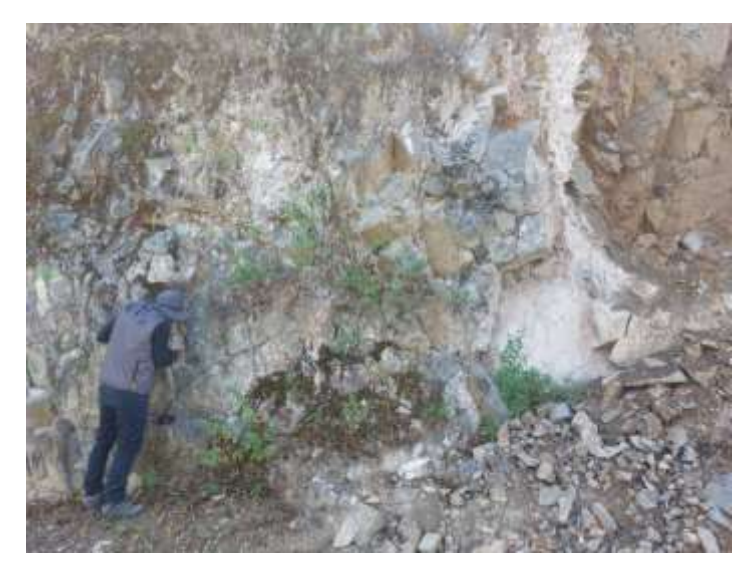

**Figura 19.** *Toma de datos estructurales en afloramiento rocoso*

## *Fuente: El Autor, 2024*

Los datos levantados en campo se registraron en las cartillas de levantamiento geológico – estructural (ver tabla 21) y en gabinete se procesó la información e importo al software AutoCAD Civil 3D para generar el plano geológico – estructural del crucero principal Gaby, escala 1: 1000.

#### *Tabla 21***. Cartilla de levantamiento geológico**

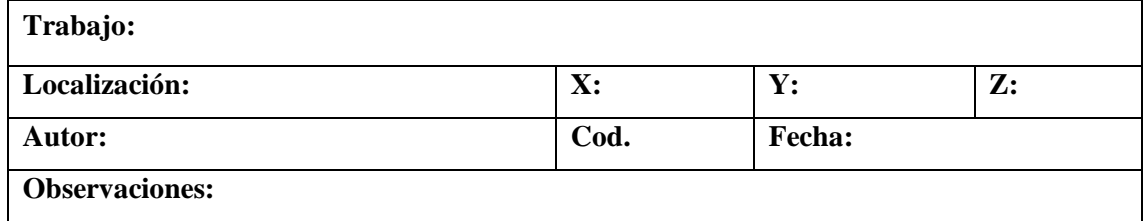

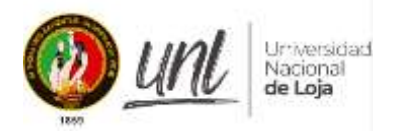

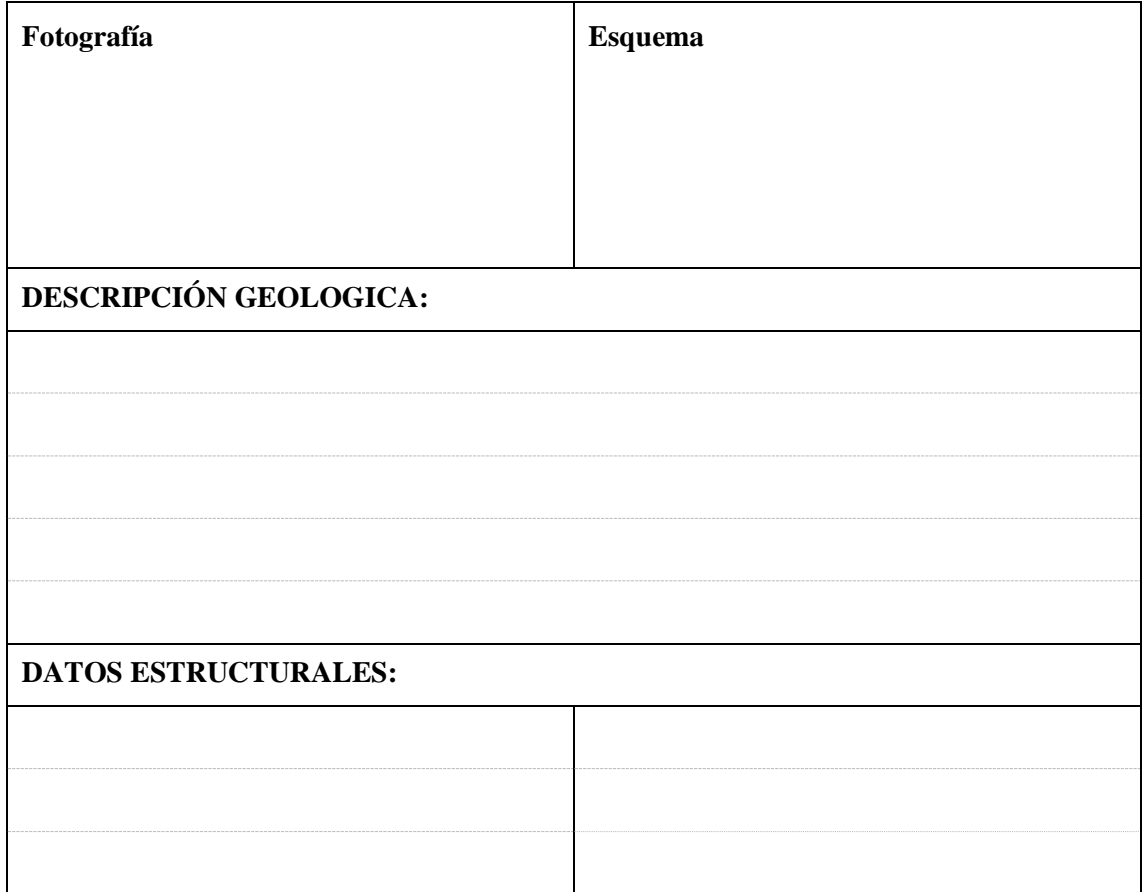

## - *Levantamiento Geotécnico.*

Con la información obtenida del levantamiento geológico-estructural se realizó el mapeo geotécnico a través de estaciones tipo celda o ventana, debido a la condición geológica del área de estudio (secciones donde la roca es similar), debido a la sección de las obras. y su accesibilidad.

El sistema GSI (2000) de Hoek y Brown, Q (1976) de Barton y RMR89 (1989) de Bieniawski fueron algunas de las clasificaciones geomecánicas que se utilizaron.

**RQD:** Se utilizará la fórmula de Palmstrom (1975) para calcular el RQD en cada celda.

RQD = 115 -3,3 Jv (Palmstrom,1975)

Donde Jv, es el número de discontinuidades presentes por m<sup>3</sup>

• **RMR<sup>89</sup> de Bieniawski**

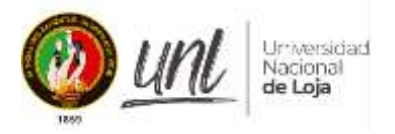

Tabla 22. Criterios para la clasificación RMR<sub>89</sub>

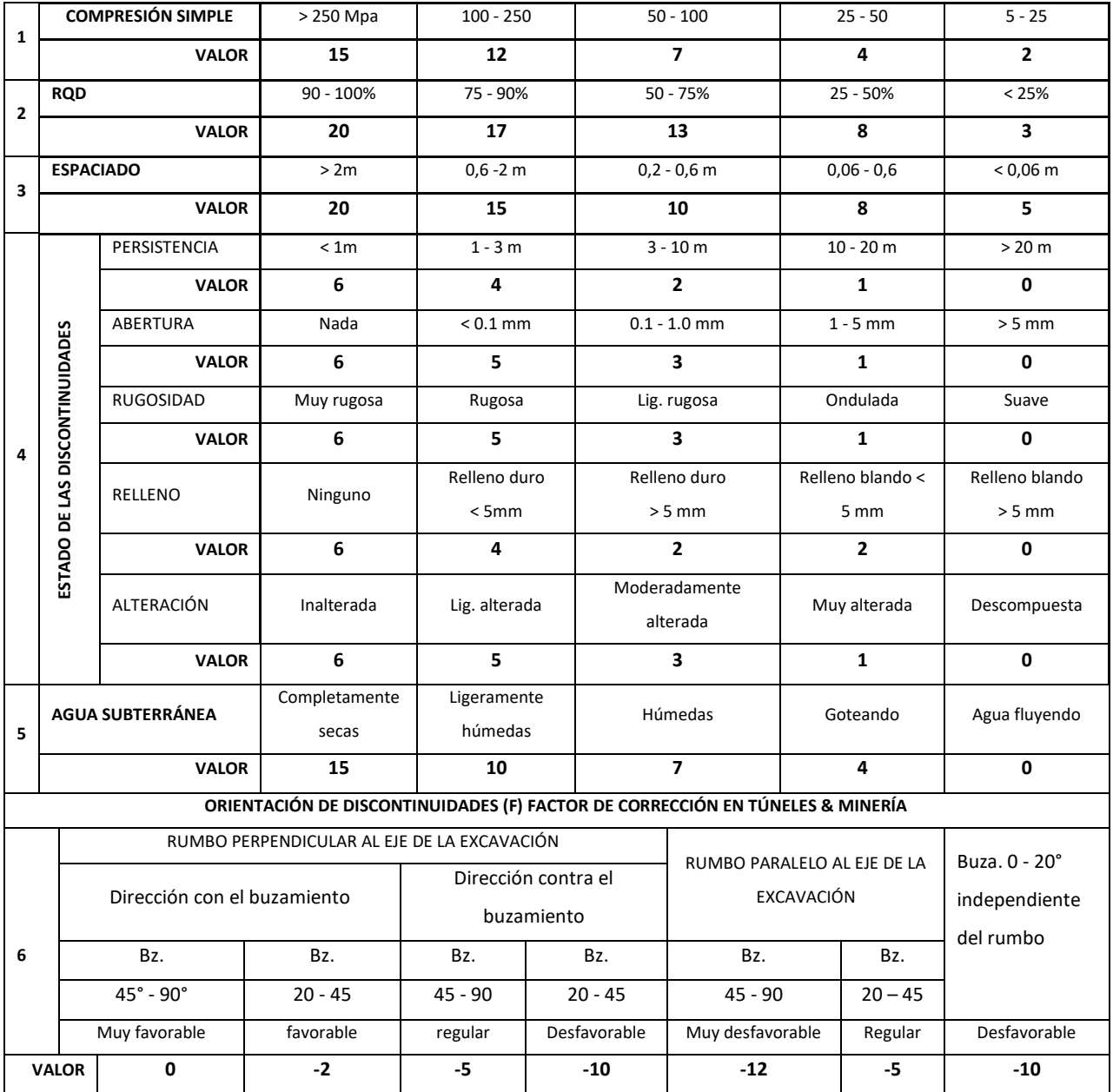

*Fuente: Tomado de Vallejo (2002)*

Con la obtención de estos datos en campo, se los clasifica, asigna un valor individual (ver tabla 20) y el RMR se obtiene con la sumatoria de los mismos.

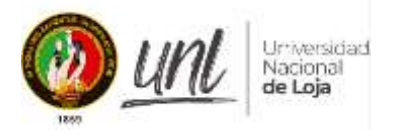

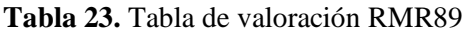

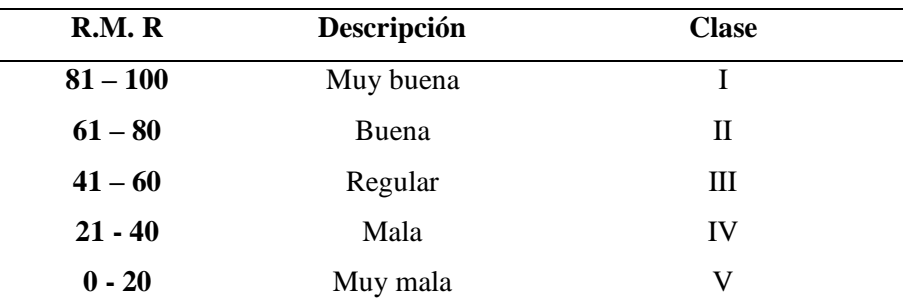

 *Fuente: Tomado de Vallejo (2002)*

## • **Q de Barton (1976)**

Utiliza seis parámetros, los que se relacionan por medio de la siguiente expresión:

$$
Q = \left(\frac{RQD}{Jn}\right) * \left(\frac{Jr}{Ja}\right) * \left(\frac{Jw}{SRF}\right)
$$

O, equivalentemente

 $Q = (T \text{amaño de bloque}) * (Resistencia al corte entre bloques)$ ∗ ( )

Cada una de los parámetros se detallan en el capítulo 4.7, y el cálculo de ellos arrojó un valor que se compara con la siguiente tabla 24.

| Q (rock mass quality) | <b>Valoración</b>      | Código |
|-----------------------|------------------------|--------|
| $0.001 - 0.01$        | Excepcionalmente mala  | A      |
| $0.01 - 0.1$          | Extremadamente mala    | B      |
| $0.1 - 1.0$           | Muy mala               | C      |
| $1.0 - 4$             | Mala                   | D      |
| $4 - 10$              | Regular                | E      |
| $10 - 40$             | <b>Buena</b>           | F      |
| $40 - 100$            | Muy buena              | G      |
| $100 - 400$           | Extremadamente buena   | H      |
| $400 - 1000$          | Excepcionalmente buena | T      |

**Tabla 24. Clasificación del macizo de acuerdo a la Q de Barton**

**GSI (Hoek y Brown):** El GSI, se calculó tomando en cuenta los siguientes parámetros.

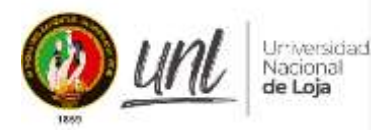

**Figura 20.** *Criterios para determinar el GSI*

| (GSI) MODIFICADO<br><b>ESTRUCTURA</b> | De los códigos de letra definidos que<br>describen la estructura del macizo rocoso<br>y la condición de las discontinuidades,<br>seleccione el cuadro apropiado es esta<br>tabla. Estime el valor típico del Indice<br>CONDICION SUPERFICIA<br>Geológico de Resistencia GSI, de los<br>contornos que muestra la tabla. No trate<br>de obtener un mayor grado de precisión.<br>Indicar un rango de valores para GSI, por<br>ejemplo de 36 a 42, es más realista que<br>indicar un único valor por ejemplo 38. | ä | se rompe con<br>gerament<br>discon |  |
|---------------------------------------|----------------------------------------------------------------------------------------------------|---|------------------------------------|--|
|                                       | LEVEMENTE FRACTURADA<br>Tres a menos sistemas de discoti-<br>nuidades muy espaciadas entre si<br>(RQD 75 - 90%)<br>(2 a 6 fractura por metro)<br>$(RQD = 115 - 3.3$ Jn)                                                                                                    |   |                                    |  |
|                                       | MODERADAMENTE FRACTURADA<br>Muy bien trabada, no disturbada,<br>bloques cúbicos formados por tres sis-<br>temas de discontinuidades ortogonales.<br>(RQD 50 - 75%)<br>(6 a 12 fracturas por metro)                                                                                                    |   |                                    |  |
|                                       | MUY FRACTURADA<br>Moderadamente trabada, parcialmente<br>disturbada, bloques angulosos formados<br>por cuatro o más sistemas de disconti-<br>nuidades. (RQD 25 - 50%)<br>(12 a 20 fracturas por metro)                                                                                                    |   |                                    |  |
|                                       | INTENSAMENTE FRACTURADA<br>Plegamiento y fallamiento con<br>muchas discontinuidades intercep-<br>tadas formando bloques angulosos<br>o irregulares. (RQD 0 -25%)<br>(Más de 20 fracturas por metro)                                                                                                    |   |                                    |  |
|                                       | TRITURADA O BRECHADA<br>Ligeramente trabada, masa rocosa<br>extremadamente rota con una mezcla.<br>de fragmentos fácilmente disgregables,<br>angulosos y redondeados. (Sin RQD)                                                                                                    |   |                                    |  |

 *Fuente: Hoek and Marinos, (2000)*

Conforme, a estos criterios se establece la siguiente cartilla de levantamiento geotécnico, la cual es presentada en el Anexo 2.

#### • **Geomecánica**

Para determinar el comportamiento físico de la roca se tomaron muestras a las cuales se les realizó ensayos UCS, la cantidad tomadas fueron de dos, esto conforme al criterio técnico propio considerando la homogeneidad de la roca y su componente estructural.

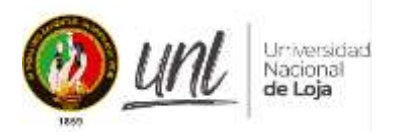

La recolección de las muestras consistió en arrancar con el cincel un fragmento de aproximadamente 2 kilos de roca, seguidamente, etiquetarla tanto por dentro como por fuera de la envoltura, dejando rotulado el punto de la extracción con pintura en aerosol, para luego transportarlas al laboratorio, para que se realicen los ensayos pertinentes.

#### **Figura 21.** *Muestras recolectadas en campo*

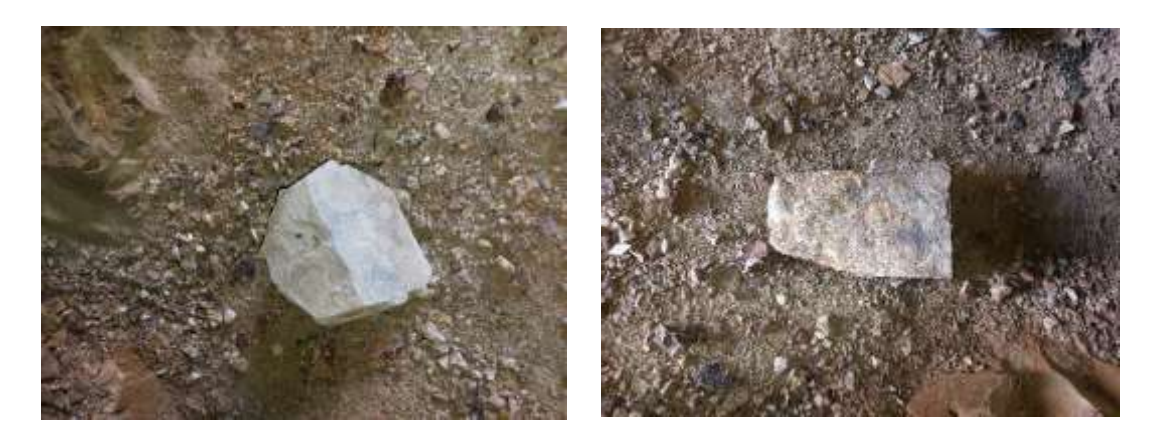

*Fuente: El Autor, 2024*

**5.1.5.4. Metodología para el segundo objetivo: "Analizar e interpretar la información obtenida en campo y laboratorio con el fin de generar el mapa de zonificación geotécnica del Crucero Principal Gaby, para la construcción de la Chimenea de Ventilación 240".**

La información levantada en campo (ver tabla 25) fue importada a una base de datos en Excel y posteriormente procesada en el software de graficación (AutoCAD Civil 3D) y de análisis estructural (Stereonet). Este último, permitió definir los principales sistemas estructurales, y con ayuda del software Unwedge 4.0, se modeló en 3D, calculó e identifico los eventos de falla que puedan desarrollarse en cuanto a los trabajos de avance minero.

| <b>Estación</b> | <b>GSI</b> | <b>RMR</b>  | Q       |
|-----------------|------------|-------------|---------|
|                 | 57         | 45          | 10      |
| E1              |            | Regular III | Buena   |
|                 | 49         | 37          | 4.6     |
|                 |            | Mala IV     | Regular |
| E <sub>3</sub>  | 57         | 55          | 10.8    |
| E2              |            |             |         |

*Tabla 25***. Resumen de datos geotécnicos tomados en campo**

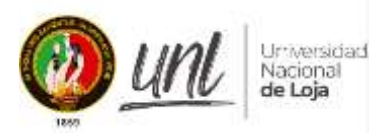

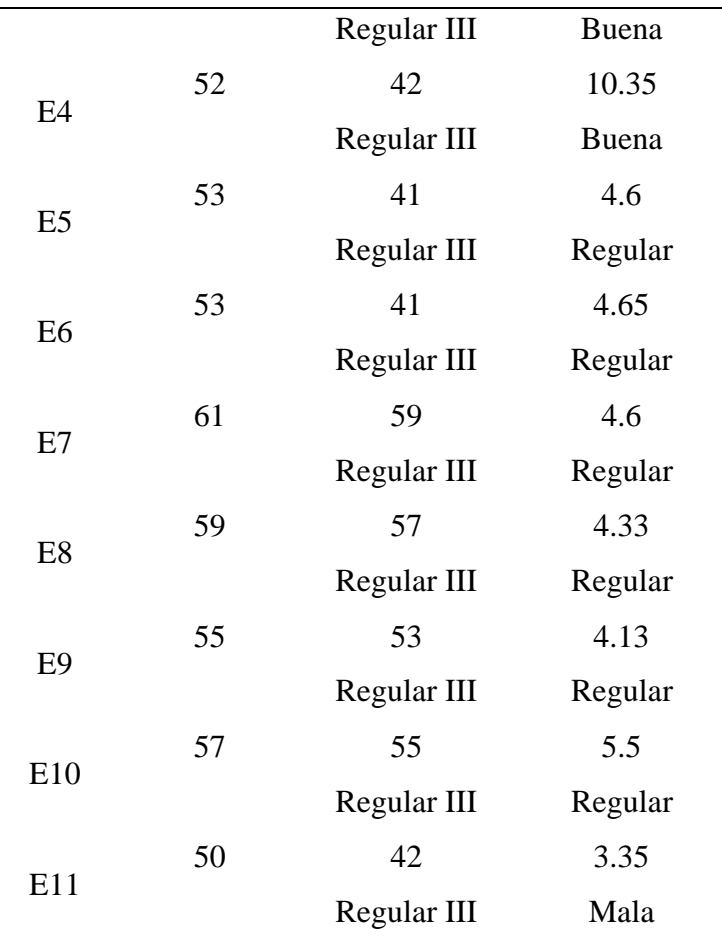

El modelo de falla se completó con el análisis tensión-deformación utilizando los datos de Unwedge 4.0. Para realizar este proceso se utilizó el programa PHASE 2. Aquí se introdujo la sección de trabajo, datos geomecánicos (UCS, cohesión), geología y valores de altura. Utilizando el conjunto de datos, se modelaron y calcularon las fallas de las rocas.

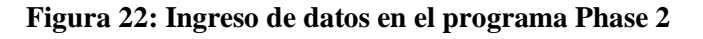

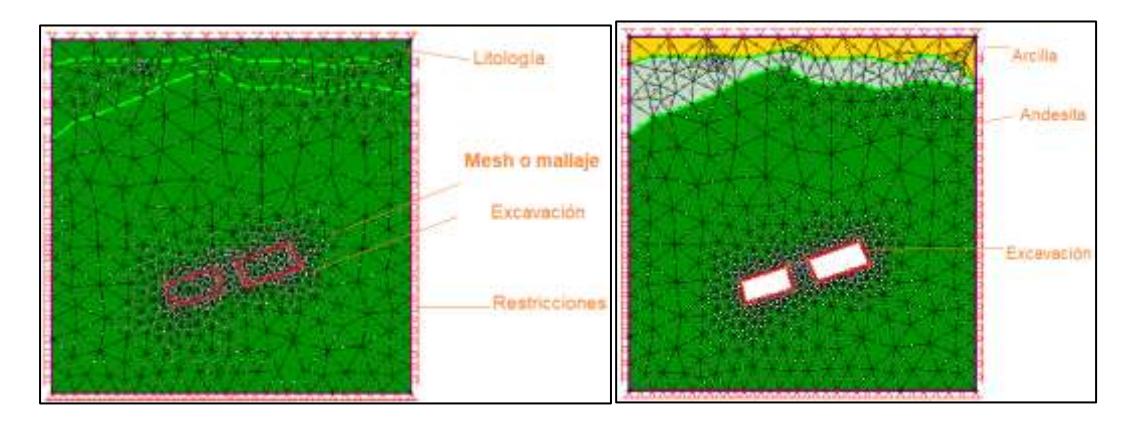

*Fuente: El Autor, 2024*

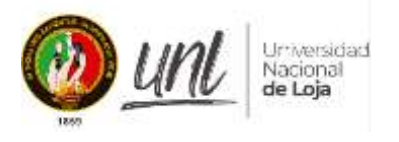

Con los valores del modelado de tensión-deformación como datos de entrada, se generan factores de seguridad, que luego se cargan en el software Unwedge 4.0 una vez más. Con estos valores es posible calcular y sugerir los tipos de apoyos actuales y los que se deben realizar durante la construcción de la chimenea.

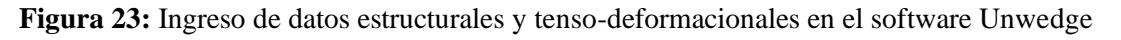

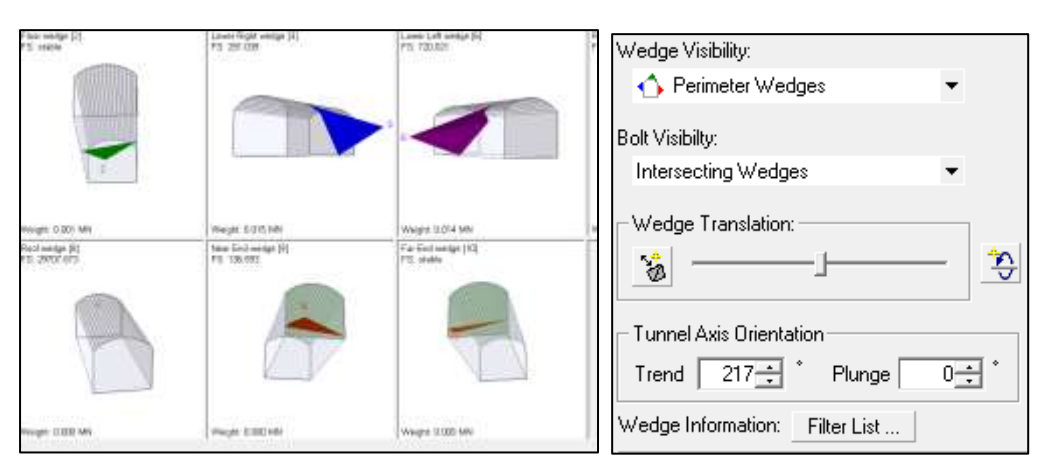

## *Fuente: El Autor, 2024*

Al ingresar los datos estructurales, se utiliza el trend y plunge respectivamente.

# **5.1.5.5. Metodología para el tercer objetivo: "Proponer el diseño de la Chimenea de Ventilación 240 en el crucero principal Gaby".**

Finalmente, con el modelo de zonificación geológico - geotécnico, se definió el sitio idóneo para implementar la construcción de la chimenea y con la ayuda de la topografía se calculó el diseño, se definió el rumbo, la inclinación, la longitud final y sección de la labor (datos del modelado numérico), para luego ser replanteada en campo.

Adicional se obtiene un costo estimado de la construcción de dicha chimenea de ventilación.

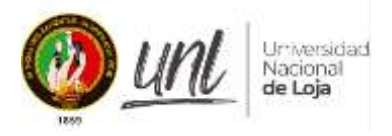

## **6. Resultados**

## *- Relieve*

Conforme al levantamiento topográfico de campo se pudo determinar datos referentes: al metraje, relieve, dirección de las labores mineras, etc., estos valores se detallan en los siguientes ítems.

## *6.1. Topografía Superficial*

El área de estudio presenta una topografía con pendientes relativamente suaves a empinadas, según la clasificación de Demek (1972), su cota más baja va desde los 1168 metros hasta los 1342 m s.n.m. En cuanto, a infraestructura el área de estudio cuenta con un campamento emplazado en una superficie de 492 m2, piscina, sitio para máquinas, parqueadero y una red de vías estimada en 1.2 km, en el anexo 3 se presenta el mapa de topografía superficial

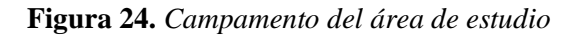

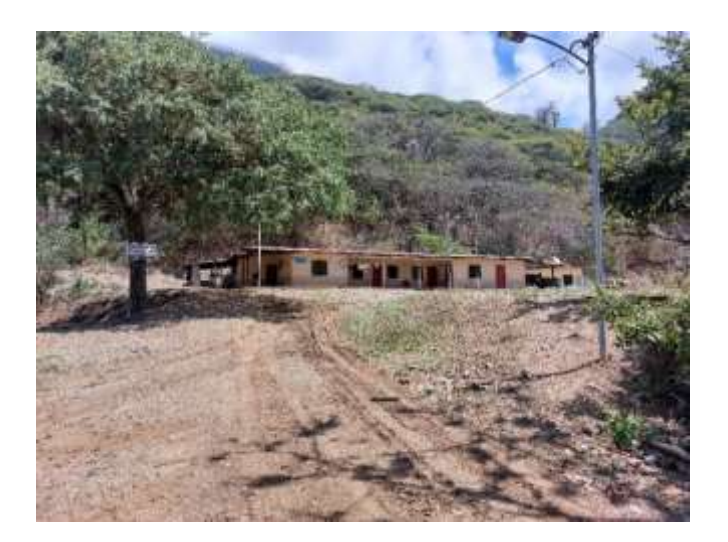

## *Fuente: El Autor, 2024*

En cuanto, a la inclinación del relieve, según la clasificación de Demek (1972), existen pendientes en rangos, desde los >15° hasta 35°, ocupando un área de 31746.77 m2, catalogadas como muy inclinadas, siendo la que mayor área ocupa y en menor superficie se sitúan pendientes catalogadas como ligeramente inclinadas, abarcando una superficie de 700.88 m2, en la tabla 26, se detalla los rangos de inclinación existentes y en el anexo 4 se puede observar el mapa de pendientes del área de estudio.

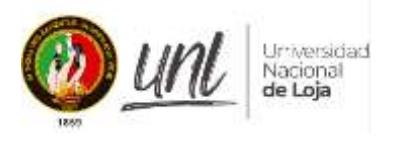

| ID | <b>Rangos</b>      | Descripción           | $\text{Area}$ (m <sup>2</sup> ) |
|----|--------------------|-----------------------|---------------------------------|
|    | $>0-5^{\circ}$     | Ligeramente inclinado | 700,88                          |
| 2  | $>5 - 15^{\circ}$  | Fuertemente inclinado | 3313,29                         |
| 3  | $>15 - 35^{\circ}$ | Muy inclinado         | 31746,77                        |
|    | $>35 - 55^{\circ}$ | Empinado              | 4238.27                         |

**Tabla 26. Vértices del área de estudio, referencia en WGS 84**

## **Figura 25.** *Panorámica del área de estudio*

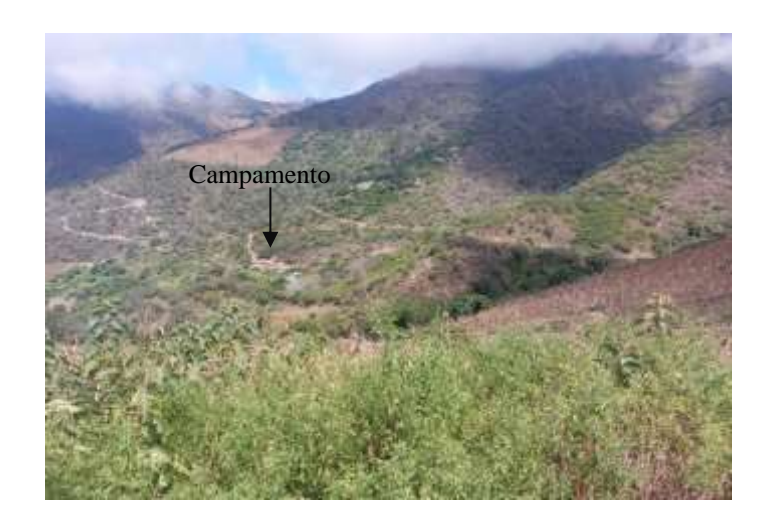

*Nota: Se muestra la topografía y relieve del área de estudio*

# *6.2.Topografía subterránea*

En la siguiente tabla se muestran los puntos de control establecidos para el desarrollo de la topografía.

| Id             | <b>Punto</b>   | Este      | <b>Norte</b> | Elevación |
|----------------|----------------|-----------|--------------|-----------|
| 1              | E1             | 637721.75 | 9507244.04   | 1211.39   |
| $\overline{2}$ | E2             | 637712.41 | 9507249.16   | 1211.10   |
| 3              | E <sub>3</sub> | 637693.20 | 9507260.53   | 1211.01   |
| 4              | E4             | 637688.70 | 9507261.84   | 1211.05   |
| 5              | E <sub>5</sub> | 637674.15 | 9507259.16   | 1210.95   |
| 6              | E6             | 637670.08 | 9507258.96   | 1212.80   |

*Tabla 27*. Puntos topográficos interior mina en WGS 84

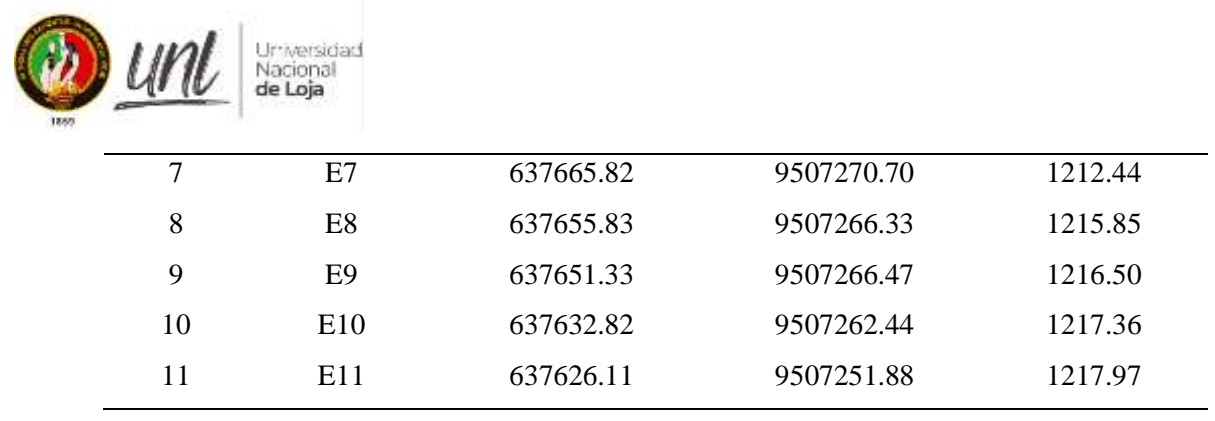

**Figura 26.** *Vista del crucero Gaby*

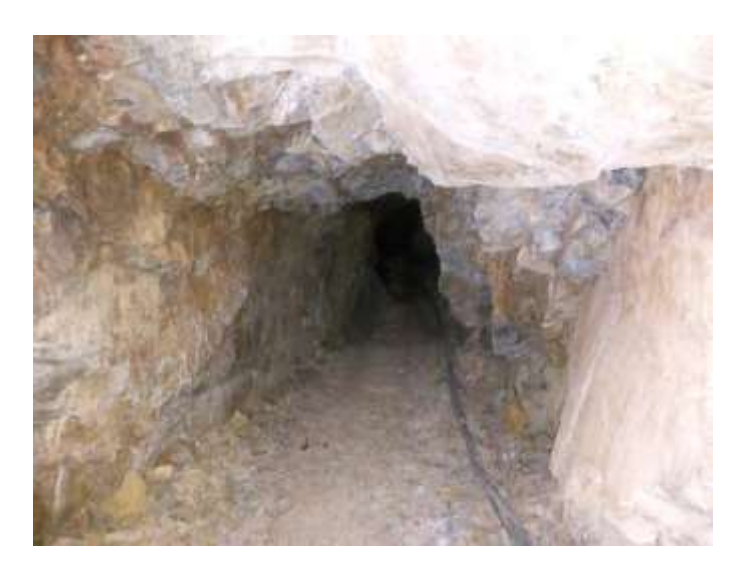

## *Fuente: El Autor, 2024*

## *6.3. Geomorfología*

El área de estudio, se sitúa sobre una vertiente heterogénea, se caracteriza por tener una forma cóncava-convexa e irregular, presenta zonas con pendientes suaves que ostentan los 5° a empinadas que bordean los 55° y una escasa disección, este tipo de geoforma se ha desarrollado sobre los materiales volcánicos de la Unidad Celica. En la figura 27 se puede observar lo mencionado y en el anexo 6 se muestra el mapa de geomorfología.

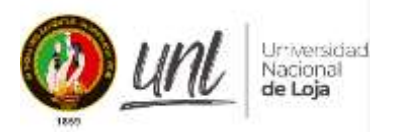

**Figura 27.** *Geomorfología del área de estudio*

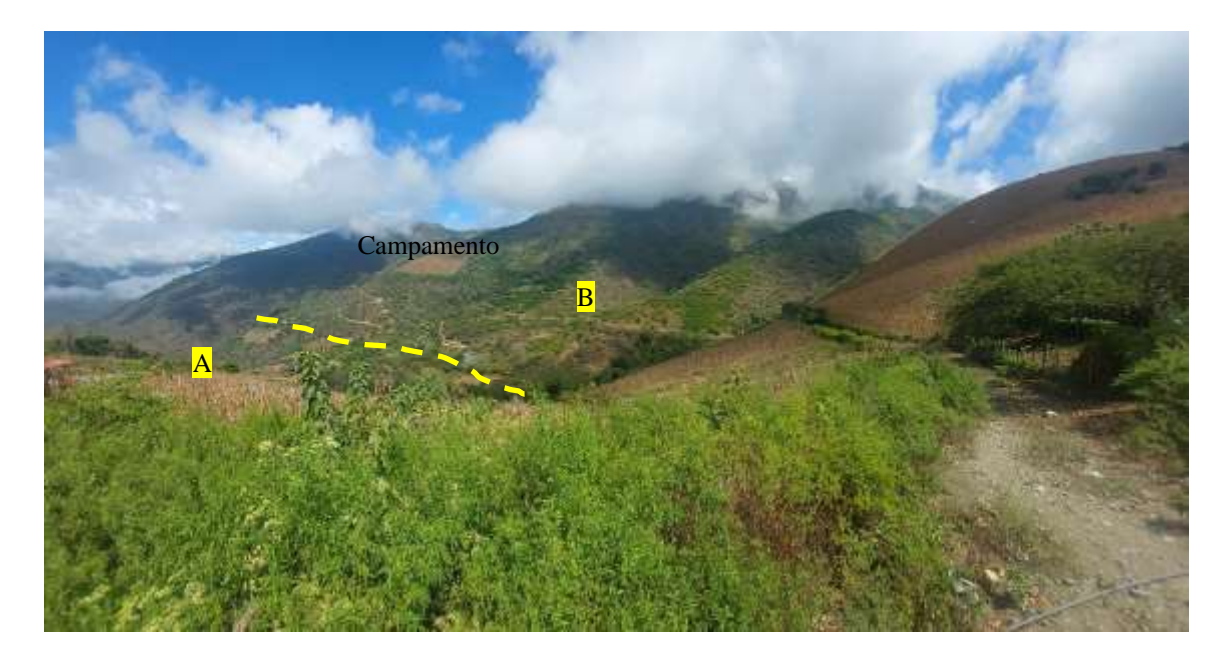

## *6.4. Marco Geológico*

El levantamiento geológico – estructural ejecutado en campo, determinó la presencia de una secuencia volcánica de composición andesítica y varias estructuras menores

# *6.4.1. Geología del área de estudio*

## *Andesita (KCe)*

Este tipo de material está conformado por lavas andesíticas basálticas de color verde, y gris verdoso. Su textura varía de afanítica a porfirítica, con estructura masiva y poco a muy cohesivas.

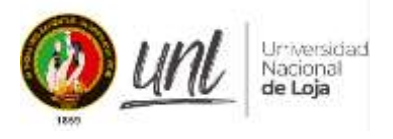

**Figura 28.** *Afloramiento de andesita basáltica*

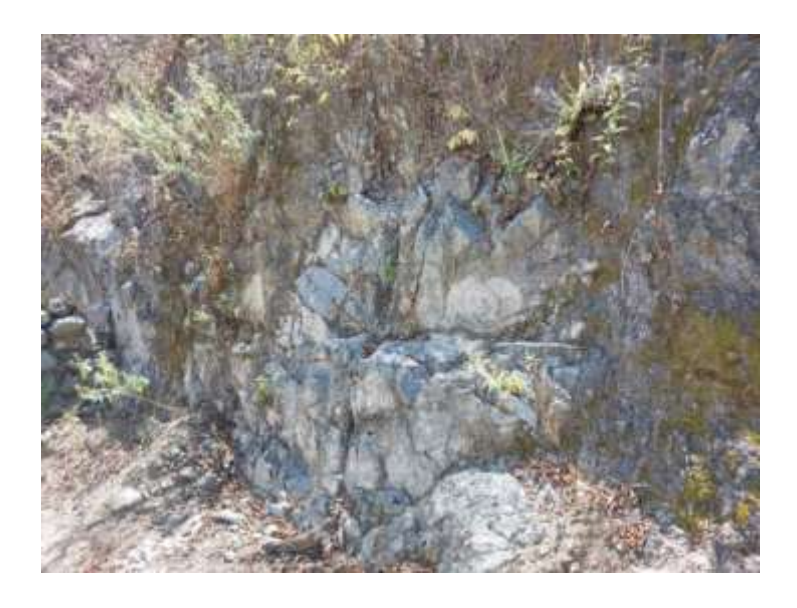

**Figura 29.** *Ejemplo de Andesita basáltica con textura porfirítica*

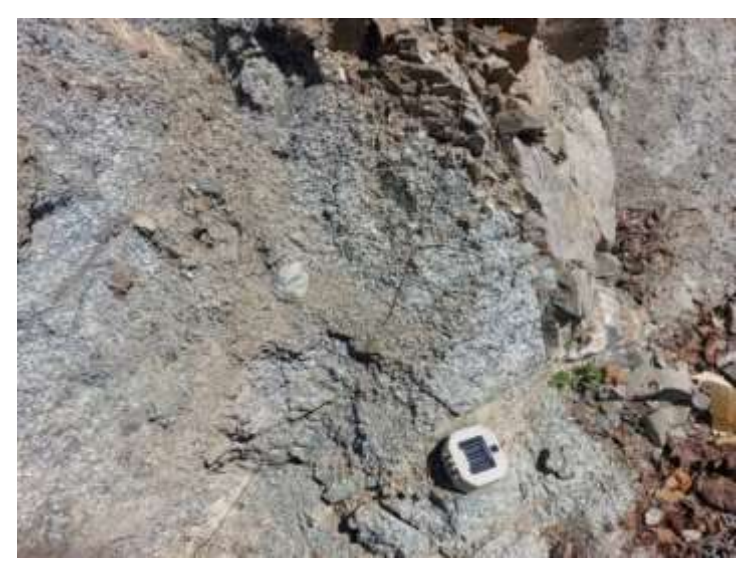

*Nota: Claramente se observa los fenocristales de plagioclasas que dan* 

## *esta peculiar textura*

En el punto AE1 (UTM: 637722.56, 9507250.79,1214.75) se observa claro ejemplo de este tipo de roca (ver figura 30), caracterizada por sus tonalidades grises a verdosas y claras, esta última causada por la meteorización; en algunos puntos donde se encuentra diaclasada o lajada, se puede encontrar vetillas rellenas de cuarzo y arcilla, esta última como producto de alteración.

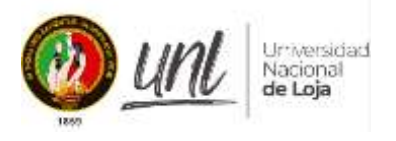

**Vetilla** 

**Figura 30.** *Afloramiento de andesita porfirítica, con presencia de diaclasas rellenas*

*Nota: Pequeñas vetillas, formadas en su mayoría por Qz, Plagioclasas*

En algunos afloramientos como el punto AE4 (UTM: 637727.36, 9507272.49, 1221.726318), la roca muestra evidencias de concreciones, además el intemperismo y la erosión hacen que la andesita a pesar ser cohesiva se vuelva deleznable al tacto, además su edad se atribuye al Cretáceo y es correlacionada con la Unidad Celica, una secuencia volcánica marina, cuyos vestigios se pueden observar en campo.

**Figura 31.** *Toma de datos estructurales (dip, dip/direction)*

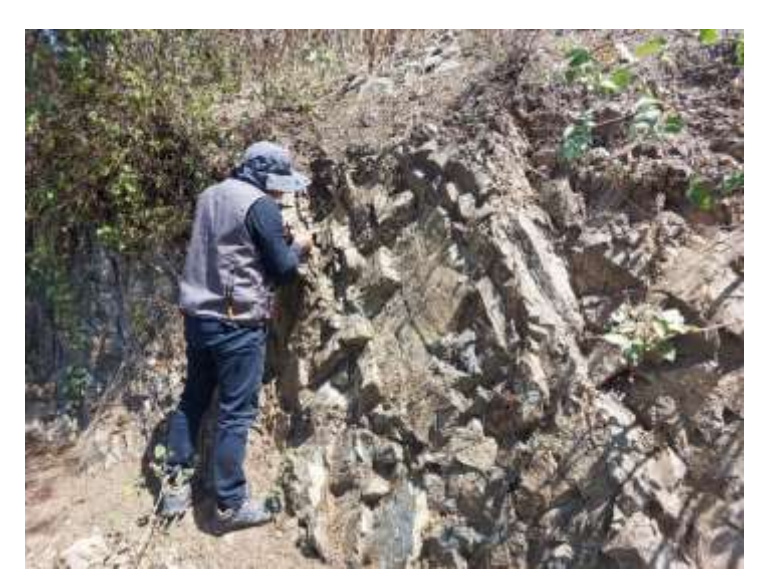

*Nota: En los afloramientos descritos en campo el sistema estructural tiende con preferencia al NO*

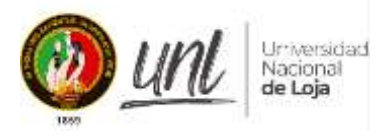

**Figura 32.** *Concreciones desarrolladas en la roca andesítica*

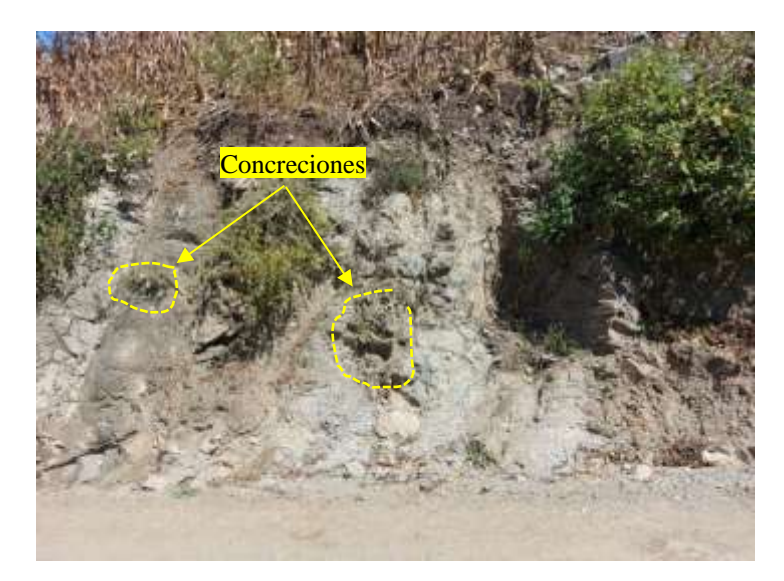

*Fuente: El Autor, 2024.*

## *6.4.2 Geología de la galería de explotación*

En interior mina se corrobora la presencia de andesitas basálticas, en gran parte mantienen la textura porfirítica, pero en ciertos tramos tiende a ser afanítica; claramente en sus paredes y techo se encuentran alteraciones del tipo cloritización media, cuarzo – sericitica, propilítica y lixiviaciones de calcita y hierro (capa rosa).

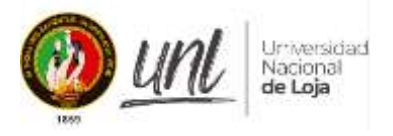

**Figura 33.** *Alteraciones de la roca, interior mina*

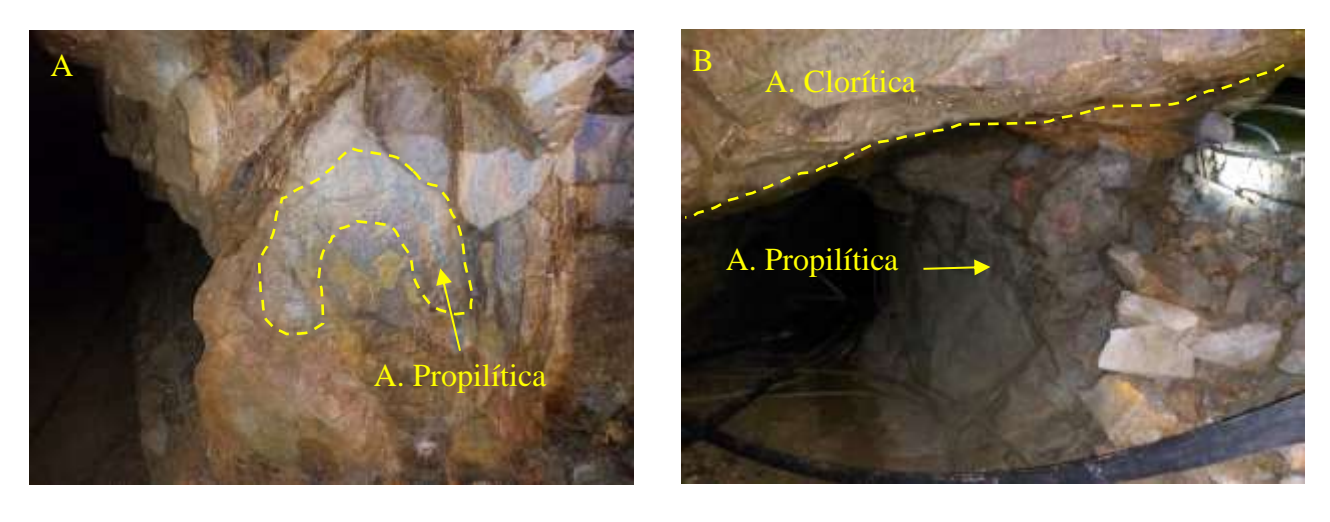

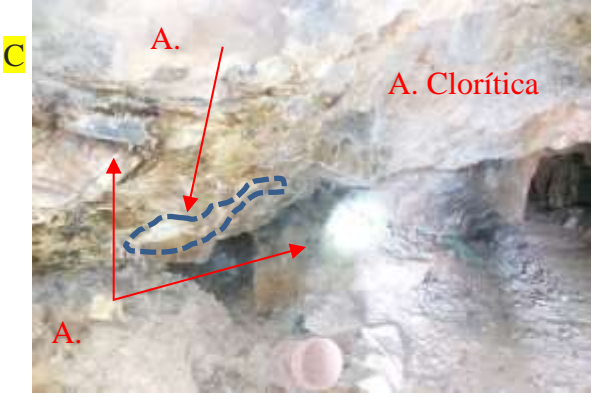

*Nota: En la figura C), se puede apreciar los tres tipos alteración presentes en la roca, en este caso tonalidad de la roca blanca comprende al tipo sericítica, la verdosa intensa es propilítica y la arcilla a la clorítica.*

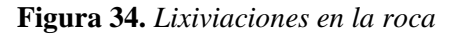

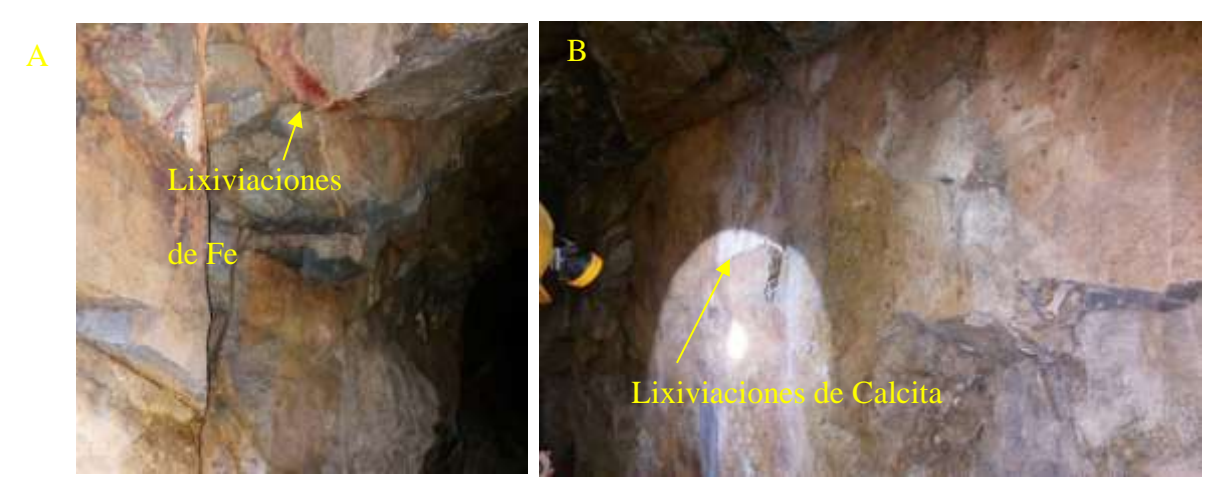

*Nota: En la figura A) se percibe lixiviaciones de hierro, conocido como capa rosa en el dialecto minero, mientras que en B) se aprecia como un fluido de calcita que discurre por las paredes.*

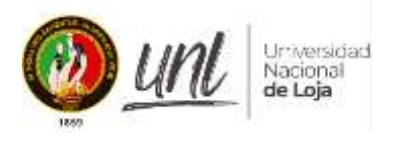

 Para obtener datos de la geología interior mina se inició desde la estación JC – 01, en las coordenadas (637721.7528; 9507244.0357). se identifico roca andesita de textura porfirítica, con la presencia de minerales fundamentales de rocas ígneas a su vez se identifica diaclasamiento inclinado.

 Continuando con la galería desde la estación JC-02 a la JC-06 (45.91m), con las coordenadas (637712.4123; 9507249.1579) y (637670.0823; 9507258.959). Se identifica roca de tipo andesítica desde el punto dos existe la presencia de meteorización con una textura porfirítica, el punto cinco existen porcas andesíticas con presencia de oxidación debido a la presencia de humedad en este sector, en el punto seis existen rocas andesíticas con presencia de alteraciones propilíticas.

 En la estación JC – 07 con coordenadas (637665.8159; 9507270.6999). Se identifica la presencia de roca andesítica con textura porfirítica, en este punto de la galería existe una falla/veta Anita la misma que posee una mineralización de cuarzo con sulfuros, e impregnaciones de Au en la roca encajante, la veta tiene una textura crustiforme- coloforme con una potencia de 0.25m.

 Seguido en la galería desde la estación JC – 08 hasta la estación JC – 11(45.33m) en las coordenadas (637655.8279; 9507266.3343) y (637626.1085; 9507251.8814). Se encuentra la presencia de roca Andesítica de textura porfirítica con varias alteraciones predominando la propilítica, en el ultimo punto once se observa que la roca andesítica tiene presencia de clorita, con textura porfirítica.

#### *Mineralogía*

El crucero Gaby, es atravesada por varias estructuras menores, pero la más importante es la falla/veta Anita (UTM: 637665.82, 9507270.70), la cual posee una mineralización de cuarzo con sulfuros, e impregnaciones de Au en la roca encajante, además, comprende un sistema de vetillas rellenas con material arcilloso.

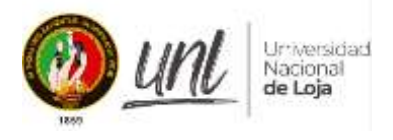

## **Figura 35.** *Veta Anita*

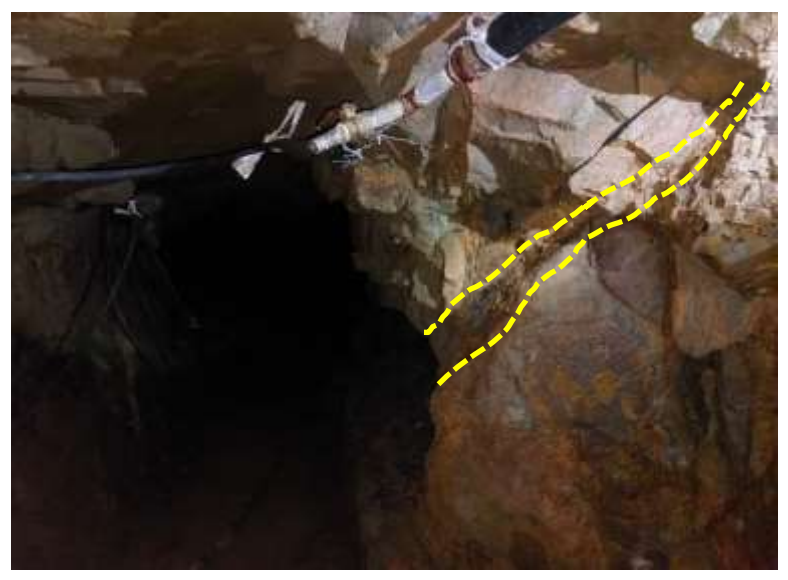

*Nota: veta con textura crustiforme, con potencia de 0.25 m*

Se lo define como un depósito hidrotermal de baja sulfuración, posee una textura crustiforme – coloforme, a nivel mineralógico contiene: pirita (py) de diferentes tonalidades, calcopirita (cpy), magnetita (mt), esfalerita, oro (Au), cuarzo (Qz) lechoso y cristalino, galena, calcita, clorita, epidota y bornita: y una ley mineral variable de 10 gr/ton hasta 60 gr/ton cuando se ensancha y forma estructuras tipo rosario.

**Figura 36.** *Veta Anita y minerales asociados*

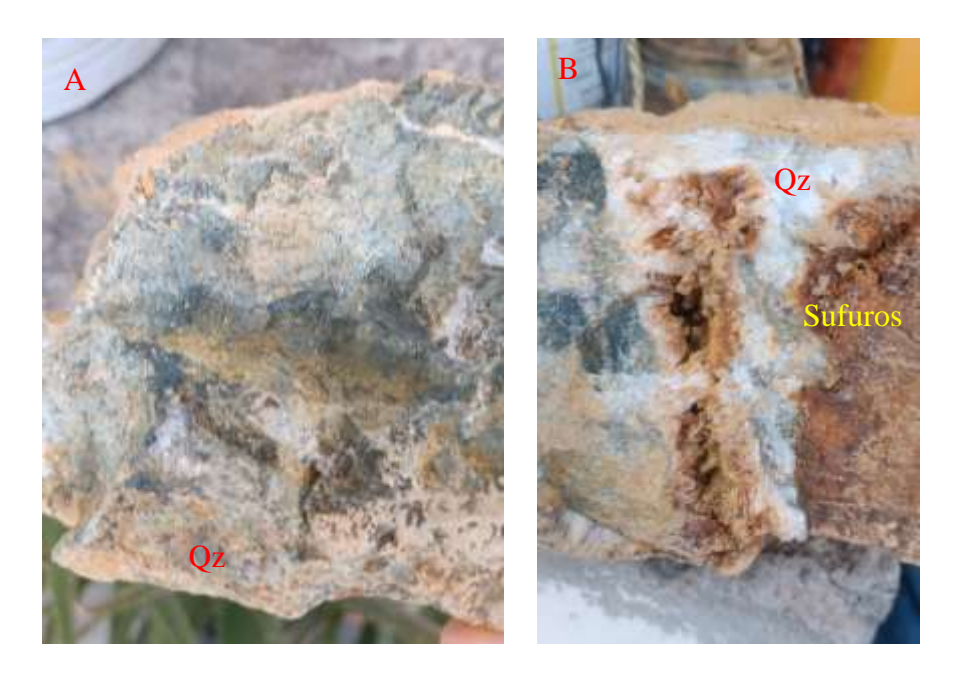

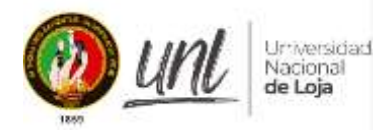

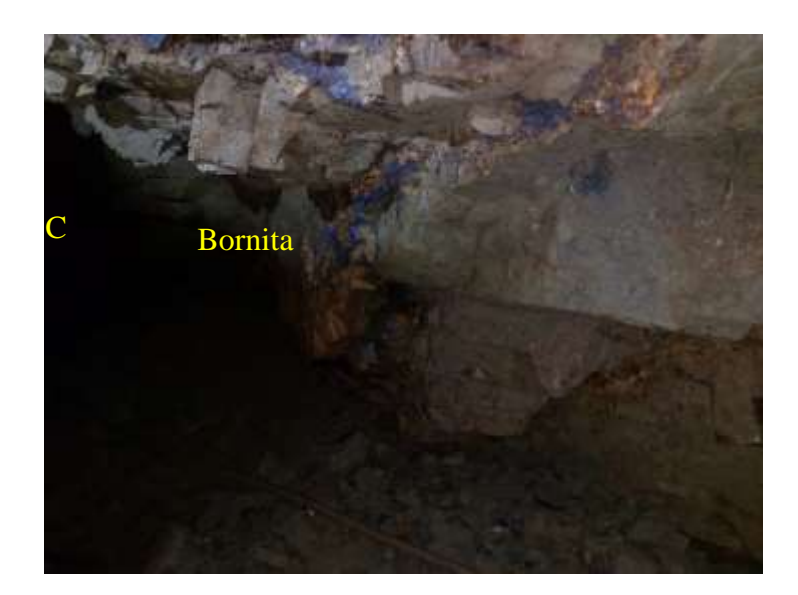

*Nota: Se puede observar en A, B, como el cuarzo cristalino y lechoso es el mineral que mayor porcentaje ocupa en la muestra, hasta forma cristales no muy desarrollados, mientas que, en C, se tiene Bornita y óxidos de hierro.*

## *Estructuras*

Se identificó varias fallas de importancia menor, todas son del tipo inversa, pero en superficie no fueron posible corroborarlas ya que no afloran o el intemperismo las oculta. En el punto UTM 637672.12, 9507259.06; se puede observar claramente este tipo de estructura, tienen una dirección preferencial NW-SE con el buzamiento hacia el Oeste, con una inclinación de 60º, se encuentra rellena de roca molida y arcilla con presencia de alteración.

**Figura 37.** *Falla normal identificada en campo*

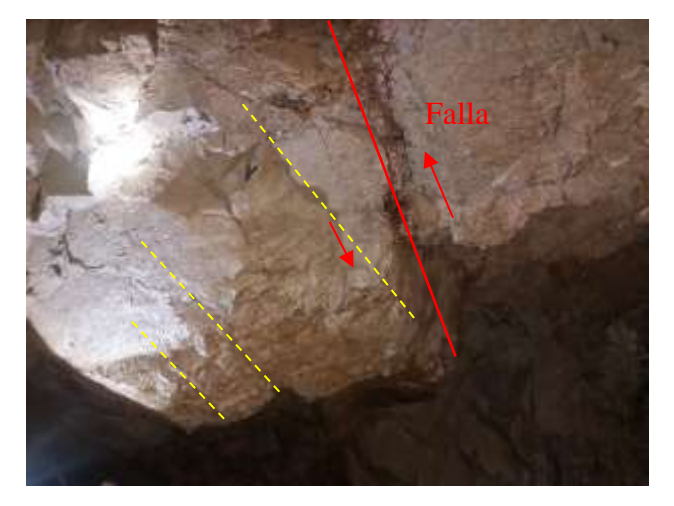

*Fuente: El Autor, 2024*
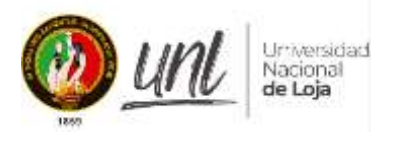

Aunque la roca es atravesada por una falla, la cohesión que tiene soporta claramente este fenómeno, lo que se puede observar es como paralelo a la falla se forman diaclasas en la misma dirección de la estructura producto de la formación de la misma.

# *6.5. Geotecnia local*

## *6.5.1. Estaciones geotécnicas.*

Se completó la construcción de 11 estaciones geotécnicas, espaciadas a intervalos específicos. Cada estación fue construida con la intención de ser una representación precisa del macizo rocoso en el lugar donde se colocó, incorporando así tantas variaciones en los parámetros geotécnicos como fuera técnicamente factible. La ubicación de cada estación se determinó utilizando la referencia topográfica; se muestra en la tabla 27 a continuación.

| Id             | <b>Punto</b>   | Cod.     | <b>Este</b> | <b>Norte</b> | Elevación |
|----------------|----------------|----------|-------------|--------------|-----------|
| 1              | E1             | $JC-01$  | 637721.75   | 9507244.04   | 1211.39   |
| $\overline{2}$ | E2             | $JC-02$  | 637712.41   | 9507249.16   | 1211.10   |
| 3              | E <sub>3</sub> | $JC-03$  | 637693.20   | 9507260.53   | 1211.01   |
| 4              | E4             | $JC-04$  | 637688.70   | 9507261.84   | 1211.05   |
| 5              | E <sub>5</sub> | $JC-0.5$ | 637674.15   | 9507259.16   | 1210.95   |
| 6              | E6             | $JC-06$  | 637670.08   | 9507258.96   | 1212.80   |
| 7              | E7             | $JC-07$  | 637665.82   | 9507270.70   | 1212.44   |
| 8              | E <sub>8</sub> | $JC-08$  | 637655.83   | 9507266.33   | 1215.85   |
| 9              | E <sub>9</sub> | $JC-09$  | 637651.33   | 9507266.47   | 1216.50   |
| 10             | E10            | $JC-10$  | 637632.82   | 9507262.44   | 1217.36   |
| 11             | E11            | $JC-11$  | 637626.11   | 9507251.88   | 1217.97   |

**Tabla 27: Coordenadas de ubicación de estaciones Geotécnicas**

*Fuente: El Autor, 2024*

## *6.5.2. Caracterización del Macizo Rocoso*

Las 11 estaciones geotécnicas a lo largo de toda la línea o crucero conocida como Gaby se utilizaron para recolectar los datos que sirven para caracterizar el macizo rocoso.

Se tiene en cuenta tres métodos de clasificación geomecánica para caracterizar el macizo rocoso antes mencionado.

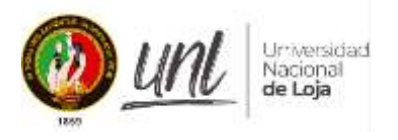

Rock Mass Rating (RMR) de Bieniawski, el índice Q de Barton y GSI. En los cálculos del RMR se consideraron condiciones de humedad y se incluyeron los ajustes por orientación de estructuras.

El RMR divide el macizo rocoso en 5 clases, las que se indican en la Tabla 28.

| Clase       |        |       |         |           |          |
|-------------|--------|-------|---------|-----------|----------|
| Rating      | 100-81 | 80-61 | 60-41   | $40 - 21$ | $20-0$   |
| Descripción | Muy    | Buena | Regular | Mala      | Muy Mala |
| Color       |        |       |         |           |          |

**Tabla 28: Categorías de RMR Laubscher 1990.**

*Fuente: Tomado de* (Gonzáles de Vallejo, 2002)

Por otro lado, el Q de Barton distingue nueve categorías de calidad de macizo rocoso Tabla 29.

# **Tabla 29: Categorías de RMR Laubscher 1990.**

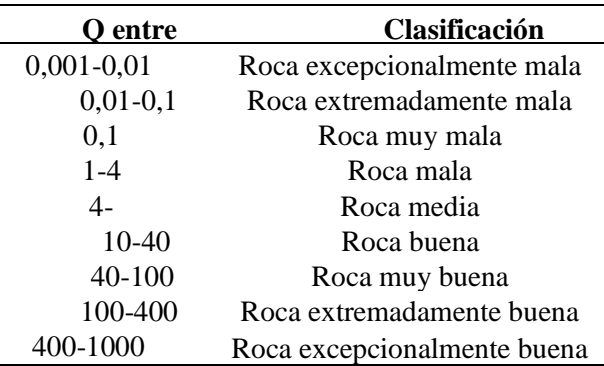

*Fuente: Tomada de* (Gonzáles de Vallejo, 2002)

# **6.5.2.1.** *Designación de la calidad de las rocas*

El índice de volumen conjunto (Jv) (número de discontinuidades por unidad de volumen) se puede utilizar como sustituto de las perforaciones cuando no se dispone de ellas, como es el caso, ya que estas discontinuidades se pueden observar directamente en afloramientos o mediante la excavación de pozos de sondeo.

Dado que el RQD puede aproximarse de esta manera, se ha aplicado la expresión de Palmström.

$$
RQD=115-3.3Jv
$$

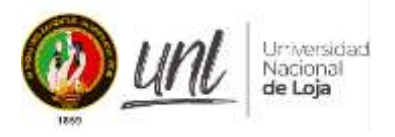

Donde Jv es el número de juntas por metro lineal.

# **Tabla 30: CLASIFICACIÓN RQD (Rock Quality Designation)/ JC - 01**

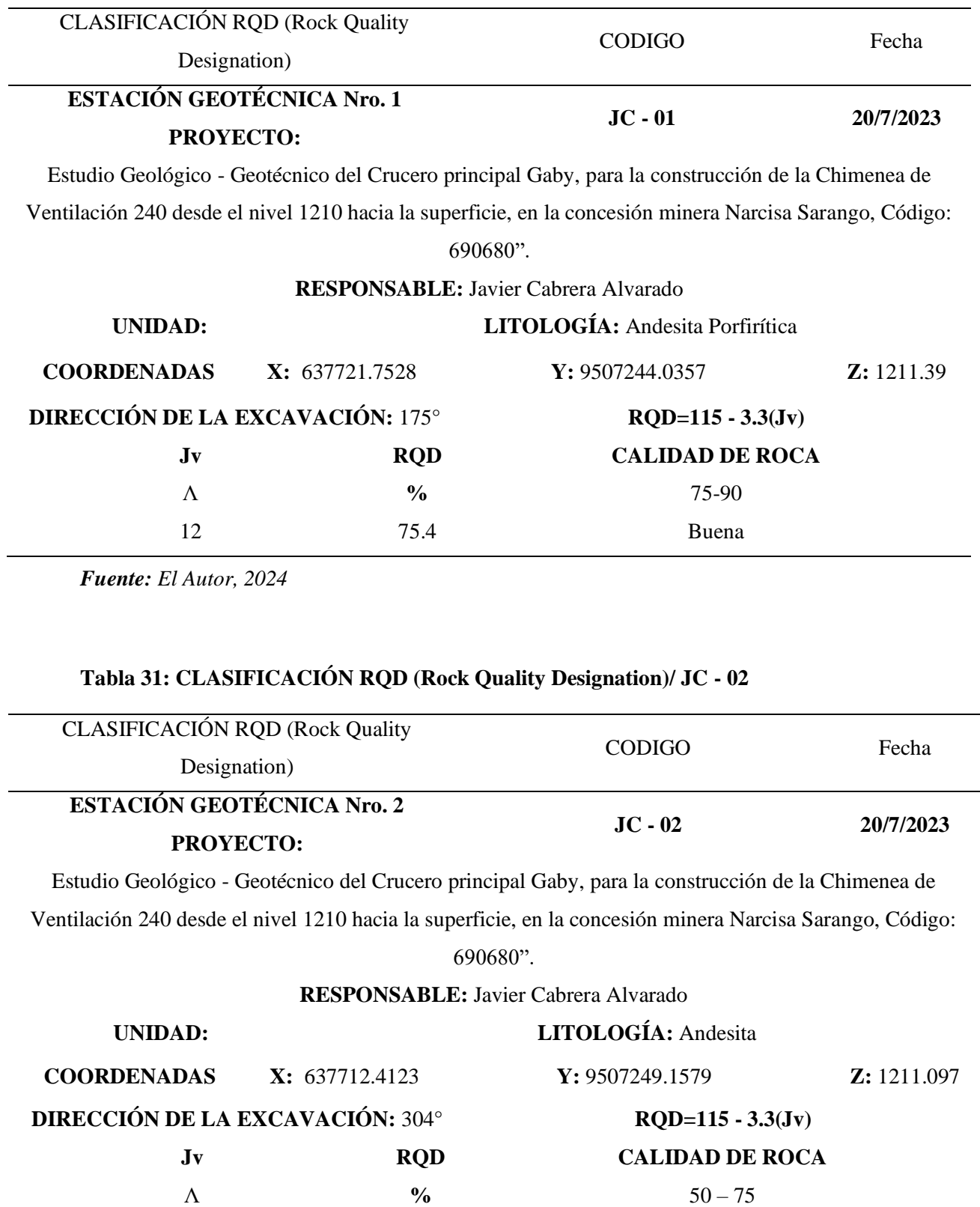

14 69 Media

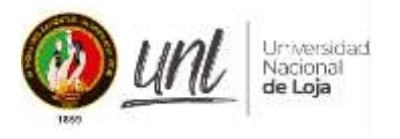

# **Tabla 32: CLASIFICACIÓN RQD (Rock Quality Designation)/ JC - 03**

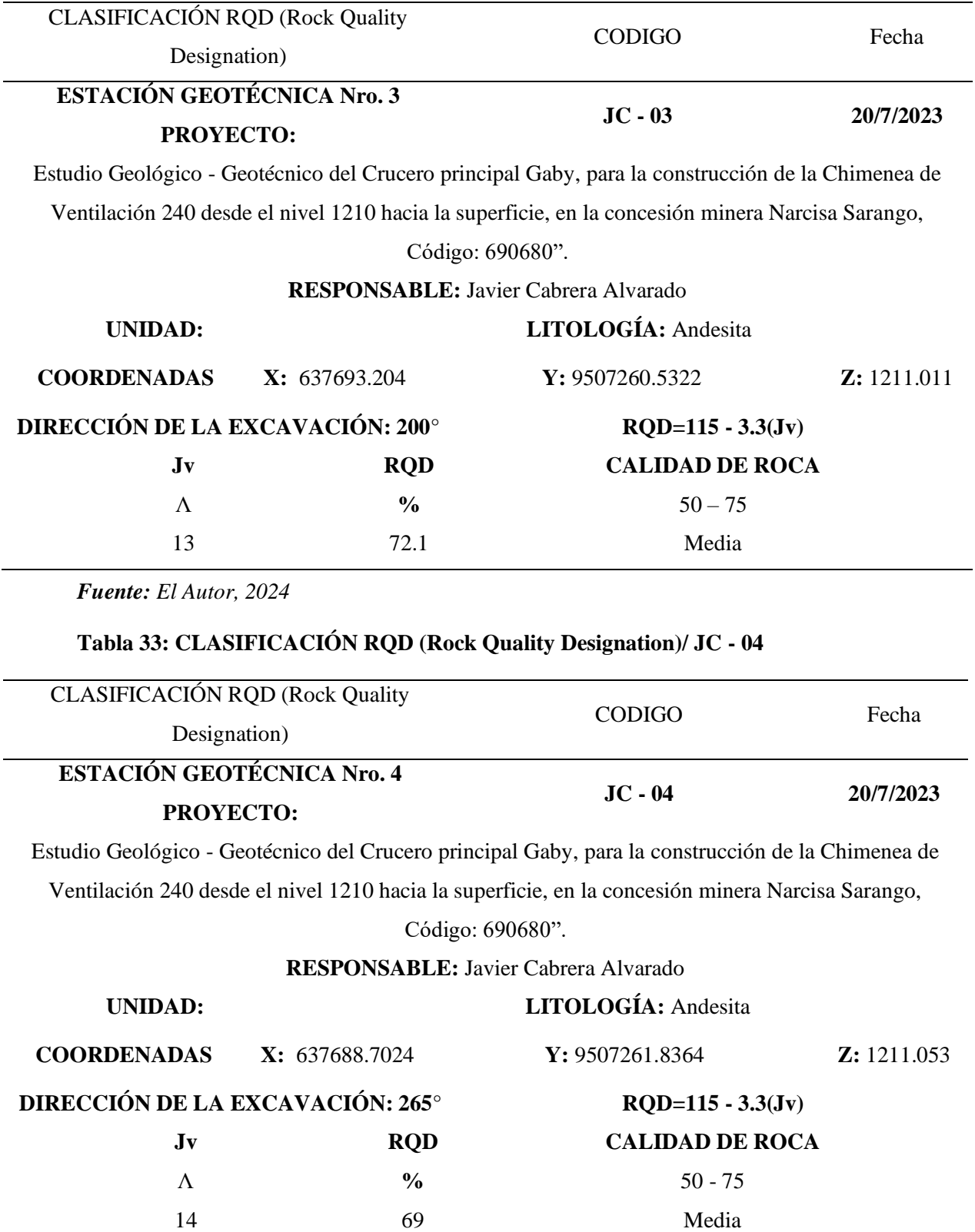

*Fuente: El Autor, 2024*

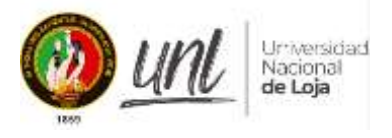

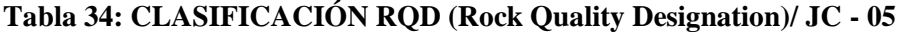

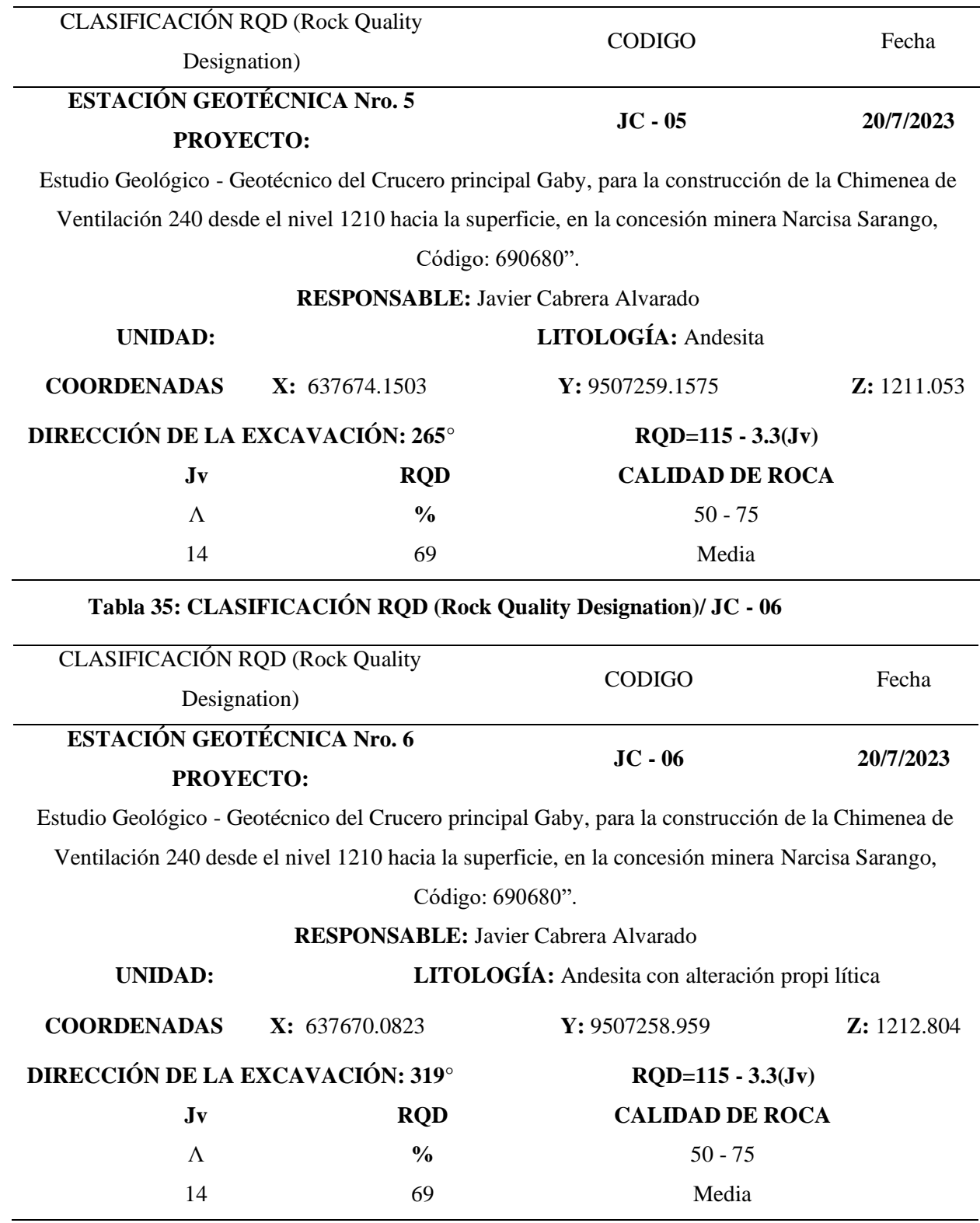

**Tabla 36: CLASIFICACIÓN RQD (Rock Quality Designation)/ JC - 07**

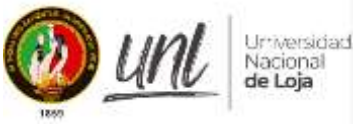

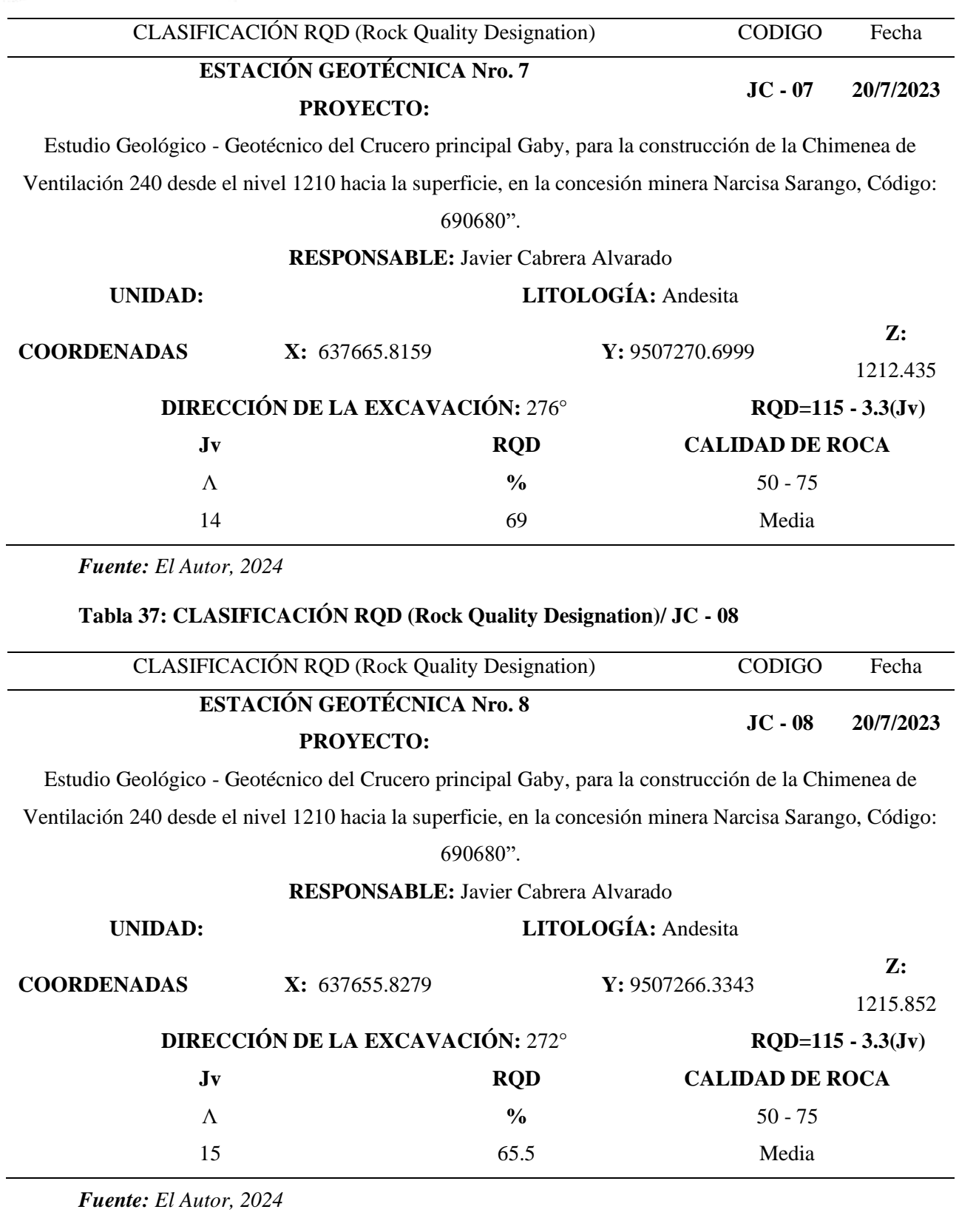

# **Tabla38: CLASIFICACIÓN RQD (Rock Quality Designation)/ JC - 09**

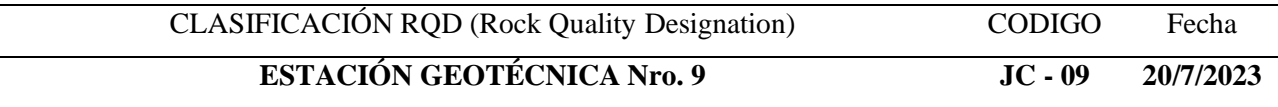

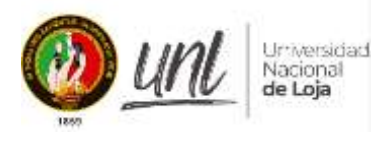

**PROYECTO:**

Estudio Geológico - Geotécnico del Crucero principal Gaby, para la construcción de la Chimenea de Ventilación 240 desde el nivel 1210 hacia la superficie, en la concesión minera Narcisa Sarango, Código: 690680".

## **RESPONSABLE:** Javier Cabrera Alvarado

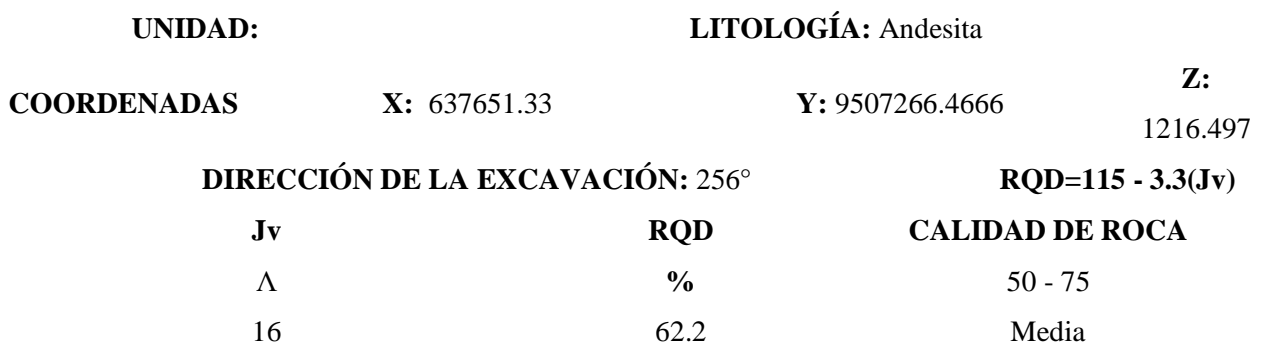

*Fuente: El Autor, 2024*

# **Tabla 39: CLASIFICACIÓN RQD (Rock Quality Designation)/ JC - 10**

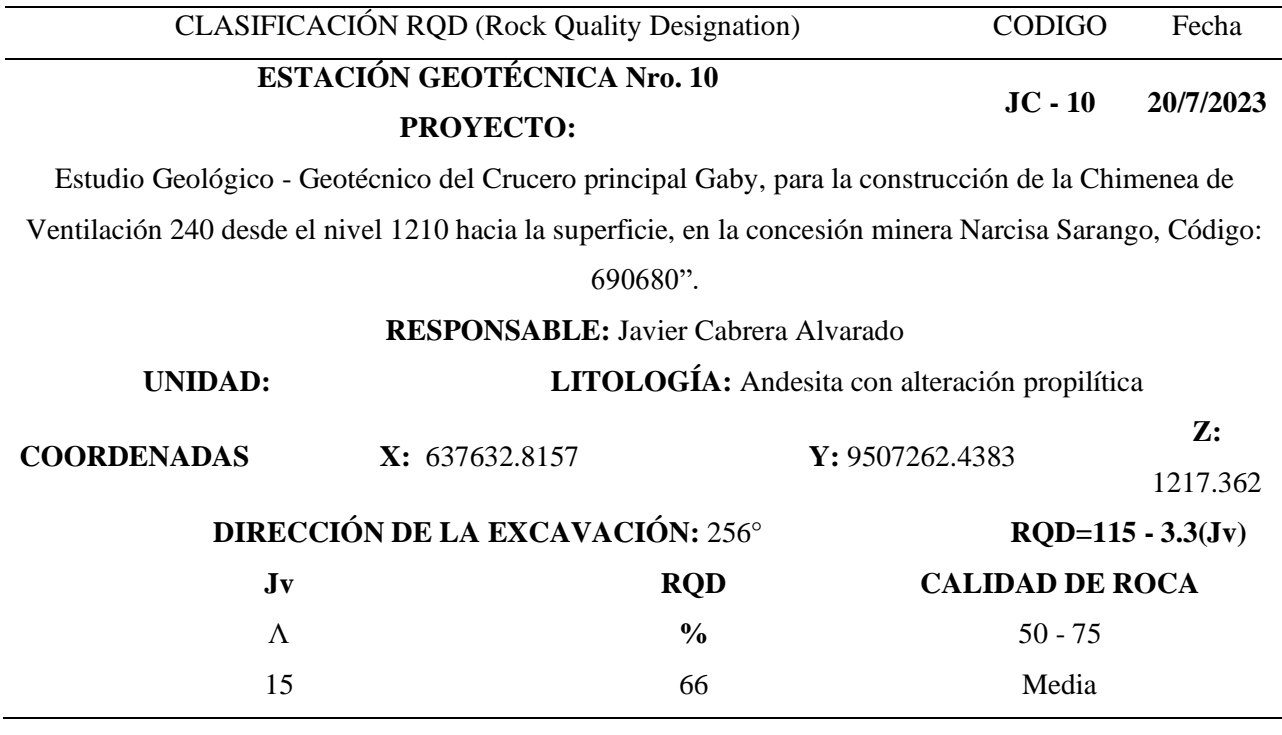

*Fuente: El Autor, 2024*

# '**Tabla 40:** CLASIFICACIÓN RQD (Rock Quality Designation)/ JC - 11

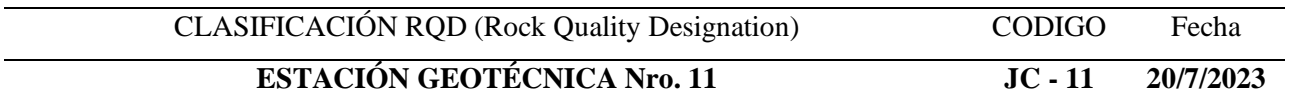

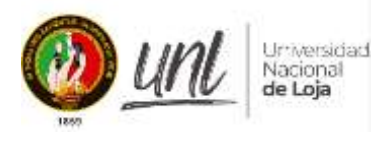

**PROYECTO:**

Estudio Geológico - Geotécnico del Crucero principal Gaby, para la construcción de la Chimenea de Ventilación 240 desde el nivel 1210 hacia la superficie, en la concesión minera Narcisa Sarango, Código: 690680".

## **RESPONSABLE:** Javier Cabrera Alvarado

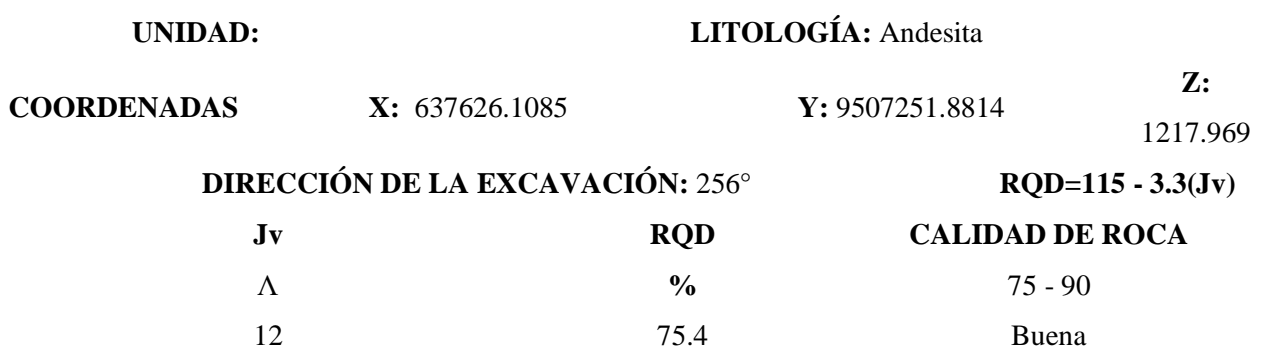

*Fuente: El Autor, 2024*

## **6.5.2.2. Valoración del Macizo Rocoso**

Como se había mencionado en el apartado anterior, la caracterización del macizo rocoso del área de estudio (crucero Gaby), se lo realizó a través de las clasificaciones de Bieniawski (RMR), GSI (índice de calidad del macizo rocoso), y clasificación de Barton.

# *Calculo RMR.*

Para la presente investigación, se calculó el RMR para las 11 estaciones levantadas en las labores subterráneas de acuerdo a la metodología y tablas de puntajes.

Para cada labor subterránea se obtuvo los siguientes cálculos:

**Tabla 41: Categorías de la RMR – Crucero Gaby**

|    | <b>Ubicación Topográfica</b> |             |              |           | <b>Clasificación RMR</b> |             |                     |
|----|------------------------------|-------------|--------------|-----------|--------------------------|-------------|---------------------|
| Id | <b>Punto</b>                 | <b>Este</b> | <b>Norte</b> | Elevación | Valor                    | Categoría   | <b>Labor Minera</b> |
| 1  | $JC-1$                       | 637721.75   | 9507244.04   | 1211.39   | 45                       | Regular III | C. Gaby             |
| 2  | $JC-2$                       | 637712.41   | 9507249.16   | 1211.10   | 37                       | Mala IV     | C. Gaby             |
| 3  | $JC-3$                       | 637693.20   | 9507260.53   | 1211.01   | 55                       | Regular III | C. Gaby             |
| 4  | $JC-4$                       | 637688.70   | 9507261.84   | 1211.05   | 42                       | Regular III | C. Gaby             |
| 5  | $JC-5$                       | 637674.15   | 9507259.16   | 1210.95   | 41                       | Regular III | C. Gaby             |
| 6  | $JC-6$                       | 637670.08   | 9507258.96   | 1212.80   | 41                       | Regular III | C. Gaby             |
| 7  | $JC-7$                       | 637665.82   | 9507270.70   | 1212.44   | 59                       | Regular III | C. Gaby             |
| 8  | $JC-8$                       | 637655.83   | 9507266.33   | 1215.85   | 57                       | Regular III | C. Gaby             |
| 9  | $JC-9$                       | 637651.33   | 9507266.47   | 1216.50   | 53                       | Regular III | C. Gaby             |

| Í<br>1889 |         | dr: versidad<br>Nacional<br><b>de Loja</b> |            |         |    |                    |         |
|-----------|---------|--------------------------------------------|------------|---------|----|--------------------|---------|
| 10        | $JC-10$ | 637632.82                                  | 9507262.44 | 1217.36 | 55 | Regular III        | C. Gaby |
| 11        | $JC-11$ | 637626.11                                  | 9507251.88 | 1217.97 | 42 | <b>REGULAR III</b> | C. Gaby |

*Fuente: El Autor, 2024*

**Figura 35:** Muestra, de izquierda a derecha, la apariencia de 2 estaciones con distinta calidad geotécnica: mala (JC -2 Crucero Gaby) y una de calidad regular

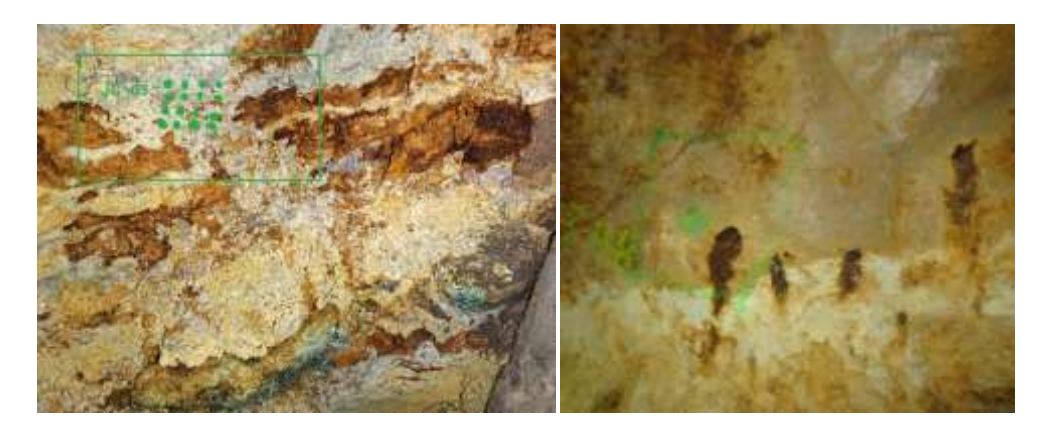

*Nota: En la figura del lado izquierdo, se Fuente: la oxidación y humedad, que hace que la roca se deteriore más rápido y se vuelva incompetente.* 

# *Cálculo Índice Q de Barton*

Igual que el sistema RMR, también se calculó el Índice Q de Barton, para las 11 estaciones; del mismo modo la metodología y tablas de puntajes se las puede revisar en anexo 2 se presenta las tablas de valoración completas. A continuación, se detalla las categorías por cada una de las estaciones.

|    | <b>Ubicación Topográfica</b> |             |              |           |       | <b>Clasificación Q</b> |                     |
|----|------------------------------|-------------|--------------|-----------|-------|------------------------|---------------------|
| Id | <b>Punto</b>                 | <b>Este</b> | <b>Norte</b> | Elevación | Valor | Categoría              | <b>Labor Minera</b> |
| 1  | $JC-1$                       | 637721.75   | 9507244.04   | 1211.39   | 10    | <b>Buena</b>           | C. Gaby             |
| 2  | $JC-2$                       | 637712.41   | 9507249.16   | 1211.10   | 4.6   | Regular                | C. Gaby             |
| 3  | $JC-3$                       | 637693.20   | 9507260.53   | 1211.01   | 10.8  | <b>Buena</b>           | C. Gaby             |
| 4  | $JC-4$                       | 637688.70   | 9507261.84   | 1211.05   | 10.35 | <b>Buena</b>           | C. Gaby             |
| 5  | $JC-5$                       | 637674.15   | 9507259.16   | 1210.95   | 4.6   | Regular                | C. Gaby             |
| 6  | $JC-6$                       | 637670.08   | 9507258.96   | 1212.80   | 4.65  | Regular                | C. Gaby             |
| 7  | $JC-7$                       | 637665.82   | 9507270.70   | 1212.44   | 4.6   | Regular                | C. Gaby             |
| 8  | $JC-8$                       | 637655.83   | 9507266.33   | 1215.85   | 4.33  | Regular                | C. Gaby             |
| 9  | $JC-9$                       | 637651.33   | 9507266.47   | 1216.50   | 4.13  | Regular                | C. Gaby             |
| 10 | $JC-10$                      | 637632.82   | 9507262.44   | 1217.36   | 5.5   | Regular                | C. Gaby             |
| 11 | $JC-11$                      | 637626.11   | 9507251.88   | 1217.97   | 3.35  | Mala                   | C. Gaby             |

**Tabla 42:** *Categorías de la Q de Barton – Crucero Gaby*

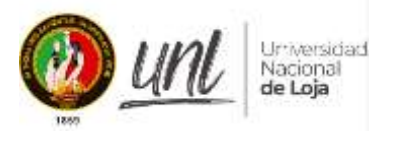

La Figura 36, muestra, de izquierda a derecha, la apariencia de dos estaciones con distinta calidad geotécnica: una con calidad regular, otra con calidad buena, según la Q de Barton es de categoría Regular.

**Figura 36:** Ejemplos de macizos con valoración; A: roca con categoría Regular del Crucero Gaby (JC – 08) y B: roca de categoría Regular,  $(JC – 04)$ 

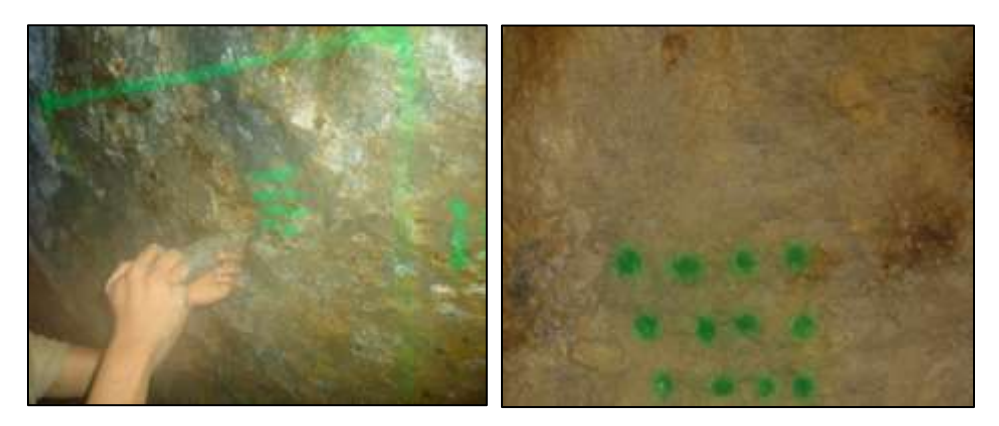

# *Fuente: El Autor, 2024*

Los cálculos realizados en cada una de las estaciones geotécnicas y sus respectivos valores se muestran en la cartilla del anexo 2, mientras tanto, se indica un resumen de los valores obtenidos en las tres clasificaciones.

En la estación JC – 01, existe un tipo de andesita porfirítica, la cual presenta una resistencia a la compresión simple de 42.7 Mpa, con un RQD de 75.4 %, según su RMR que es de 45, que equivale a una calidad de roca Regular de clase III, mientras que Barton lo considera un macizo rocoso Bueno, tal y como se ve en la siguiente tabla.

| <b>MAPEO GEOMECÁNICO</b>           |      |
|------------------------------------|------|
| Estación JC - 01                   |      |
| Resistencia a la compresión simple | 42.7 |
| $RQD(\%)$                          | 75.4 |
| <b>RMR BASICO</b>                  | 57   |
| <b>RMR</b> Corregido               | 45   |
| <b>RMR</b> Seco                    | 62   |
| Q de Barton                        | 10   |
| GSI                                | 57   |

**Tabla 43: Resumen del cálculo geomecánico / JC- 01**

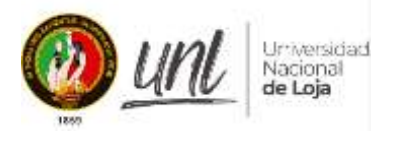

En la estación  $JC - 02$ , nos encontramos un tipo de roca andesítica con aparente meteorización, ésta presenta una resistencia a la compresión simple de 38.4 Mpa, el RQD de 69%, el RMR de 37 es equivalente a un tipo de roca Mala de Clase IV, de acuerdo a la clasificación de Barton su valor es de 4.6 que significa que estamos en un macizo rocoso regular.

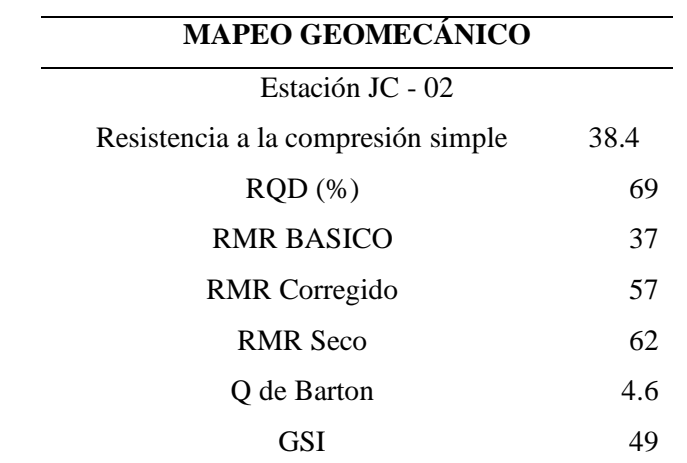

## **Tabla 44: Resumen del cálculo geomecánico / JC- 02**

# *Fuente: El Autor, 2024*

En la estación JC – 03, a lo largo de su tramo, está compuesta por rocas andesíticas, que presentan una resistencia a la compresión de 46 Mpa, el RQD es de 72% que representa a una roca Regular de Clase III, según Barton corresponde a un tipo de roca Buena.

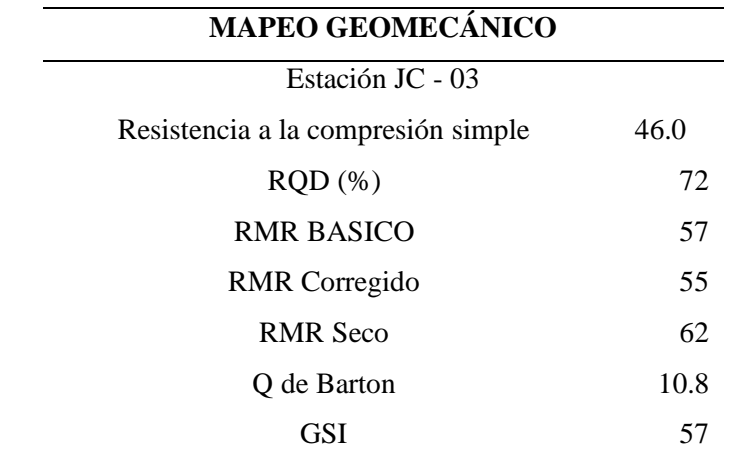

**Tabla 45: Resumen del cálculo geomecánico / JC- 03**

*Fuente: El Autor, 2024*

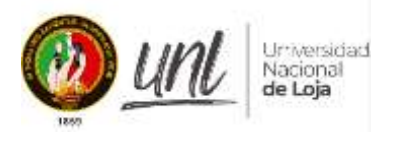

La estación JC – 04 está conformada por rocas de tipo andesítica, con una resistencia de 40Mpa, se encuentra en los rangos característicos de este tipo de roca, el RQD es de 69%, su RMR es de 52 que está dentro del rango de rocas irregulares de clase III, mientras que en la clasificación de Barton corresponde a un tipo de roca Buena.

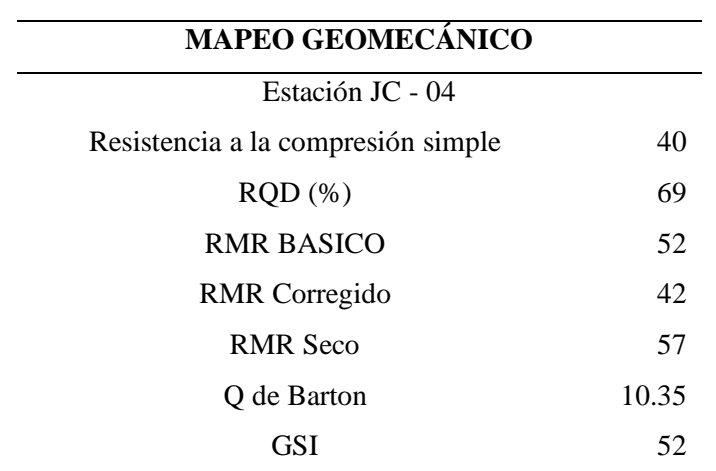

# **Tabla 46: Resumen del cálculo geomecánico / JC- 04**

*Fuente: El Autor, 2024*

La estación geomecánica  $JC - 05$ , está representada por rocas andesíticas con presencia de oxidación, esta roca tiene una resistencia a la compresión de 38 Mpa, el RQD al igual que la estación anterior es de 69%, lo que significa que es casi similar el tipo de roca, el RMR lo califica como una roca Regular de Clase III, al igual que Barton que con 4.6 entra en la categoría Regular.

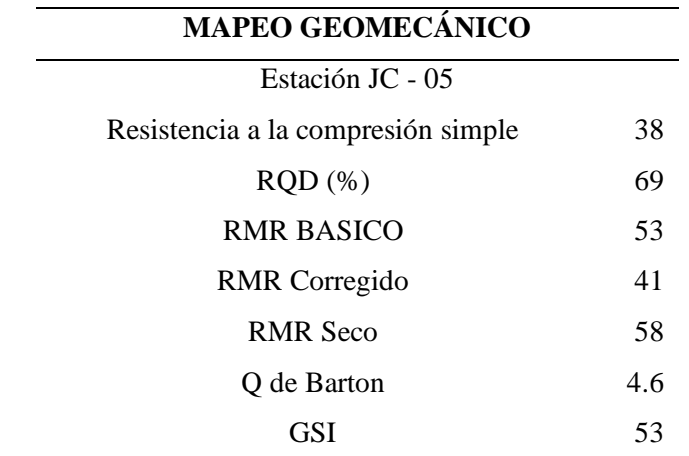

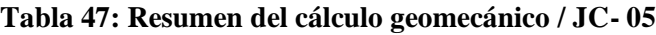

*Fuente: El Autor, 2024*

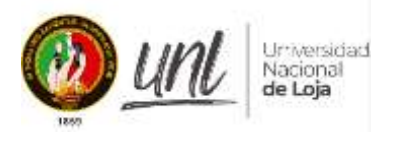

La estación JC – 06, presenta andesitas con alteraciones propilíticas, tienen una resistencia a la compresión simple de 40 Mpa, su RQD es de 69% por tener el Jv de 14, el RMR es de 53, dando como resultado una roca de tipo Regular de Clase III, Barton también lo califica como un macizo rocoso de tipo Regular

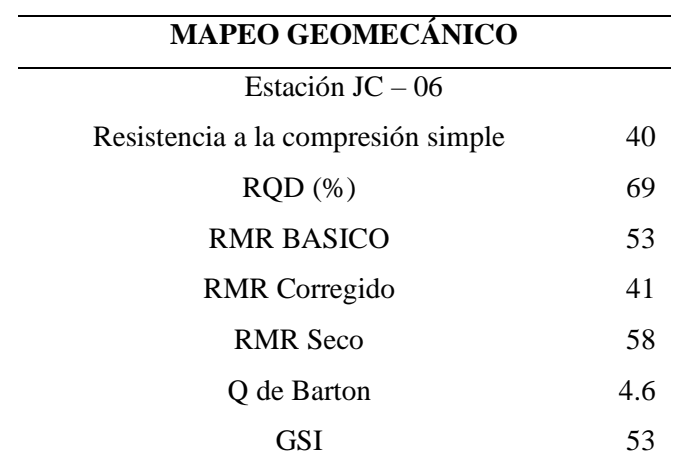

**Tabla 48: Resumen del cálculo geomecánico / JC- 06**

*Fuente: El Autor, 2024*

La estación JC – 07 presenta un tipo de roca andesítica, su resistencia a la compresión simple es de 38, el RQD es de 69%, y el RMR es de 61, dando como resultado un macizo rocoso regular Clase III al igual que la clasificación de Barton; tal como se muestra en la siguiente tabla.

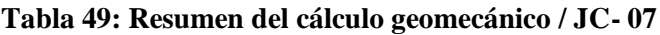

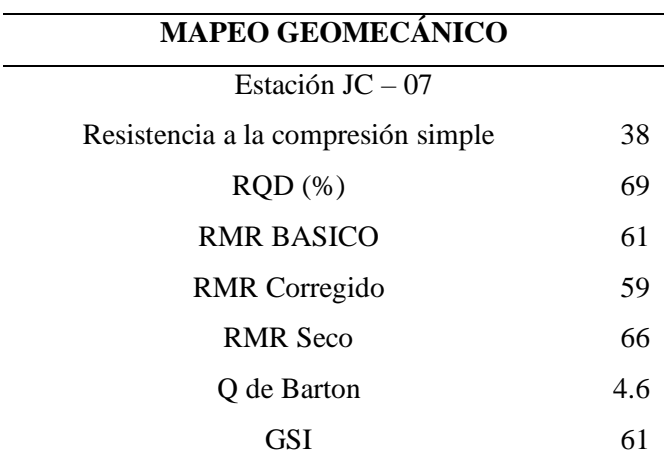

# *Fuente: El Autor, 2024*

La estación geomecánica JC – 08, está conformada por rocas andesíticas, que tienen una resistencia a la compresión simple de 34 Mpa, un poco menor que las estaciones anteriores;

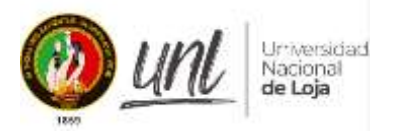

posee un RQD s de 65%, el RMR es de 59 que lo coloca como un macizo Regular De Clase III, por su parte en la clasificación de Barton también lo ubican como un macizo rocoso Regular 4.33.

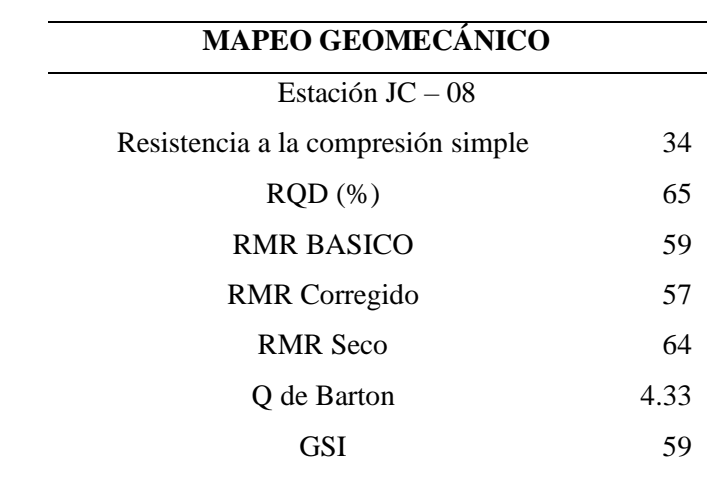

## **Tabla 50: Resumen del cálculo geomecánico / JC- 08**

*Fuente: El Autor, 2024*

La estación JC – 09 presenta un tipo de roca andesítica, su resistencia a la compresión simple es de 33, el RQD es de 62%, y el RMR es de 55, dando como resultado un macizo rocoso regular Clase III al igual que la clasificación de Barton que con un valor de 4.13 colocándolo en un rango de macizo rocoso Regular; tal como se muestra en la siguiente tabla.

| <b>MAPEO GEOMECÁNICO</b>           |      |
|------------------------------------|------|
| Estación $JC - 09$                 |      |
| Resistencia a la compresión simple | 33   |
| RQD(%)                             | 62   |
| RMR BASICO                         | 55   |
| <b>RMR</b> Corregido               | 53   |
| <b>RMR</b> Seco                    | 60   |
| Q de Barton                        | 4.13 |
| GSI                                | 55   |

**Tabla 51: Resumen del cálculo geomecánico / JC- 09**

*Fuente: El Autor, 2024*

La estación JC – 10 presenta un tipo de roca andesítica con visible alteración propilítica, su resistencia a la compresión simple es de 38, el RQD es de 66%, y el RMR es de 55, dando

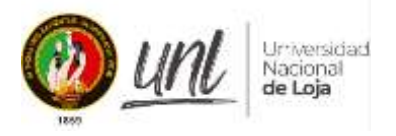

como resultado un macizo rocoso regular Clase III al igual que la clasificación de Barton que con un valor de 5.5 colocándolo en un rango de macizo rocoso Regular.

| <b>MAPEO GEOMECÁNICO</b>           |     |
|------------------------------------|-----|
| Estación $JC - 10$                 |     |
| Resistencia a la compresión simple | 38  |
| RQD(%)                             | 66  |
| <b>RMR BASICO</b>                  | 57  |
| <b>RMR</b> Corregido               | 55  |
| <b>RMR</b> Seco                    | 62  |
| Q de Barton                        | 5.5 |
| GSI                                | 57  |

**Tabla 52: Resumen del cálculo geomecánico / JC- 10**

## *Fuente: El Autor, 2024*

La estación JC – 11 presenta un tipo de roca andesítica con presencia de clorita, su resistencia a la compresión simple es de 36, el RQD es de 75.4%, y el RMR es de 52, dando como resultado un macizo rocoso de calidad Mala de Clase IV, mientras que la clasificación de Barton nos da un valor de 3.35, lo cual nos refleje que el macizo rocoso es de tipo Pobre; tal como se muestra en la siguiente tabla.

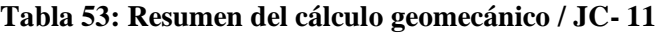

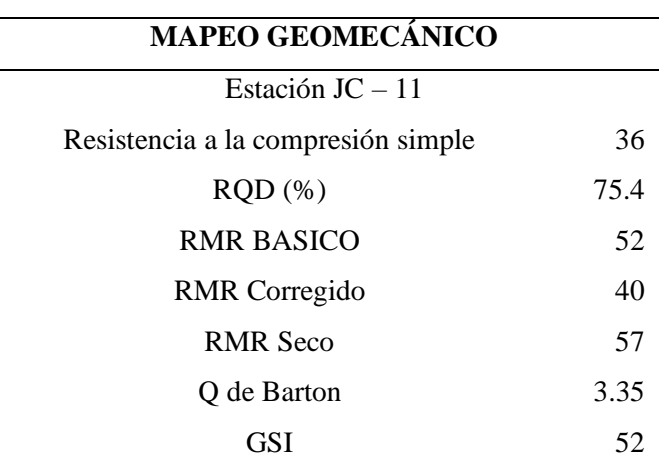

*Fuente: El Autor, 2024*

A continuación, se muestra un resumen del resultado de las clasificaciones geomecánicas que han sido calculadas a lo largo del crucero Gaby, estos valores posteriormente nos servirán para realizar el mapa geotécnico de la zona de estudio.

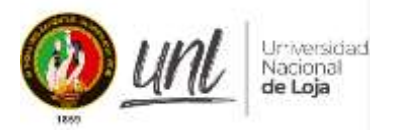

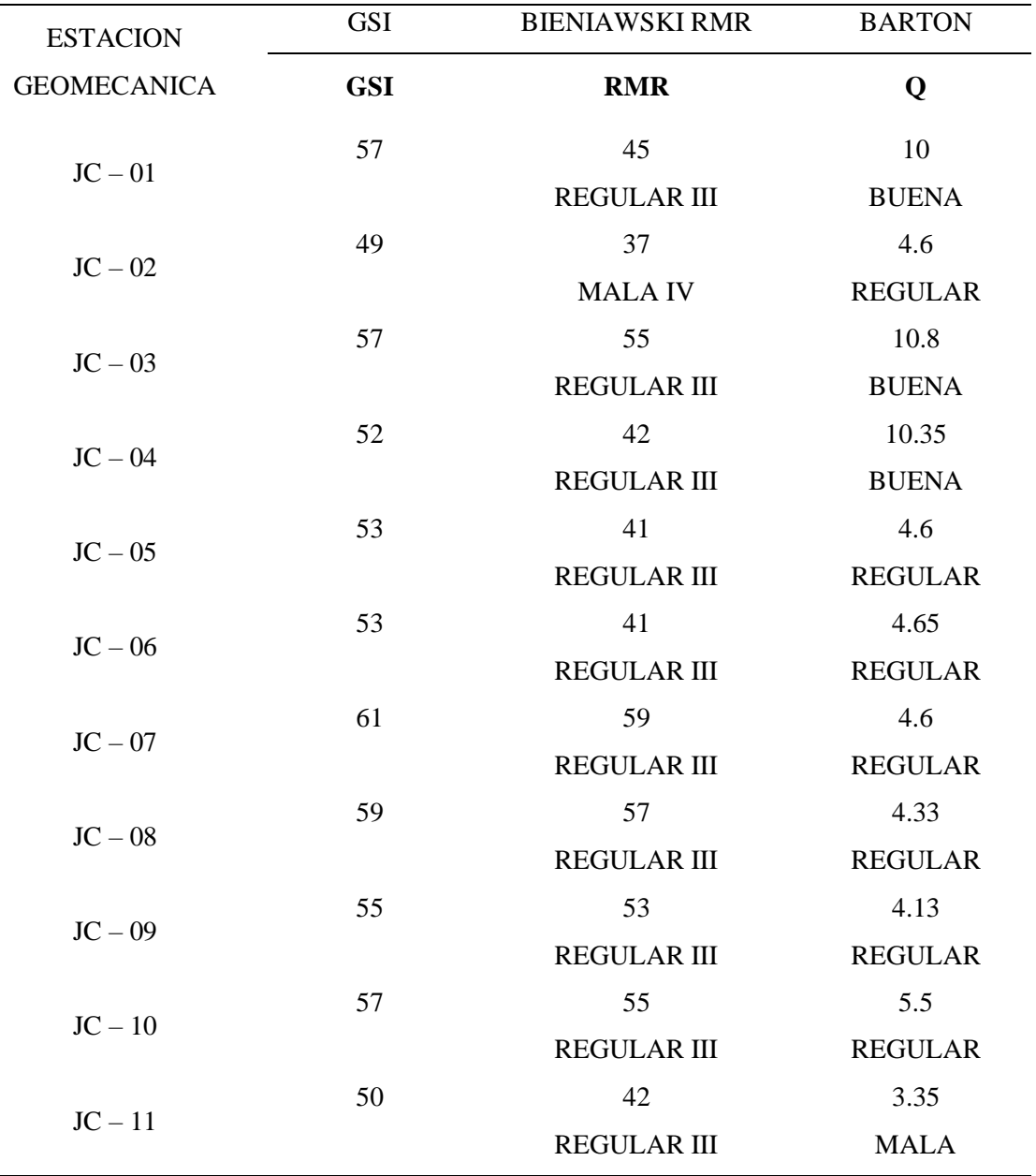

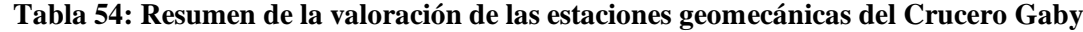

# **6.5.2.3. Análisis del Estado Actual del Macizo Rocoso**

# *- Clasificación RMR (Rock Mass Rating) de Bieniawski*

De acuerdo al levantamiento geotécnico por el método de Bieniawski (RMR), se determinó que el macizo rocoso posee dos categorías; Regular y Mala.

Analizando estas categorías, en su mayoría el macizo tiene un valor REGULAR, abarcando el 90.91% del área topográfica levantada, seguidamente el 9.09% representado por rocas de MALA calidad tal como se indica en la figura 37.

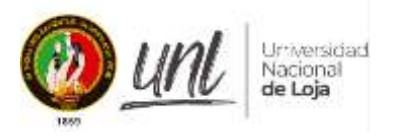

**Figura 37:** Porcentajes de la clasificación RMR

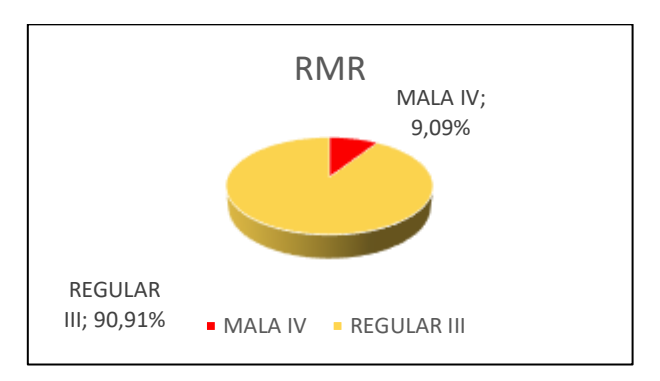

# - *Clasificación Q de Barton*

De acuerdo al levantamiento geotécnico por el método de Barton (Q), se determinó que el macizo rocoso posee dos categorías; buena y regular. Analizando las dos categorías, en su mayoría el macizo tiene un valor REGULAR, abarcando el 64% del área topográfica levantada, seguidamente del 27.27% representado por rocas de BUENA calidad según esta clasificación y tan solo un 9.09 % de calidad Mala.

**Figura 38:** Porcentajes de la clasificación de Barton

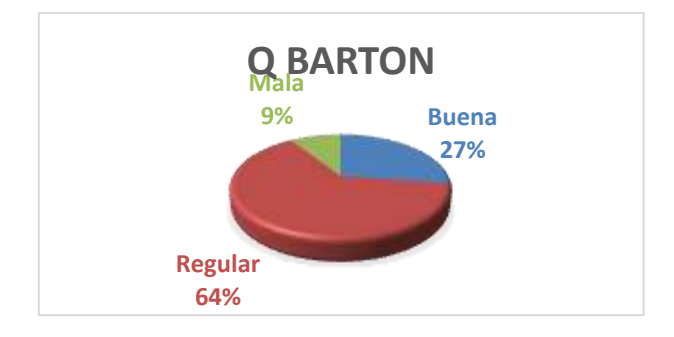

*Fuente: El Autor, 2024*

**Tabla 55: Comparación de valores obtenidos mediante la metodología de Bieniawski y Barton**

| <b>CLASIFICACIÓN</b> | <b>BUENA</b> | <b>REGULAR</b> | <b>MALA</b> |
|----------------------|--------------|----------------|-------------|
| <b>BIENIAWSKI</b>    |              | 90.91 %        | 9.09%       |
| <b>BARTON</b>        | 27%          | 64%            | 9.09%       |

*Fuente: El Autor, 2024*

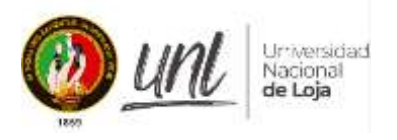

Debido a que las dos clasificaciones RMR y Q coinciden en que la mayor parte del macizo rocoso se encuentra en estado regular, es posible ver en la tabla anterior que existe una singularidad en las condiciones de la roca. Por otra parte, los siguientes factores pueden utilizarse para explicar la aparente discrepancia entre la clasificación del macizo rocoso (clasificación) realizada por las estaciones geotécnicas. (ver anexo 9 - 10)

- La excavación del crucero supuso la apertura de fracturas que previamente habían sido rellenadas con materiales de falla y otros materiales blandos o suaves.
- En algunas estaciones geomecánicas existe la presencia de agua y este parámetro aumenta su valor para la categorización, por lo que puede variar de una a otra metodología.

# **6.5.2.4. Análisis cinemático de las estructuras**

A través del análisis cinemático se pudo examinar y evaluar las condiciones estructurales del macizo rocoso, ya que, al existir discontinuidades en el mismo, se producen diversos tipos de roturas que se deben puntualizar y determinar para su posterior estabilidad. De acuerdo al mapeo estructural de campo, se obtuvieron los siguientes datos (ver tabla 56).

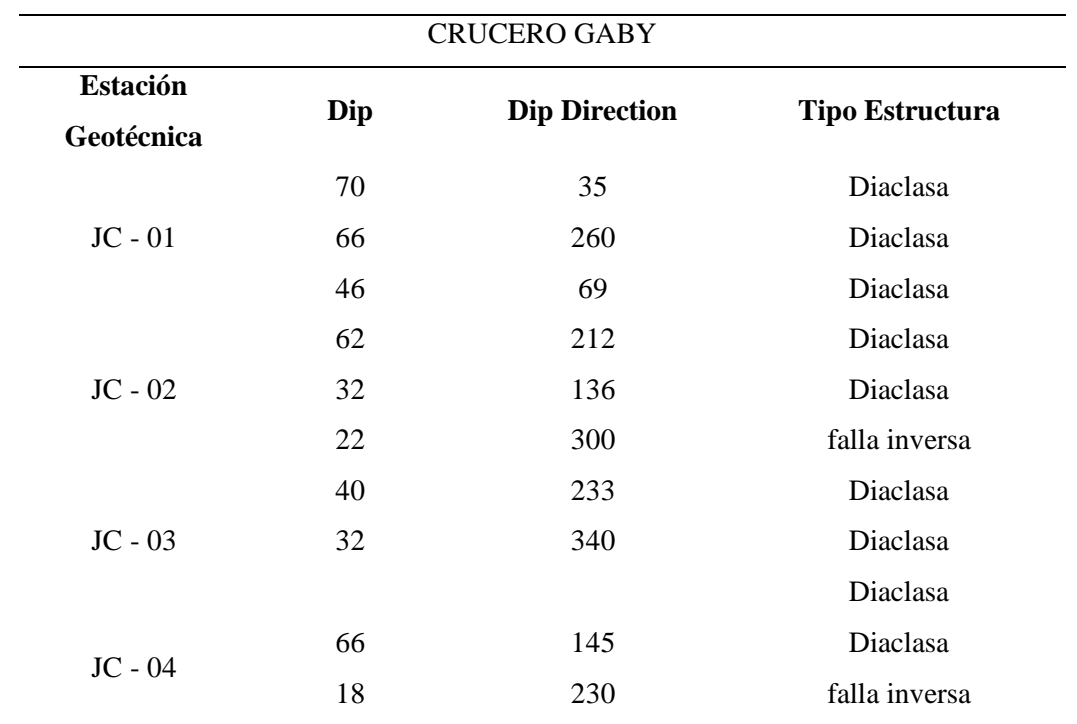

## **Tabla 56: Datos estructurales del Crucero Gaby**

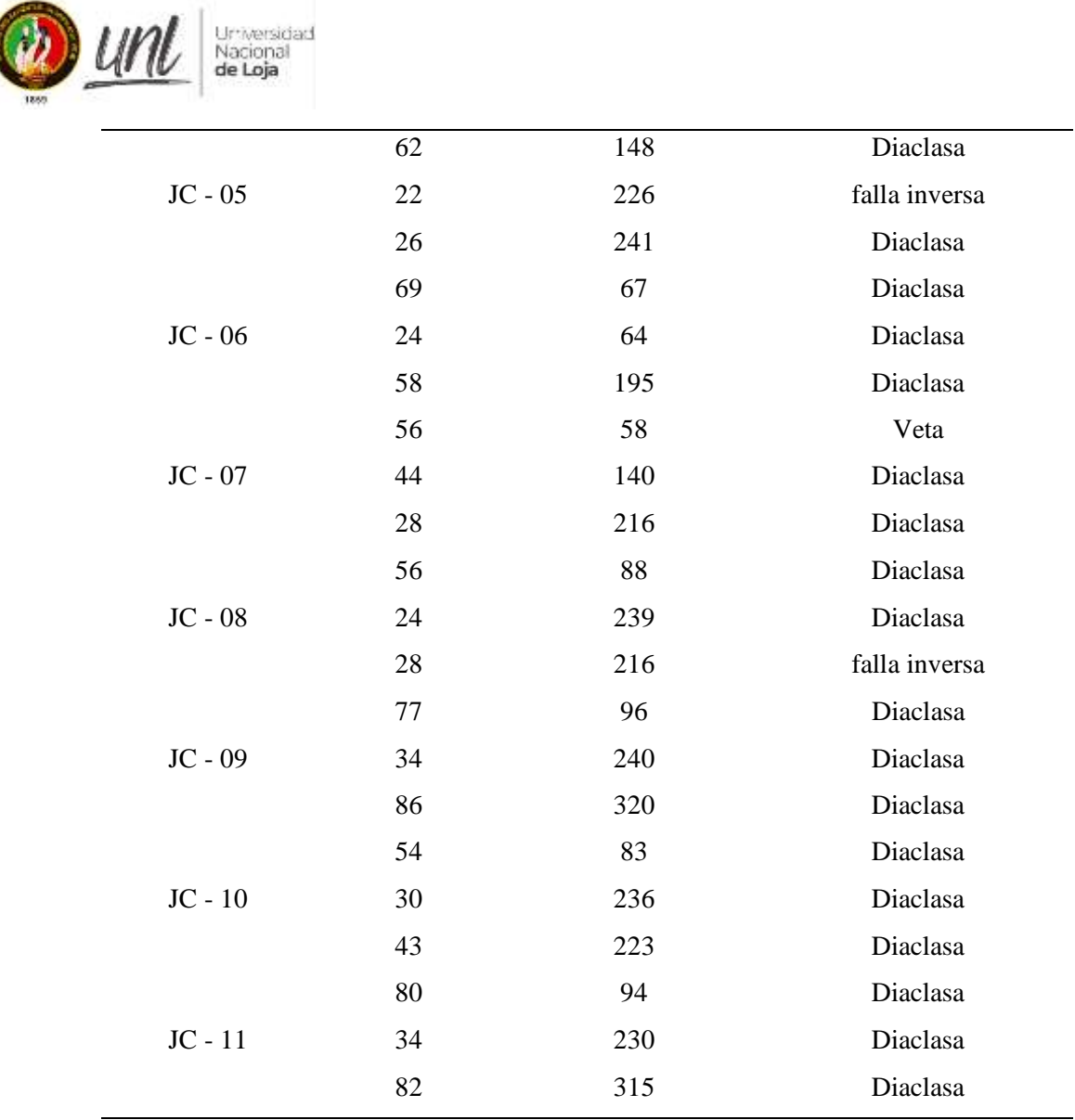

El levantamiento estructural permitió recolectar información de 4 fracturas tipo falla inversa, 26 diaclasas, y 1 dato estructural de la veta; lo cuales se han graficado mediante estereogramas dando como resultado la conformación de 3 sets principales de estructuras.

El set número 1, tiene un manteo hacia el SW, sub horizontal, es el set principal que determina una tendencia hacia el SW, posee un dip / dip-direction de (29/230, con 10 polos) ver figura (39), este set posee la mayor cantidad de polos con respecto a los demás sets, aunque cabe mencionar que no abarca la veta, solo diaclasas y fallas. El set número dos se define por un manteo hacia el E, es sub vertical (78/095, con 2 polos), y por último el set número tres tiene un manteo hacia el NW, sub vertical (84/1318, con 2 polos),

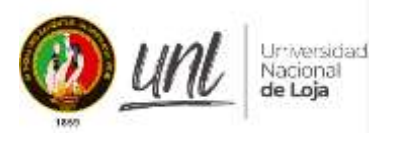

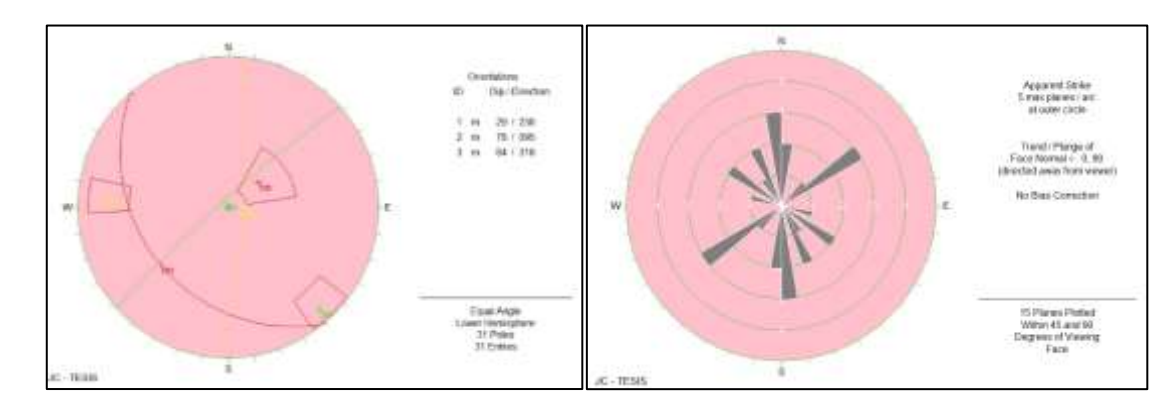

# **Figura 39:** Estereograma con datos del Crucero Gaby

## *Fuente: El Autor, 2024*

En la figura anterior, figura 39b que distingue un diagrama de rosetas, la misma que indica la dirección preferencial hacia el SW, mientras que los demás sets se intersectan entre sí, lo que da como resultado fracturamiento de tipo cuña tal y como se muestra en el crucero (ver figura 40).

**Figura 40:** Desprendimiento de roca tipo cuña

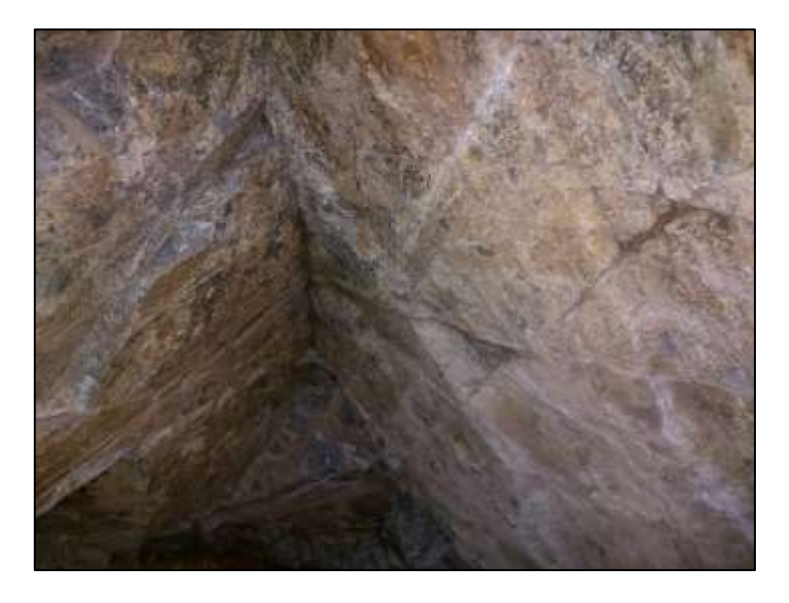

## *Fuente: El Autor, 2024*

A continuación, se resume cada una de los valores del set en el Crucero Gaby:

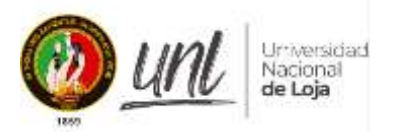

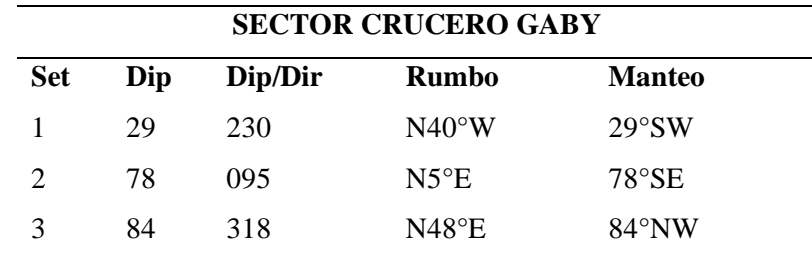

**Tabla 57***.* Datos estructurales del Crucero Gaby.

*Fuente: El Autor, 2024*

## **6.5.2.5 Análisis de riesgos geológicos estructurales**

La posibilidad de caída de cuñas o bloques fue identificada como uno de los escenarios de riesgo en nuestro macizo rocoso y, como tal, es analizada mediante el programa Unwedge. En base a la continuidad de los planos, este programa permite fragmentar el tamaño de las cuñas. La cuña más grande para la sección homogénea resulta en una dirección de 217°, porque la orientación del eje del túnel que varía entre 217° y 260°; en consecuencia, se utilizó esta dirección para evaluar las cuñas. Los datos estructurales son tomados del resultado de la interacción de estructuras mediante estereogramas anteriormente descrita:

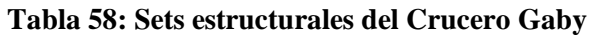

| <b>Set</b>                  | Dip | <b>DipDir</b> | <b>Rumbo</b>   |
|-----------------------------|-----|---------------|----------------|
|                             | 29  | 230           | $N40^{\circ}W$ |
| $\mathcal{D}_{\mathcal{L}}$ | 78  | 095           | $N5^{\circ}E$  |
| 3                           | 84  | 318           | $N48^{\circ}E$ |

*Fuente: El Autor, 2024*

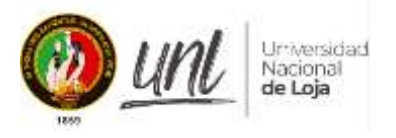

**Figura 40:** Desprendimiento de roca tipo cuña

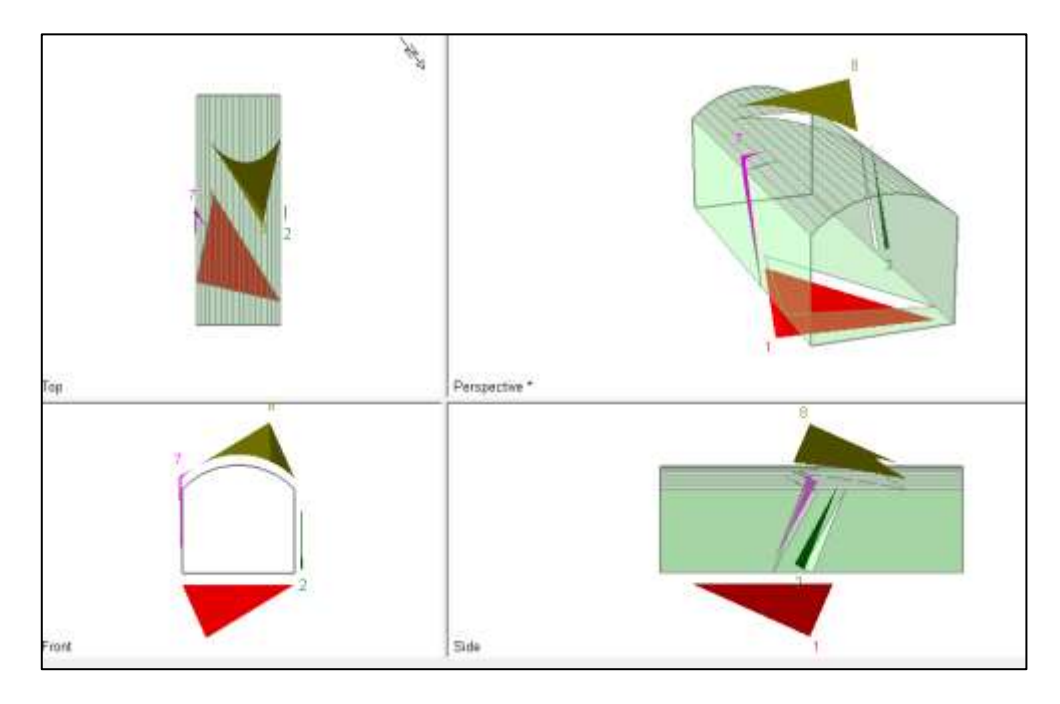

En la figura anterior se muestra como la cuña número 8, está causando una afectación sobre el techo del túnel y su factor de seguridad es nulo o 0, por lo que se tendría que aplicar algún método de sostenimiento y estabilidad, con el objetivo de ir aumentando considerablemente el factor de seguridad.

Ahora bien, si tomamos como referencia el factor de seguridad con un valor de 1.3 para el desprendimiento de bloques o cuñas que se generan y propagan en el crucero Gaby, cada zona con valores inferiores a este número 1.3, corren el riesgo de sufrir algún tipo de afectación o fallamiento. Entonces, al analizar las tensiones sufridas durante la excavación, se realiza nuevamente el análisis del desprendimiento o afectación con su respectivo método de sostenimiento para ver si en efecto se ha logrado estabilizar la zona y el riesgo sea nulo.

# **6.5.2.6. Análisis de esfuerzos y tensiones**

En este apartado se ha realizado el modelamiento de algunas secciones de la zona en estudio, en este caso la concentración de tensiones en algunos pilares corridos pertenecientes a las estaciones geotécnicas JC-02; JC-03; JC - 04

Se tomaron en consideración dos escenarios clave para el desarrollo de este modelo: uno sin excavación subterránea y otro con excavación subterránea. Esto se hizo para ilustrar o confirmar cómo podrían comportarse cada uno de estos modelos.

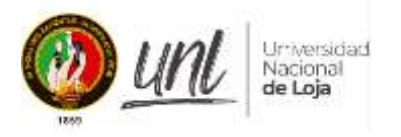

Este modelado también se lo ha realizado en base a cada sector identificado en este proyecto, definiendo los materiales y obteniendo sus valores en laboratorio y mediante el uso del software RocLab de la firma Rocscience.

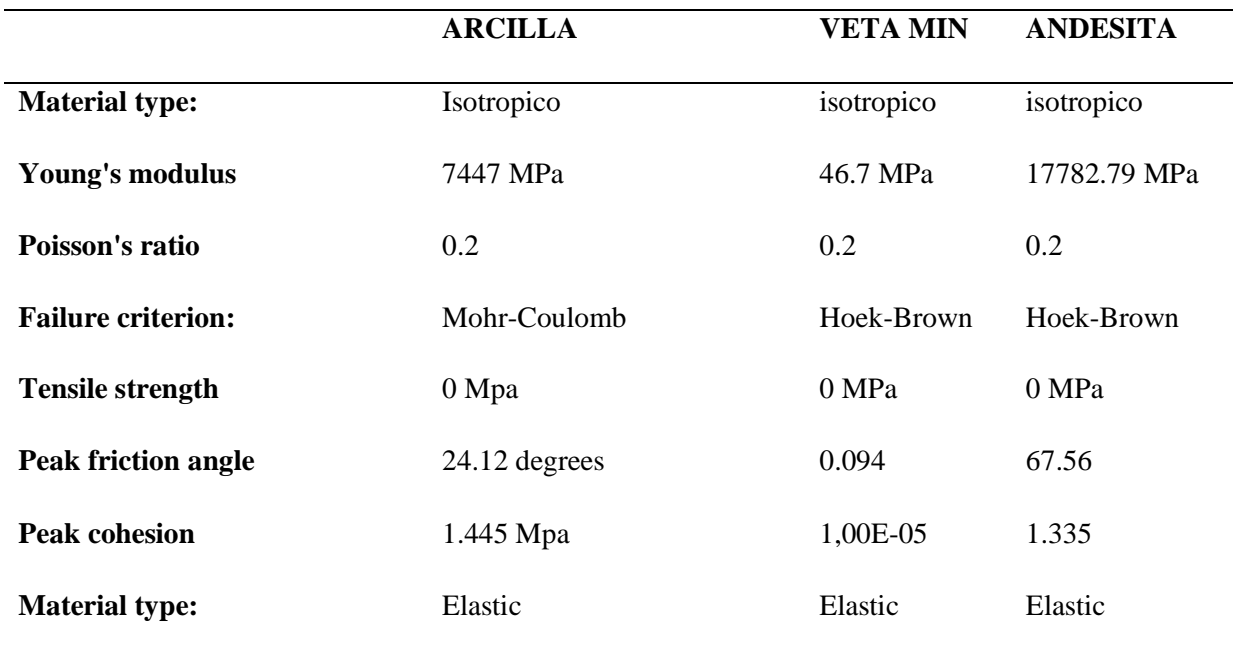

#### **Tabla 59: Materiales utilizados en el modelamiento**

*Fuente: El Autor, 2024*

*Esfuerzos principales Sigma 1*

**Figura 41:** Modelamiento – esfuerzos principales

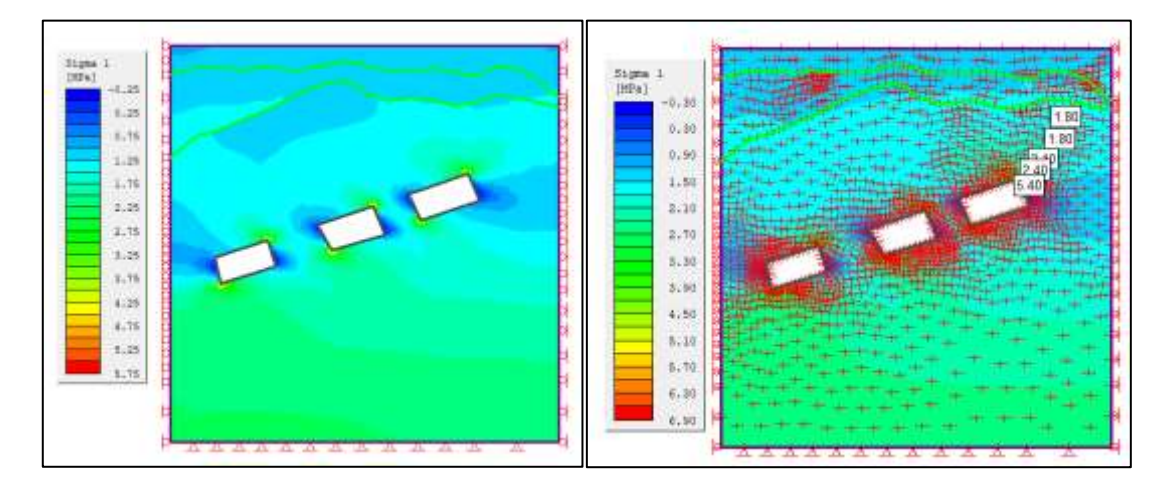

# *Fuente: El Autor, 2024*

Se observa una concentración de tensiones (sigma 1) expresado en mega pascales (MPa), esto se da en forma de aspas que va en tendencia a una rotura uniaxial en los pilares

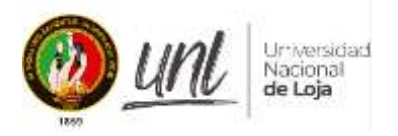

como si fuera un ensayo de compresión simple, a medida que nos vamos acercando hacia las excavaciones va aumentando los esfuerzos principales especialmente en las paredes y ángulos de los techos, estos esfuerzos oscilan entre 1.8 hasta llegar a 5 Mpa. A través del software también se puede observar con claridad como los esfuerzos se van a una dirección preferencial en las excavaciones y por lo tanto los pilares que se encuentran separando una excavación o cámara se van deteriorando poco a poco hasta llegar a un punto de rotura.

In situ se evidencia la deformación y desgaste de un pilar ver figura 42.

**Figura 42:** a. Cámara y b. pilar desgastado

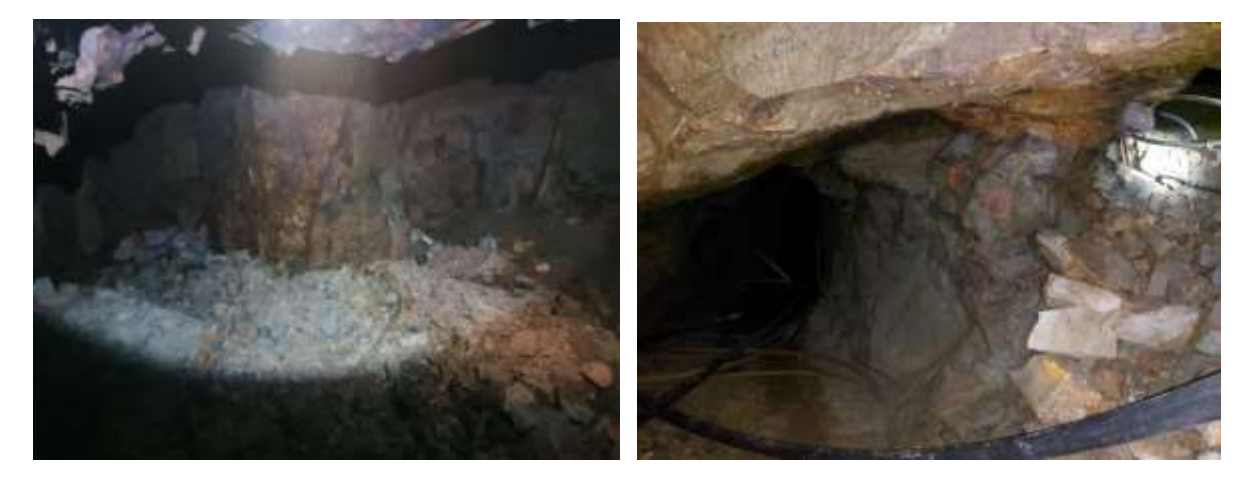

# *Fuente: El Autor, 2024*

La Cámara y el pilar modelado en el software: en donde se demuestra que los esfuerzos actúan principalmente en el pilar por su dimensión menor en relación a la separación de las cámaras. El pilar se encuentra debilitado.

# *Factor de resistencia*

Este parámetro se conoce como la proporción entre la tensión confinante o inducida y la resistencia de un material rocoso cuando las unidades son iguales. En este modelo, existen materiales que están por debajo de este parámetro y la tensión del material supera la resistencia del material, lo que significa que el material fallaría. La tendencia del material a fallar disminuye a medida que aumenta el factor de resistencia y mejoran sus propiedades de resistencia. El análisis de esta relación es proporcionado por este modelo.

En la figura 43 se aprecia que existen valores mayores a 1.0 y también valores por debajo del 1.0, lo cual refleja que ya existen zonas de fallo y rotura en el pilar, la zona roja entre las dos cámaras que representa el pilar, nos demuestra que este ya está en fase de colapso,

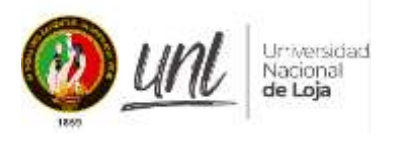

y que se necesita de medidas de estabilización para aumentar el FS y así poder evitar riesgos de caídas de roca.

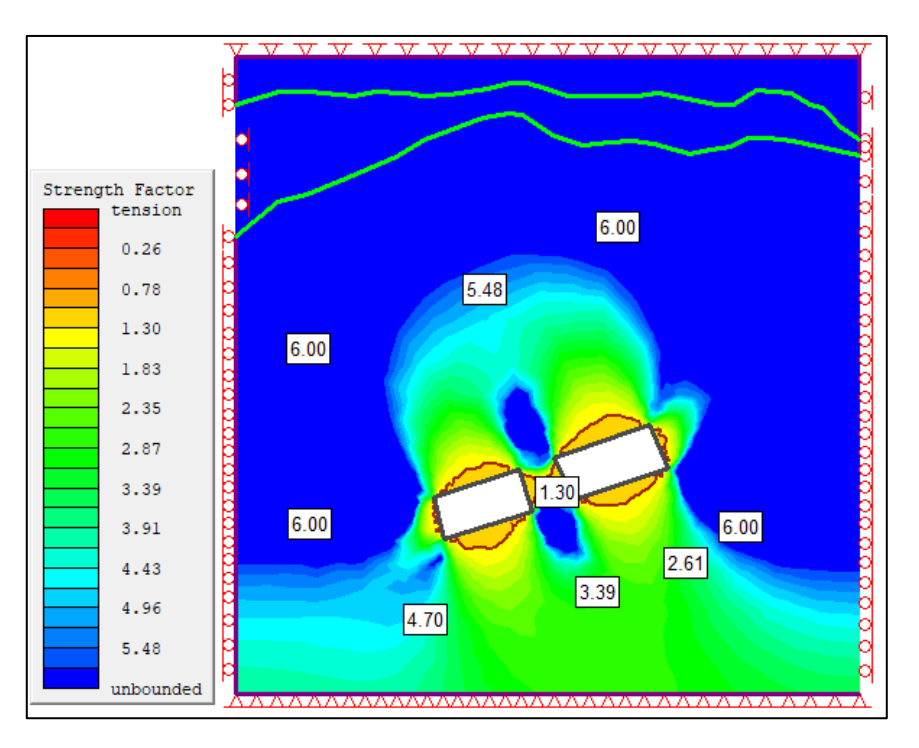

## **Figura 43:** Modelamiento – factor de resistencia

## *Fuente: El Autor, 2024*

En la figura 43, se observa que existen aureolas de plastificación o de rotura alrededor del material, dentro de esta isolínea de plastificación nos denota que existen valores limites por debajo de 1.3 de strength factor, y que estamos con tendencia al fallamiento de los materiales, por el contrario, si el factor de resistencia aumenta, el material poseerá mejores propiedades y por ende mayor resistencia.

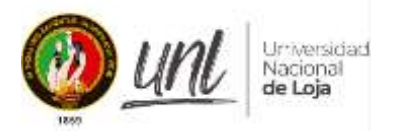

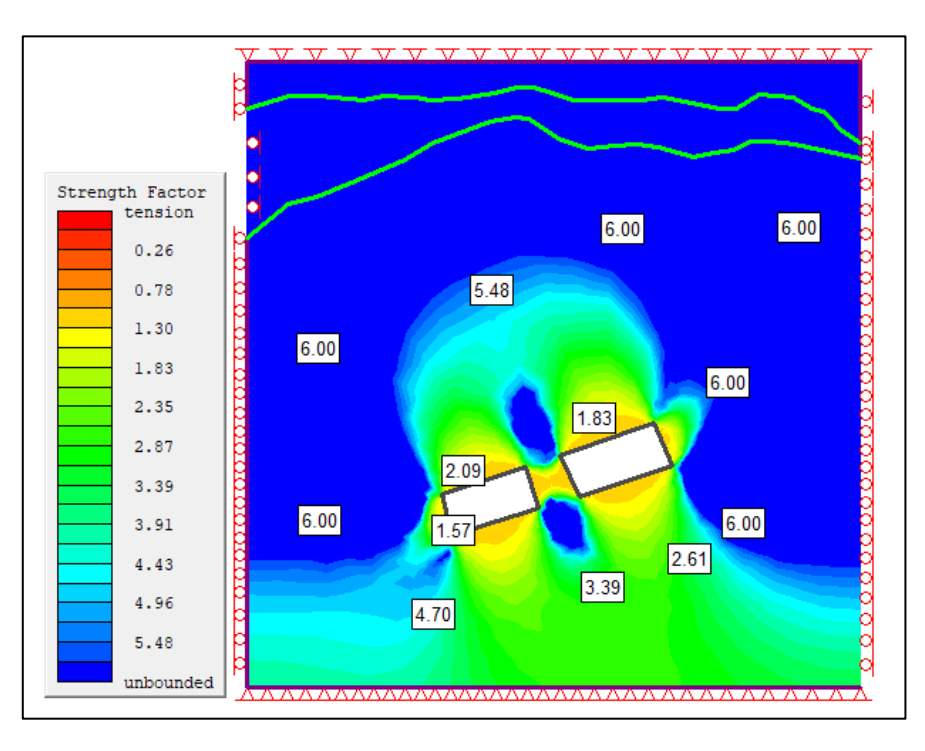

**Figura 44:** Modelamiento – factor de resistencia

Si bien es cierto la presencia de debilidades de algunas zonas dentro del crucero, conlleva a la necesidad de buscar un macizo rocoso idóneo para la construcción de una chimenea que es el objetivo principal de la presente investigación, es por ello que en la estación geotécnica y geomecánica JC – 10, a través del modelamiento nos indica la trayectoria de los esfuerzos a través del macizo rocoso, y como estos van direccionándose hacia la excavación de la galería. Figura (45)

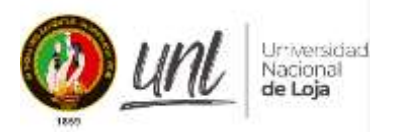

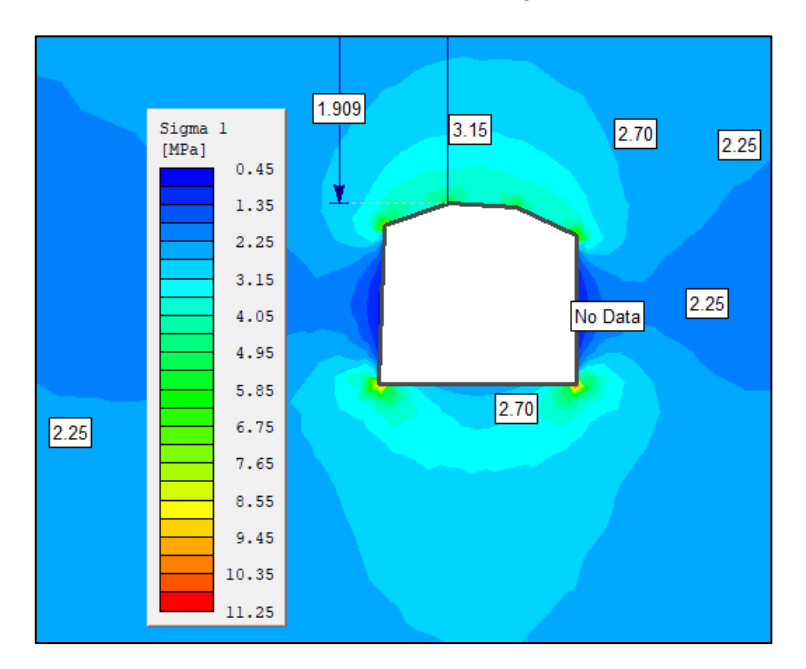

**Figura 45:** Modelamiento – factor de resistencia en estación geotécnica JC/10

## *Fuente: El Autor, 2024*

Como se puede observar, las tensiones son iguales en el plano alejado de la galería de 3 Mpa, pero la tensión principal es nula en el eje normal a la apertura de la galería de 0 Mpa, que concretamente se encuentra en la parte superior de la excavación.

En cambio, al considerar el factor resistencia o strengh factor, se puede ver que la tensión inducida es mayor que la resistencia de los materiales del techo y paredes, siendo necesario realizar una corrección y la aplicación de una cierta cantidad de soporte que nos permita trabajar con seguridad.

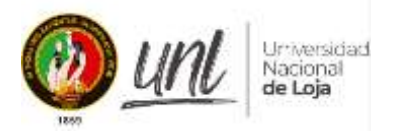

**Figura 46:** Modelamiento – factor de resistencia/ JC-10

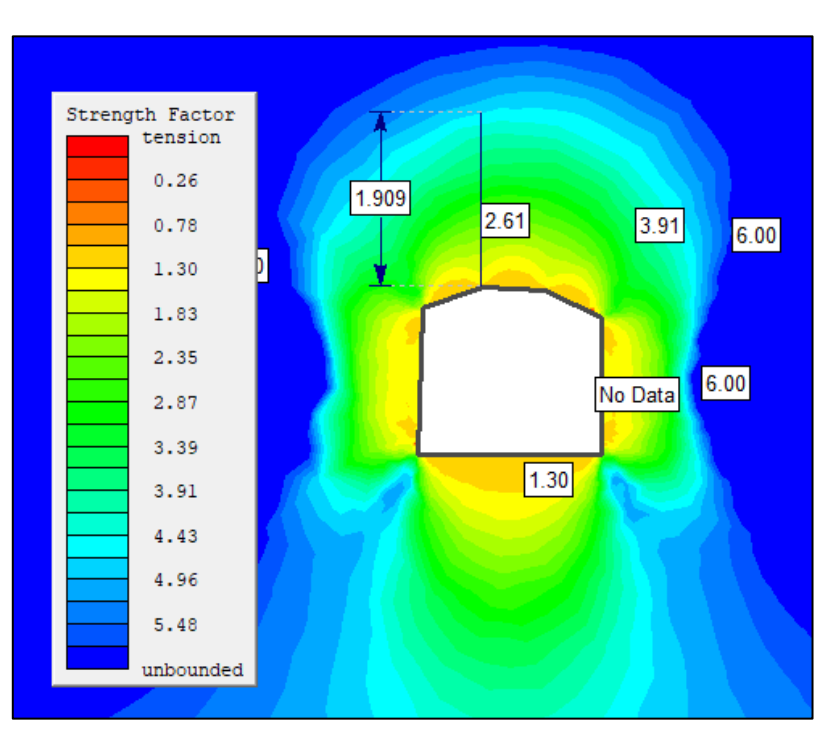

## *Fuente: El Autor, 2024*

Los valores inferiores a 1.0 Mpa están resaltados en rojo en la figura anterior, y se concentran en el techo y las paredes, siendo las aureolas de deformación las que reflejan cómo va cediendo al aplicarle estas tensiones, sin embargo, se debe aplicar algún método de sostenimiento para que el factor de seguridad se reduzca, hasta llegar al límite permitido.

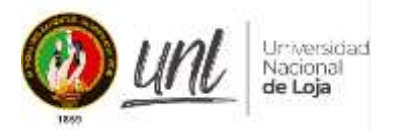

# **Figura 47:** Contorno de excavación en el sector JC-10, crucero Gaby

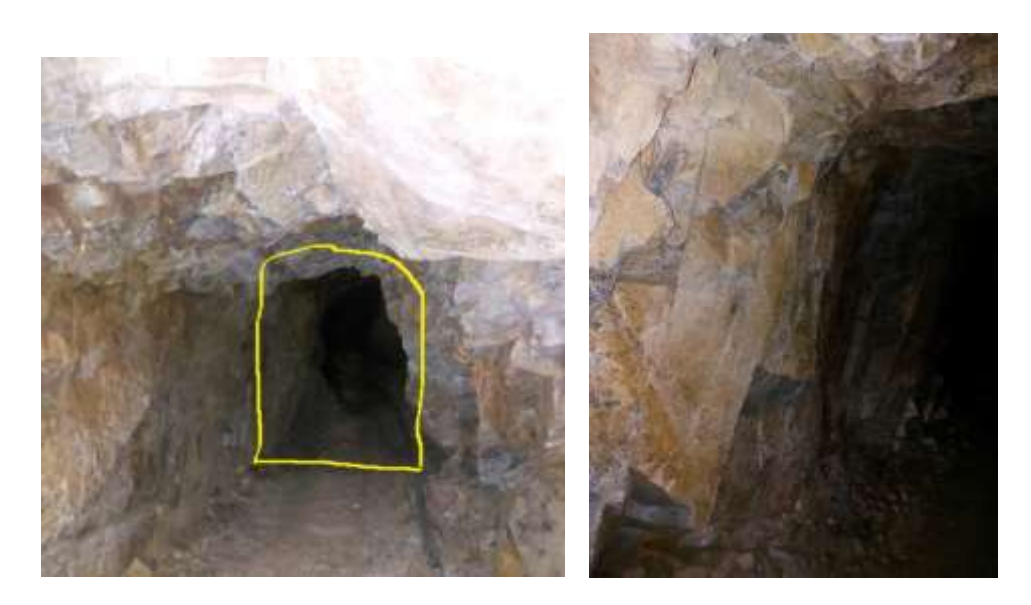

*Fuente: El Autor, 2024*

# **6.5.2.7. Análisis de estabilización del macizo rocoso**

Para estabilizar y sostener áreas vulnerables, los sistemas de discontinuidad dominantes que forman cuñas podrían identificarse mediante el modelado y el análisis de estereogramas del punto anterior. Luego, estos sistemas se estudiaron en tres dimensiones utilizando un software unwedge.

Al realizar el análisis en el software, se puede ver que existen la presencia de 10 cuñas en las paredes, piso y techo, siendo la cuña numero 8 ubicada en el techo de la excavación, la única que genera inconvenientes provocando caídas de bloques de rocas, lo que significa que tiene un factor de seguridad nulo o por debajo de 1.5, para lo cual se procedió a aplicar una medida de seguridad que aumente el factor de seguridad en la zona de estudio.

Se ve claramente el aumento de Fs, de 0 a 15, completamente estabilizante, cuando se aplican al modelo pernos tipo Swellex Mn24 (carga de rotura 200 kN) o similar y tipo corrugado, de 4 m de largo en un formato de 1,5 (T) x 1,5 m (L) malla, que debe colocarse inmediatamente después de la capa selladora. Según los resultados, sería la mejor opción de estabilización.

Los datos utilizados para los cálculos son los siguientes:

![](_page_101_Picture_0.jpeg)

![](_page_101_Picture_40.jpeg)

**Figura 48:** Propiedades de bulones utilizados para estabilizar el sector JC-10, crucero Gaby

## *Fuente: El Autor, 2024*

Otro método de estabilización es el hormigón proyectado, que tiene una densidad de 0.024 MN/m3 y un espesor de 5 cm, pero en esta comparación de costos y métodos no se tiene en cuenta.

En la figura 49, se indica de forma tridimensional la colocación de los bulones (líneas azules) de manera estratégica en la excavación con la finalidad de estabilizar la presencia de cuñas.

![](_page_102_Picture_0.jpeg)

![](_page_102_Figure_1.jpeg)

**Figura 49:** Bulones en la excavación para estabilizar el sector JC-10, crucero Gaby

*Fuente: El Autor, 2024*

![](_page_102_Figure_4.jpeg)

**Figura 50:** Vista general de Bulones en la excavación para estabilizar el sector JC-10, crucero Gaby

*Fuente: El Autor, 2024*

![](_page_103_Picture_0.jpeg)

Claramente se observa que la aplicación de este tipo de bulonaje, hace que se aumenta drásticamente su F.S; Por lo tanto, no hay riesgo de que las cuñas se suelten con el soporte proyectado porque no existe un factor de seguridad inferior a 1.3.; entonces se llega a la conclusión de que nuestra excavación ha sido estabilizada y el método se o puede considerar valido o efectivo.

A continuación, se muestra un cuadro comparativo entre las cuñas con y sin sostenimiento.

![](_page_103_Picture_217.jpeg)

#### **Tabla 60: Factor de seguridad de las cuñas con y sin sostenimiento**

#### *Fuente: El Autor, 2024*

En la tabla anterior se reflejan los valores obtenidos que son prácticamente seguros con los métodos de sostenimiento, con un aumento en el factor de seguridad de la cuña número 8, que va de 0 a 15.14, lo cual significa un cambio exponencial en cuanto a la seguridad y estabilidad del macizo rocoso.

De esta forma se procede a modelar y ver cómo actúan los esfuerzos y deformaciones una vez que se hayan aplicado ciertas medidas de estabilización; en este caso los bulones anteriormente mencionados.

- Para el caso de las estaciones JC-02-03-04, en donde aparecen ciertas excavaciones de tipo cámaras y pilares, simplemente se ha aumentado el tamaño del pilar entre una excavación de la otra es decir de 3 a 5 metros de separación, de esta manera disminuye

![](_page_104_Picture_0.jpeg)

la tensión en el pilar y aumenta el factor de seguridad a rangos mayores de 1.3, lo cual significa que no habrá rotura, tal como se presenta en la siguiente figura.

![](_page_104_Figure_2.jpeg)

![](_page_104_Figure_3.jpeg)

# *Fuente: El Autor, 2024*

- Para el modelamiento de la estación JC-10 en donde se va a realizar la chimenea se ha procedido a modelar mediante la aplicación de bulones en tal caso de pernos swellex, los mismos que son idóneos para estabilizar rocas. De esta manera como vemos que aumenta el factor de seguridad a más de 1.3 en toda la excavación, se puede decir que el sostenimiento propuesto cumple perfectamente con los requerimientos que se necesitan para la excavación.

![](_page_105_Picture_0.jpeg)

![](_page_105_Figure_1.jpeg)

**Figura 52:** Modelamiento de esfuerzos de la excavación con bulones.

![](_page_105_Figure_3.jpeg)

# **6.5.2.8. Evaluación geomecánica para la implementación de la chimenea**

A partir de mapeos geomecánicos y datos complementarios de laboratorio generados sobre las muestras de rocas recolectadas durante el tramo, se caracterizó la sección longitudinal del macizo rocoso del crucero Gaby, donde se construirá la chimenea. Es así que, se obtuvo los siguientes resultados.

| Clasificación geomecánica de zona de construcción de chimenea. |                    |                                    |            |           |                                |                           |
|----------------------------------------------------------------|--------------------|------------------------------------|------------|-----------|--------------------------------|---------------------------|
| <b>ESTACIÓN</b>                                                | <b>TRAMO</b>       | <b>ROCA</b>                        | <b>ROD</b> | $RMR$   O |                                | <b>CLASE</b>   CALIDAD Rx |
| $JC-09$                                                        | $0 + 84 \text{ m}$ | Andesita Porfirítica               | 62.20%     |           | $53 \mid 4.13 \mid \text{III}$ | Regular                   |
| $JC-10$                                                        |                    | $0 + 100$ m   Andesita Porfirítica | 66%        | 551       | $5.5$   III                    | Regular                   |

**Tabla 61: Clasificación geomecánica de zona de construcción de chimenea.**

*Fuente: El Autor, 2024*

## *6.6. Propuesta de diseño de chimenea*

Dentro de la minería subterránea es importante una buena ventilación ya que esta es responsable de que exista un buen rendimiento de los trabajadores, ya que existen factores que influyen en la ventilación y la vuelven deficiente. Tales como los gases que emanan de los explosivos.

![](_page_106_Picture_0.jpeg)

Con los resultados obtenidos en campo del macizo rocoso, se determina que en esta galería se encuentra presente el tipo de roca III que es una roca regular con una densidad de 2.6, lo que conlleva a tener cuidado al momento de perforar y volar la roca puesto que esta roca puede colapsar y debe estar correctamente sostenida mediante el método de bulonaje. Con ayuda del software AutoCAD Civil 3D se diseñó la chimenea de ventilación.

Se diseño una chimenea de tipo convencional la misma que podrá ventilar correctamente las labores mineras de manera natural. La chimenea es de tipo convencional y su uso es solo para la ventilación de la galería y conexión entre galerías.

| <b>CHIMENEA</b>          | <b>LONGITUD</b> | <b>UNIDAD</b> |
|--------------------------|-----------------|---------------|
| <b>Alto</b>              | 1.5             | Metro         |
| Ancho                    | 1.2             | Metro         |
| Longitud                 | 35.13           | Metro         |
| Angulo de<br>inclinación | 60              | Grados        |

**Tabla 62:** *Dimensiones para la construcción de chimenea***.**

## *Fuente: El Autor, 2024*

Tomando en cuenta que la mina de interés trabaja con el método de explotación de minería artesanal, la chimenea tendrá una altura de 1.5 m, además se optó por darle un ancho de 1.2 m. Debido a que la función de la chimenea es solo para ventilar las labores mineras y conexión entre galerías no se admite el paso el personal debido a las dimensiones propuestas no es viable. Tendrá una longitud vertical de 35.13 metros puesto que llegaría a la superficie, la misma que tiene un ángulo de inclinación de 60° esto debido a varios factores, pero principalmente a la geología que presenta la estación JC – 10 siendo la roca andesítica con alteraciones propilíticas las que predominan en esta estación. Otra razón importante para trabajar con este ángulo de inclinación es por la evacuación de aire viciado la chimenea debe contar con cierta inclinación para que la ventilación sea optima y rápida.

Al tener un tipo de roca regular con características intermedia, las dimensiones de la chimenea se estiman para que los taludes o perfiles sean tan resistentes como puedan y cumplan

![](_page_107_Picture_0.jpeg)

sus funciones correctamente. Esto, se lo hizo con el fin de que el sostenimiento de la chimenea se económico y eficiente a la hora de evacuar los gases productos de la voladura de roca.

# *6.6.1. Análisis de Costos.*

 Teniendo en cuenta las dimensiones de la chimenea y las características del macizo rocoso se puede estimar un costo para la construcción de la chimenea de ventilación, cuyos valores se verán reflejados en la **Tabla 63.**

| <b>DESCRIPCION</b>  | <b>COSTO POR</b><br><b>AVANCE</b> | <b>COSTO</b><br><b>TOTAL</b> |
|---------------------|-----------------------------------|------------------------------|
| Maquina perforadora | 70                                | 630                          |
| Explosivos          | 60                                | 1740                         |
| Madera              | 4                                 | 116                          |
| Mano de Obra        | 120                               | 3480                         |
| Total               | 254                               | 5966                         |

**Tabla 63:** *Estimación de Costos para la construcción de la chimenea de ventilación*

*Fuente: El Autor, 2024*

 Para la estimación de costos en la construcción de la chimenea de ventilación del crucero principal Gaby se tomaron en cuenta algunos aspectos los cuales se detallan a continuación:

 Teniendo en cuenta que la concesión minera cuenta con maquina de barrenar se estimó el costo únicamente que se invertiría en barreno, corona y diesel; los costos fueron divididos por metro de avance y costo total dando así un valor de 70 USD por metro de avance y 630 USD costo total.

Los explosivos que se usaran para la voladura tienen un costo por metro de avance de 60 USD, mientras que por la totalidad de la construcción de la chimenea de ventilación se estima un valor de 1740 USD.
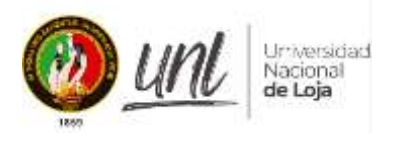

Debido a las condiciones del macizo rocoso y a la longitud que tiene la chimenea desde la galería hasta la superficie que es de 35.13 m, esta dentro del grupo de chimenea de tipo convencional, el avance de la construcción se lo hace por medio de plataformas para lo cual se usaran plataformas de madera debido a valor económico siendo mas rentable; por metro de avance se invertirá 4 USD y 116 USD como costo total.

Para la construcción de la chimenea de ventilación se necesitó la intervención de mano de obra, tal como: un maestro barrenador, auxiliar de barrenador, carretilleros, obrero; cuyo personal tiene un costo por metro de avance de 120 USD y un valor de 3480 USD como costo total. Siendo este factor el valor económico mas elevado para la construcción de la chimenea de ventilación.

Siendo así que 254 USD seria la estimación de costo por metro de avance y 5966 USD el costo total de la implantación de la chimenea de ventilación del crucero principal Gaby.

Una vez que se ha determinado la zona óptima para la implantación de la chimenea a través de la caracterización del macizo rocoso, se ha diseñado una chimenea que se ajuste a las necesidades técnicas como económicas para garantizar la seguridad del personal y la rentabilidad de la explotación del mineral. (Ver anexo 11).

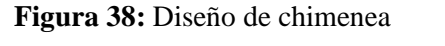

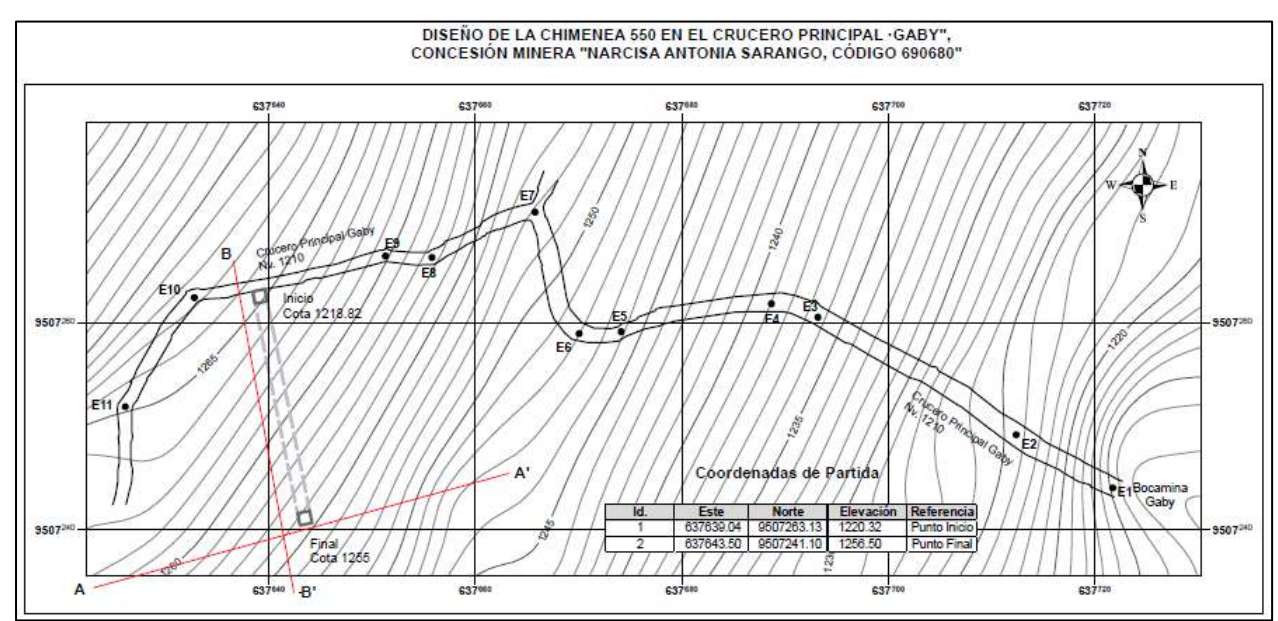

*Fuente: El Autor, 2024*

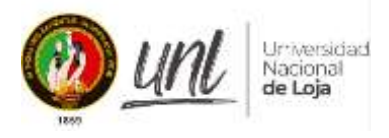

### **7. Discusión**

El presente trabajo de titulación tiene como base fundamental el desarrollo del estudio geológico Estudio Geológico - Geotécnico del Crucero principal Gaby, para la construcción de la Chimenea de Ventilación 240 desde el nivel 1210 hacia la superficie, en la concesión minera Narcisa Sarango, Código: 690680, para lo cual se han aplicado clasificaciones establecidas como Barton , Bienawski y GSI con la finalidad de caracterizar el macizo rocoso, resultado que sirve como base para la elaboración del mapa geotécnico y en si para la viabilidad de la construcción de la chimenea de ventilación .

En el área de estudio se vienen desarrollando actividades mineras de pequeña minería alrededor de 11 años, sin llevar un estudio geológico, topográfico, geológico y geotécnico detallado, es por ello que los resultados obtenidos en este proyecto se pueden discutir principalmente para definir el lugar idóneo para implementar la chimenea de ventilación añadiendo medidas de estabilización del macizo rocoso de ser el caso.

El estudio actual se realiza por etapas, comenzando con la topografía subterránea 2d-3d, luego realizando estudios geológicos y geomecánicos estructurales de la excavación de la mina, y finalmente el análisis y extracción de toda la información mediante modelos y procedimientos que permitan la simulación de las condiciones existentes. y también se puede lograr obtener propiedades geomecánicas y valores cuantitativos de rocas y suelos del área excavada.

El área de estudio del crucero principal Gaby , cuenta con una topografía irregular con pendientes relativamente suaves a empinadas, de tal manera que su cota más baja es de 1168 metros llegando hasta una cota superior de 1342 m.s.n.m. de tal forma que la inclinación de relieve según Demek 1972, refleja pendientes en rangos que van desde los 15º a 35º, catalogadas como muy inclinadas, ocupando 31746.77 m2 de área, lo que significa que es la que prevalece en la zona, mientras que en menor porcentaje se ubican las pendientes catalogadas como ligeramente inclinadas, las mismas que abarcan 700.88 m2.

No se han registrado estudios previos en la zona exacta de la investigación, sin embargo, se puede establecer que geológicamente, dicho estudio se encuentra emplazado dentro de la unidad Celica, la misma que de acuerdo al Instituto Geográfico Militar (2014), está conformada por andesitas piro clásticas, pertenecientes al cretácico inferior, este tipo de material fue identificado, verificado y registrado en campo. También se ha identificado

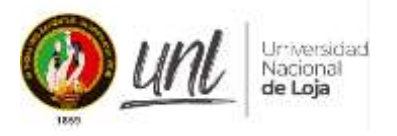

andesitas basálticas de color verde y gris verdoso, mientras que su textura va variando de afanítica a porfirítica.

De igual forma en interior mina se ha corrobora la presencia de andesitas basálticas, en gran parte mantienen la textura porfirítica, pero en ciertos tramos tiende a ser afanítica; claramente en sus paredes y techo se encuentran alteraciones del tipo cloritización media, cuarzo – sericitica, propilítica y lixiviaciones de calcita y hierro (capa rosa).

Mineralógicamente se lo define como un depósito hidrotermal de baja sulfuración, posee una textura crustiforme – coloforme, a nivel mineralógico contiene: pirita (py) de diferentes tonalidades, calcopirita (cpy), magnetita (mt), esfalerita, oro (Au), cuarzo (Qz) lechoso y cristalino, galena, calcita, clorita, epidota y bornita; tal como lo menciona (Vásquez, 2022) en el informe de prospección geoquímica y geológica de Macará.

De acuerdo a la clasificación geomecánica y geotécnica, tanto de Barton como de Bieniawski corresponden a la clase III, de tipo Regular, esto hace que la estación JC – 10 sea el lugar de emplazamiento de la chimenea sea viable, sin embargo, al no tener un tipo de macizo rocoso bueno, se toma en cuenta varias opciones de estabilidad, como el sistema de bulonaje (pernos swellex) y hormigón.

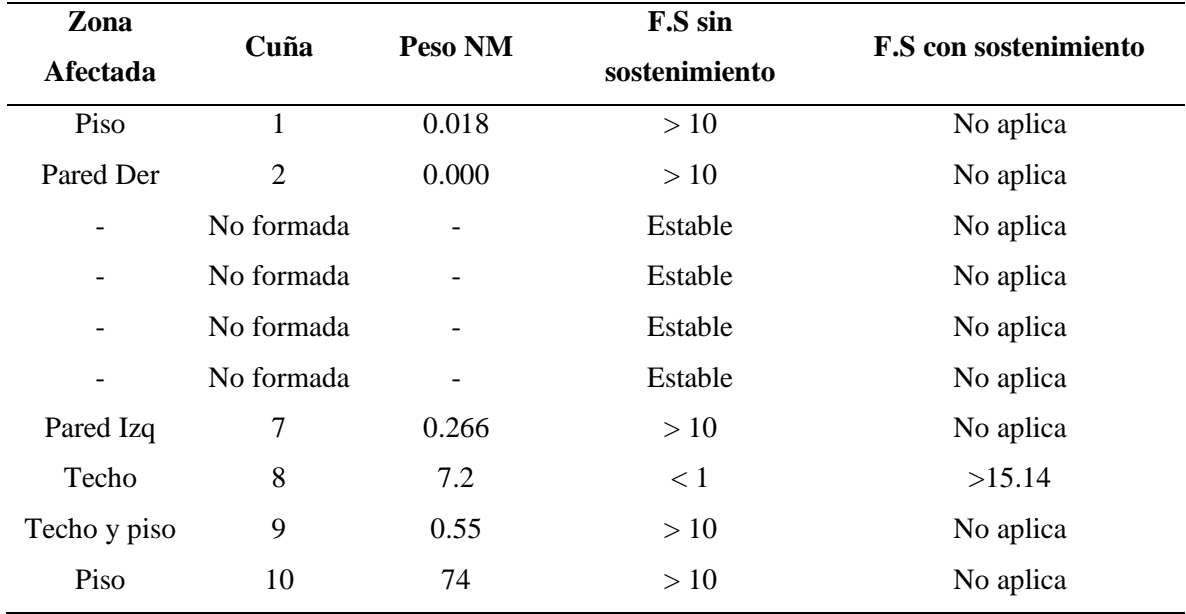

El Factor de seguridad aumenta en un 15.14 % si añadimos un método de sostenibilidad de bulonado sistemático o pernos swellex de 1 a 1.5 m de longitud y astiales con separación de 03 a 05 m, mientras que el método de hormigón proyecto ofrece Factores de Seguridad más

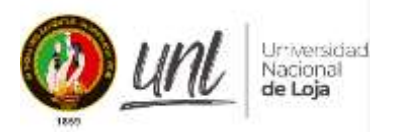

elevados y seguros tienen un costo muy elevado. Siendo el método de bulonaje el más idóneo y económicamente rentable para la estabilización de la cuña 8

Para el diseño y construcción de la chimenea de ventilación, se ha tomado en cuenta las recomendaciones y medidas estándares; siendo su longitud máxima de 35,13 metros, cumpliendo con la normativa de chimenea convencional en base al Reglamento de Seguridad y Salud Ocupacional en Minería (RESOLUCIÓN Nro. ARCERNNR-013/2020). En donde manifiesta que: "Las chimeneas que se construyan con el sistema convencional usando plataformas, deberán tener como máximo 50 metros de altura".

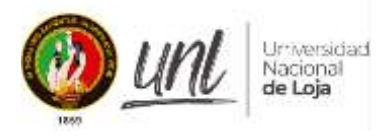

### **8. Conclusiones**

De acuerdo a los resultados obtenidos en la presente investigación tenemos que.

- Del levantamiento topográfico se puede observar que la mayoría de las excavaciones de la mina están diseñadas de acuerdo con la dirección del yacimiento (veta mineralizada). Al realizar el levantamiento topográfico subterráneo, se ha obtenido que el crucero Gaby tiene un avance total de 128 metros, en donde la bocamina se ubica en la cota 1211m.s.n.m y termina en la 1219 s.n.m, reflejando un desnivel de 49 metros. Mientras las secciones de la galería varían por el tipo de voladura, estas están en un promedio de 1.1 m de ancho x 1.7 m de alto y en algunos sitios varia de 1.5 m de ancho x 2.0 m de alto.
- Dependiendo de la geometría del yacimiento (veta mineralizada), se pudo observar que las variantes del sistema de desarrollo y explotación se adaptan al minado en forma de rebajes y en algunos casos dejando varios puntos sin tratar que les permite actuar como soporte del yacimiento y contención de paredes después de la extracción del mineral.
- Evidentemente tanto los trabajos topográficos como los de levantamiento geotécnico fueron referenciados mediante la colocación de marcas y/o puntos de referencia con su respectivo código, con el objetivo de facilitar el manejo de la información durante el procesamiento e interpretación de la misma y de poder dejar puntos de referencia en terreno para futuras comprobaciones y medidas.
- La investigación geológico-estructural realizada en campo reveló la presencia de una secuencia volcánica de composición andesítica y varias estructuras pequeñas. Las andesitas están conformadas por lavas andesíticas basálticas con tonalidades que van desde el verde a gris verdoso, estas poseen una textura cambiante de afanítica a porfirítica, mientras que su estructura es masiva y bajo nivel cohesivo. La roca muestra signos de nódulos o concreciones en donde la erosión y la intemperie han hecho que la andesita se vuelva quebradiza al tacto a pesar de ser cohesiva. Además, es de edad Cretácica y está asociado a la Unidad Celica, una secuencia volcánica marina cuyos remanentes se pueden observar en el sitio.
- Es así que dentro de la mina se pudo evidenciar la andesita basáltica, las cuales en su mayoría mantienen la textura porfirítica, pero sin dejar alado que, en algunos tramos del crucero, aparece la textura afanítica, también se pudo ver y determinar la presencia de

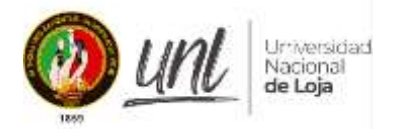

alteraciones del tipo de cloritización media, presencia de cuarzo - sericítica, propilítica, y un tipo de lixiviación de calcita y hierro.

- Mineralógicamente el crucero Gaby, está atravesada por una considerable cantidad de estructuras menores, pero que se destaca sobre ellas una la cual corresponde a una vetafalla, que en el presente trabajo se la denominó Anita, esta contiene mineralización de cuarzo con sulfuros, e impregnaciones de oro en la roca encajante. Este tipo de yacimiento se lo ha catalogado como hidrotermal de baja sulfuración, el mismo que contiene minerales tales como pirita (py), calcopirita(cpy), magnetita (mt), oro (Au), Cuarzo (Qz), también presencia notoria de calcita, clorita, epidota y bornita.
- A través del levantamiento geomecánico se obtuvo las principales características del macizo rocoso, esta información fue realizada en base a la identificación visual y ejecución de medidas estructurales como lo son las vetas, fallas, diaclasas entre otras, con el uso de las fichas o tablas de caracterización de importantes autores como Bieniawski y Barton.
- Dentro de este orden también se realizaron mediciones puntuales para evaluar la resistencia a la compresión de las rocas utilizando un martillo Schmidt, también se recolectaron muestras de roca por separado en las paredes de roca excavadas para ensayos de compresión simple y ensayos triaxiales. Sucede pues, que en los resultados geomecánicos, según el RMR se determinó que: en las estaciones JC-01; JC-03; JC-04; JC-05; JC-06; JC-07; JC-08; JC-09; JC-10; JC-11, corresponden a un macizo Regular de Clase III, abarcando el 90.91% de la totalidad de la topografía levantada, mientras que la estación JC-02 corresponde a un macizo malo de Clase IV, lo que significa que es un tramo minoritario. Para la clasificación GSI tenemos que la mayor parte de las estaciones está en el tramo de fracturado a moderadamente fracturada, en donde se observa en campo que, la mayor parte de la galería y el crucero están un poco disturbados pero que se encuentran trabados. Mientras que para Barton que es un poco más riguroso en su clasificación tenemos que: las estaciones JC-01; JC-03; JC-04, corresponden a un macizo de calidad buena, siendo las estaciones restantes las que poseen un macizo roco de calidad regular, siendo la estación JC-11 la única catalogada como mala. En resumidas cuentas, las tres clasificaciones no indican una gran variación cualitativa y cuantitativa que pueda ser significado de algún dato erróneo o algún caso particular.
- Una vez obtenida toda la información geotécnica sobre la calidad del macizo rocoso de la zona de estudio, se realizó nuevas correcciones utilizando las principales ecuaciones

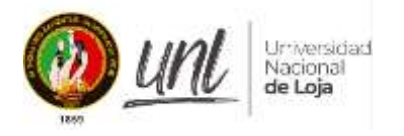

tensión-deformación del macizo rocoso para evaluar cuantitativamente las condiciones de estabilidad. Cabe mencionar que la información de carácter estructural referente a fallas, diaclasas y fracturas fue tratada e interpretada con el uso del software Dips de la marca Rociense, la misma que permite ordenar, manejar e interpretar las condiciones estructurales que pueden afectar a la estabilidad general del macizo.

- De acuerdo al análisis cinemático se pudo observar la presencia de 4 estructuras tipo falla inversa, 26 diaclasas y un dato estructural de la veta, datos que han dado como resultado la formación de 3 set principales. El primer set esta con una dirección preferencial hacia el SW, siendo este el que más polos contiene en referencia a los otros sets, el segundo con una orientación preferencial al E, mientras que el tercero hacia el W, lo cual, al intersectarse entre sí, forman un fracturamiento en forma de cuña.
- A nivel general la condición estructural dentro de la zona de estudio corresponde a rocas de regular a buena calidad geo mecánica, (andesitas y tobas volcánicas) correlacionando los datos geo mecánicos, los ensayos a la compresión simple y la geometría de las excavaciones.
- No dejando de lado, uno de los componentes más importantes para entender el desplazamiento, fracturamiento o ruptura de las paredes o techos de las labores subterráneas, es el factor de seguridad que a través del software Phase 2 se ha logrado ver en la estación geotécnica JC-10, que:
- El factor de seguridad está por arriba del límite con valores superiores a 1.3, que representa también la estabilidad, pero que, sin embargo, debido a la mala voladura, aumentan las tensiones en dirección del techo y baja el FS a valores por debajo de 1.3 por lo que se podría considerar aplicarle algún sostenimiento posteriormente. Debe señalarse que aquí (JC-10) se pretende realizar la chimenea, y que no habría inconvenientes en hacerlo.

Aunque las condiciones geo mecánicas son favorables a la estabilidad, al seguir incrementando los espacios abiertos en esta zona se puede producir desprendimientos y zonas inestables.

• Es conveniente acotar que a través de los resultados geológicos- geotécnicos el sitio es el apropiado para desarrollar el diseño de la chimenea de ventilación tiene una longitud de 35,13 metros hasta llegar a la superficie, con secciones de 1.5 de alto por 1.2 de ancho, y un ángulo de 60 grados (anexo 11), y esta, al no ser un paso de personal, hace

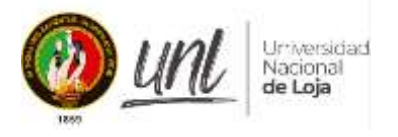

que sea viable su desarrollo para continuar la producción y dar seguridad los trabajadores, lo que es un gran aporte a la minería artesanal que requiere ser intervenida de manera técnica.

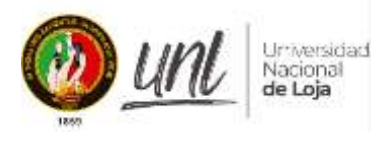

## **9. Recomendaciones**

- El desarrollo de una adecuada topografía superficial y subterránea, es el punto de partida para un buen desarrollo de los proyectos técnicos. Por lo que se recomienda realizarlo de la forma más profesional y técnica para que el error sea el mínimo.
- Llevar a cabo un muestreo idóneo y a detalle que nos permita identificar características del macizo rocoso de la forma más óptima.
- Dejar puntos de control topográficos en el área de estudio para poder continuar futuras investigaciones, teniendo una actualización permanente de manera técnica.
- Si bien es cierto, el estudio se centra en la geotecnia y geomecánica; es muy necesario realizar un control mineralógico petrográfico más estricto de los minerales y realizar pruebas continuas de elementos como, oro, plata cobre, para obtener información más detallada sobre el yacimiento.
- Tener cuidado en zonas con agua, ya que afecta directamente el macizo rocoso, y sin duda continuar tomando medidas de soporte y fortalecimiento de techos y paredes en los principales corredores de tránsito.
- Cualquier diseño que se pueda proponer deberá estar relacionado directamente a evitar que se continúe excavando en las zonas de tránsito del personal sobre todo en zonas que están al límite de la estabilidad.

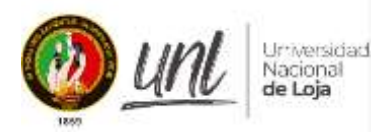

## **10. Bibliografía**

## **LIBROS:**

- Bieniawski, ZT. (1989). Engineering Rock Mass Classifications. Wiley. New York
- Botia C., Vargas W., Rincon M. (2011). Altimetria. Bogota, Colombia: UD.
- Flechas C., Vargas W., Rincon M. (2011). Altimetria. Bogota, Colombia: UD.
- Cantabria, U. d. (2010). *Introducción a la Geotecnia.* Cantabria.
- Corredor Daza, J. (2015). *IMPLEMENTACIÓN DE MODELOS DE ELEVACIÓN OBTENIDOS MEDIANTE TOPOGRAFIA CONVENCIONAL.* Bogotá.
- Duque Escobar, G. (2017). *Manual de Geología para Ingenieros.* Manizales: Universidad Nacional de Colombia.
- Gámez Morales, W. (2010). *TEXTO BASICO AUTOFORMATIVO DE TOPOGRAFIA GENERAL.* Managua: UNA.
- Gonzáles de Vallejo, L. (2002). *Ingeniería Geológica.* Madrid: Pearson Educación:ISBN: 84-205-3104-9.
- Huaylla, K. (2012). *Construccion de Chimeneas por método convencional y plataforma alimak.* Ayacucho.
- Jaillard, E., Ordoñez, M., Berrones G., Bengtson P., Bonhomme M., Jimenez N., Zambrano I. (1996). Sedimentary and tectonic evolution of the arc z one of S outhwestern Ecuador during Late Cretaceous and early Tertiary times. Journal of South American Ciencias de la Tierra, 9: pp. 131-140
- Jordá, L. Romero, P.L. (2015): "Evaluación de la estabilidad de las labores y pilar corona en las minas abandonadas de S'Argentera (Ibiza, España) mediante métodos empíricos". Escuela Superior Politécnica del Litoral, ESPOL.
- Instituto de Investigación Geológico y Energético. (2017). Hoja Geológica Macará. 1.
- LOM, M. L. (2015). *Guía Sobre Control Geotécnico en Minería Subterránea.* Madrid: Ministerio de Industrias, Energía y Turismo.
- MacCormac, J. (2004). *Topografía.* Mexico: Limusa WIley.
- Ramírez, P., & Alejano, L. (2004). *Mecánica de rocas: Fundamentos e Ingeniería de taludes.* Madrid.

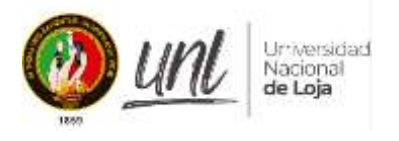

- Rincón Villalba, M. A., Vargas Vargas, W. E., & Gonzáles Vergara, C. J. (2017). *Topografía Conceptos y Aplicaciones.* Bogotá: Ecoe Ediciones Ltda.
- Tarbuck, E., & Lutgens, F. (2010). *Ciencias de la Tierra. Una introducción a la geología física.* Madrid: Pearson Educación S.A.
- Telada, R. R. (2017). *"EMPLEO DEL SISTEMA DE PLATAFORMA ESCALERA METÁLICA PARA OPTIMIZAR LA CONSTRUCCIÓN DE CHIMENEAS CONVENCIONALES, COMPAÑÍA BREXIA GOLD PLATA S.A.C – 2017".* 2019.

## **PAGINAS WEB:**

- ARCERNNR. (11 de 09 de 2020). *ARCERNNR*. Obtenido de Ministerio de Energía y Minas del Ecuador: [https://www.recursosyenergia.gob.ec/wp](https://www.recursosyenergia.gob.ec/wp-content/uploads/2020/10/4.-Resoluci%C3%B3n-Nro.-ARCERNNR-013-2020-signed-signed.pdf)[content/uploads/2020/10/4.-Resoluci%C3%B3n-Nro.-ARCERNNR-013-2020-signed](https://www.recursosyenergia.gob.ec/wp-content/uploads/2020/10/4.-Resoluci%C3%B3n-Nro.-ARCERNNR-013-2020-signed-signed.pdf)[signed.pdf.](https://www.recursosyenergia.gob.ec/wp-content/uploads/2020/10/4.-Resoluci%C3%B3n-Nro.-ARCERNNR-013-2020-signed-signed.pdf)
- Ministerio del Ambiente, Agua y Transición Ecológica. (2015). Guía Para La Presentación de la Información Cartográfica en Términos de Referencia y Estudios Ambientales - Categoría IV Para Sectores De Hidrocarburos, Minero y Otros Sectores. Obtenido:http://geonetwork.ambiente.gob.ec/documents/10179/185872/Guia+metodol ogica+cartogr%D0%B0fica+-+Categoria+IV+2015+ver2.pdf/d4304bee-dc7e-47e0 bb98-af277c1ce178;jsessionid=rvtPfOa+J8OgmoYWnxbPEbeC?version=1.0
- Nagarvil. (septiembre de 2014). nagarvil.webs.upv.e. Obtenido de: <https://nagarvil.webs.upv.es/nivelacion-topografica/>
- Vásquez, M. A. (21 de 04 de 2022). *GeoLatitud*. Obtenido de Prospección geoquímica y geológica de la zona de Macará. Análisis del potencial exploratorio de la frontera sur del

Ecuador:https://geolatitud.geoenergia.gob.ec/ojs/ojs/index.php/GeoLatitud/article/view /120

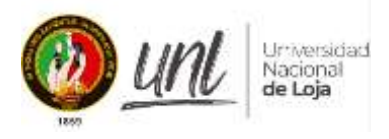

## **11. Anexos**

# **Anexo 1**. Formato de mapeo geológico – estructural

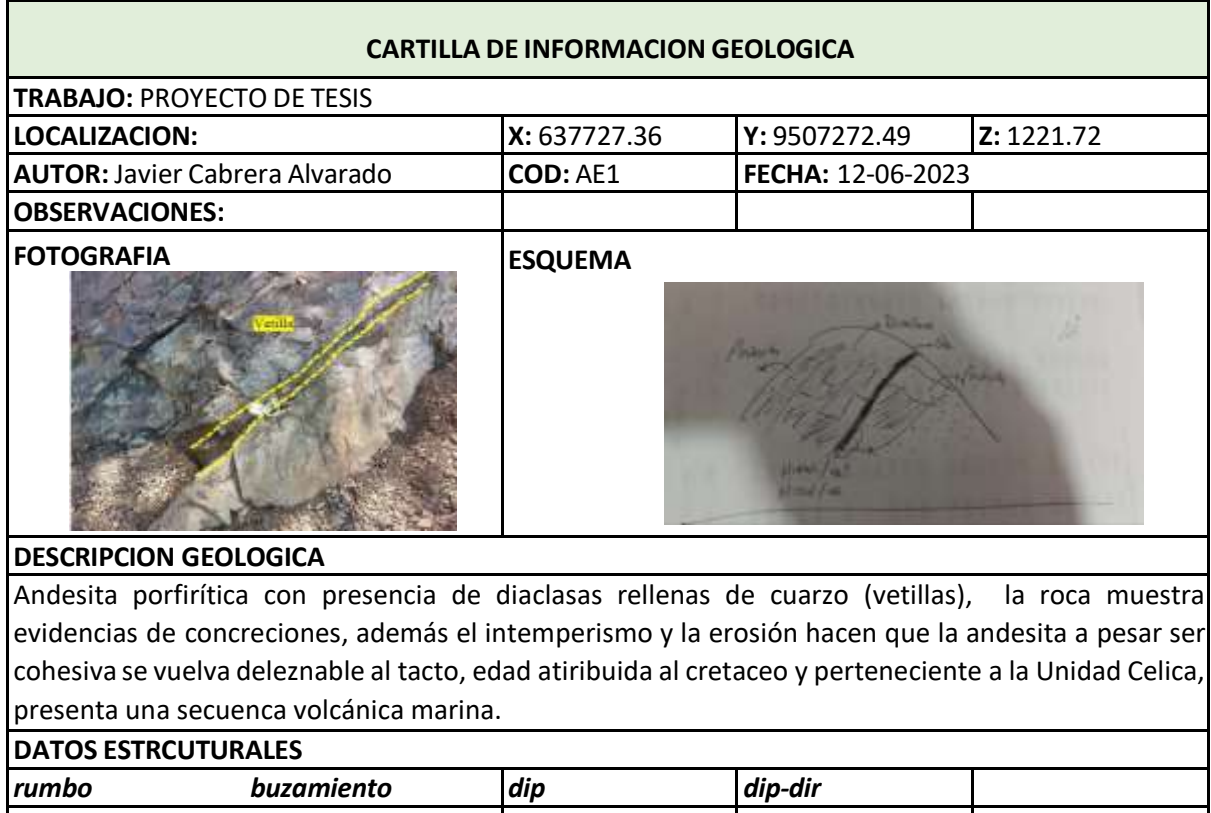

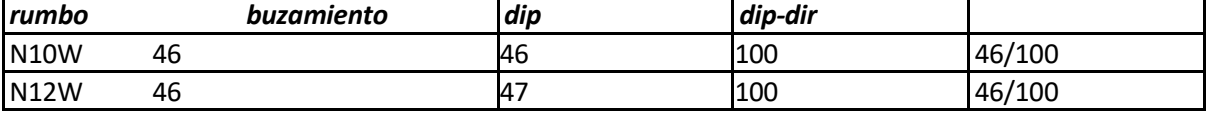

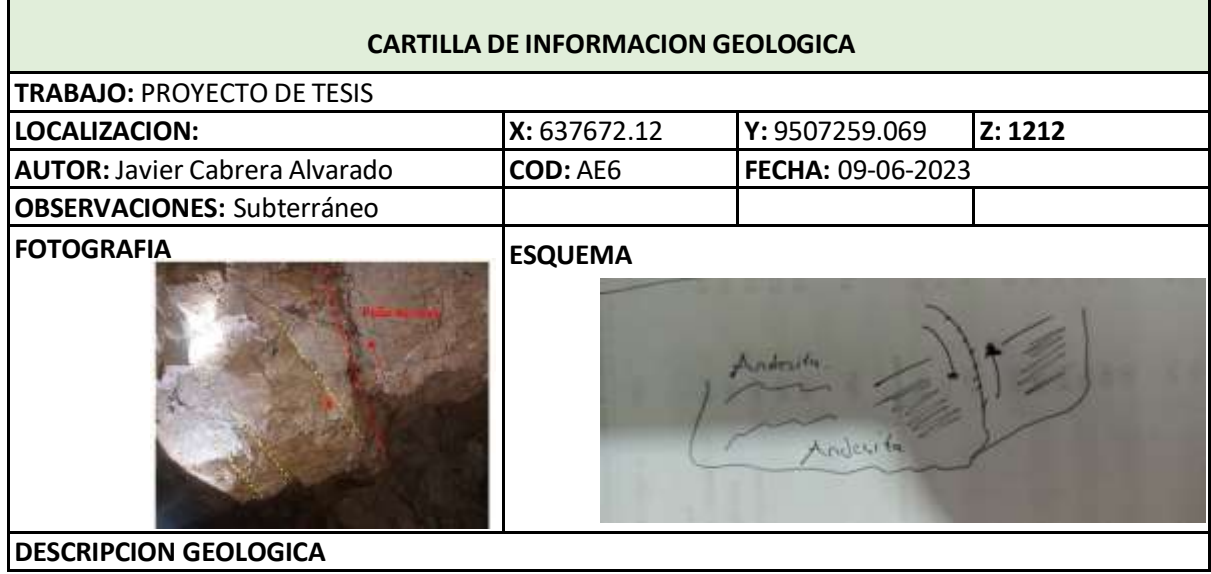

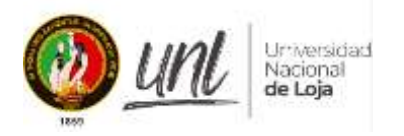

Estructuras identificas como fallas menores del tipo Inversa, que en superficie no aparecen. cabe señalar que la roca es atravesada por una falla, la cohesión que tiene soporta claramente este fenómeno, lo que se puede observar es como paralelo a la falla se forman diaclasas en la misma dirección de la estructura producto de la formación de la misma. El

tipo de roca andesita meteorizada

### **DATOS ESTRCUTURALES**

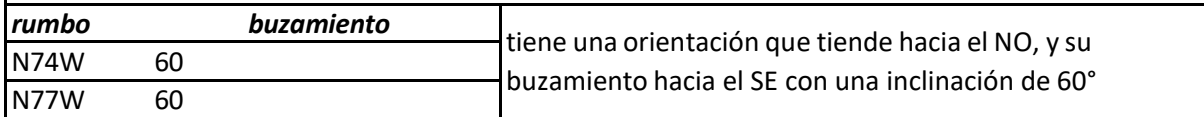

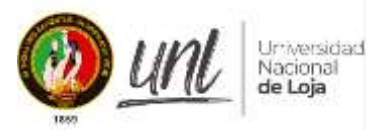

**Anexo 2.** Formato de mapeo geotécnico

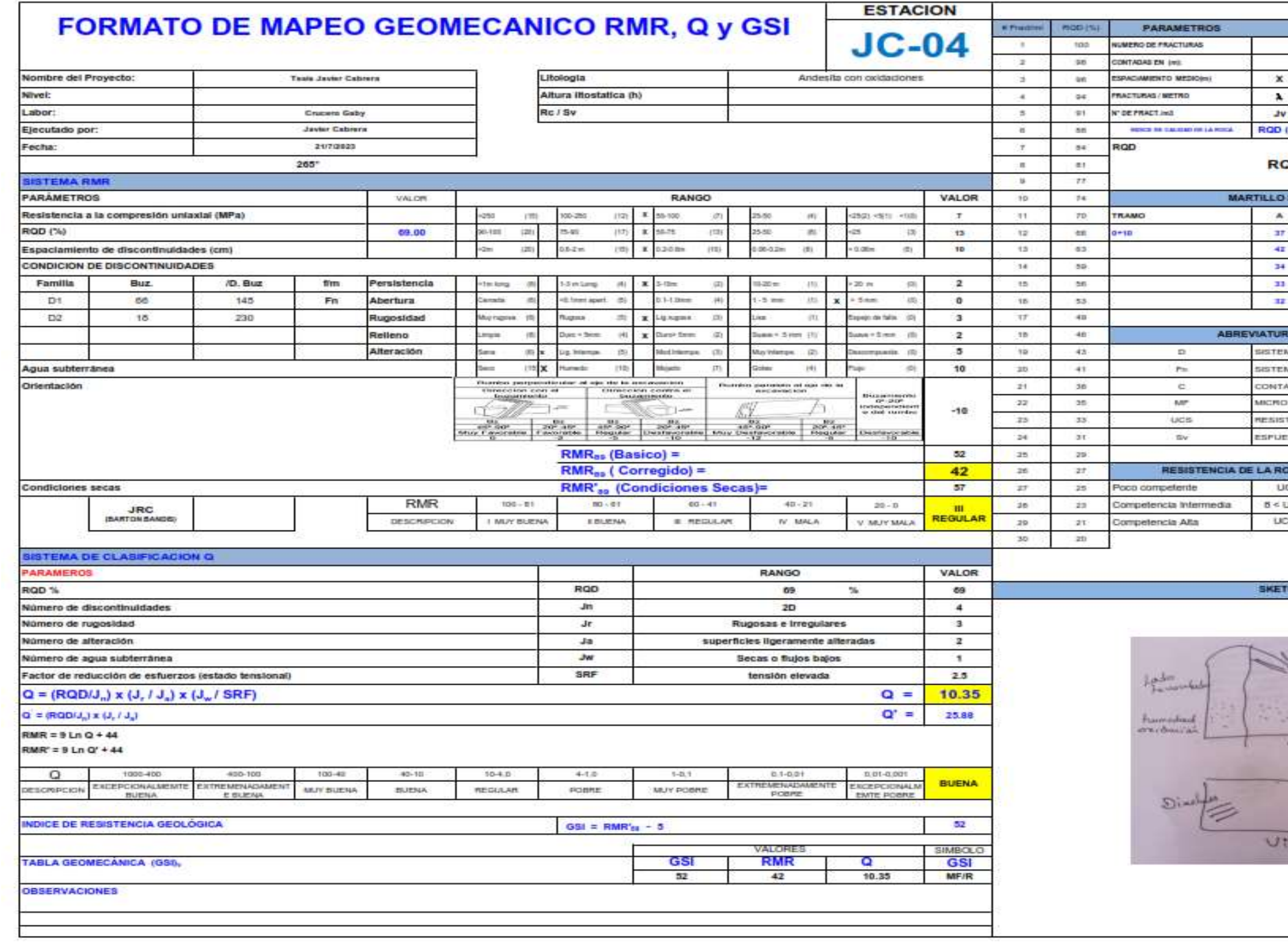

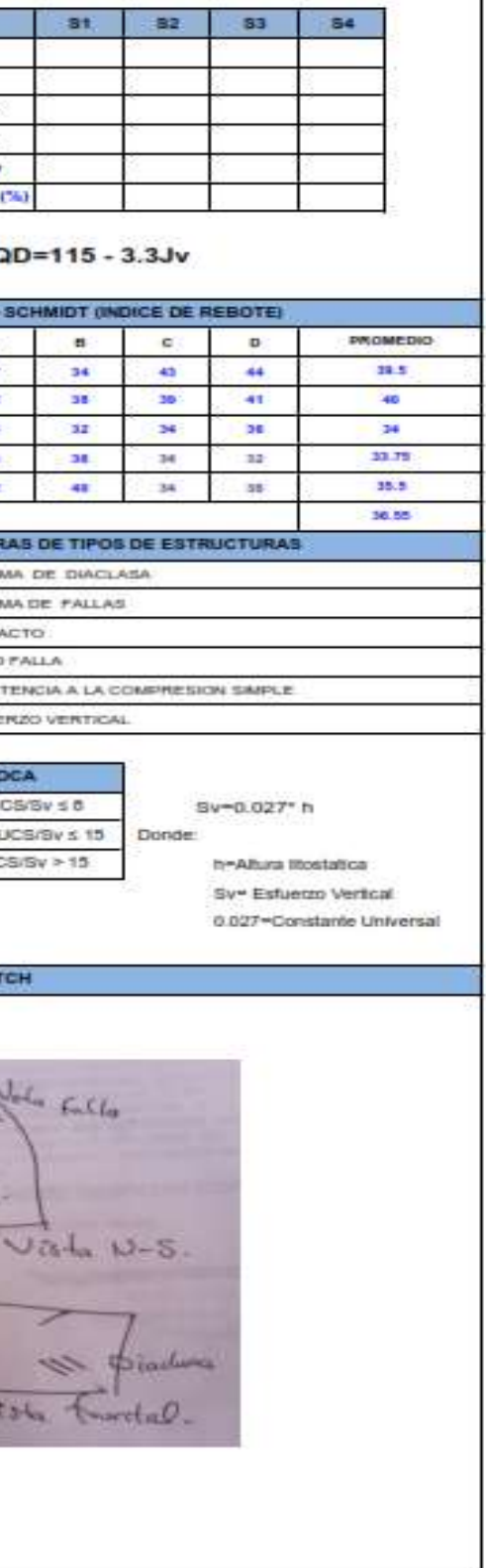

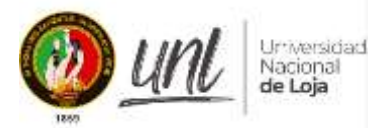

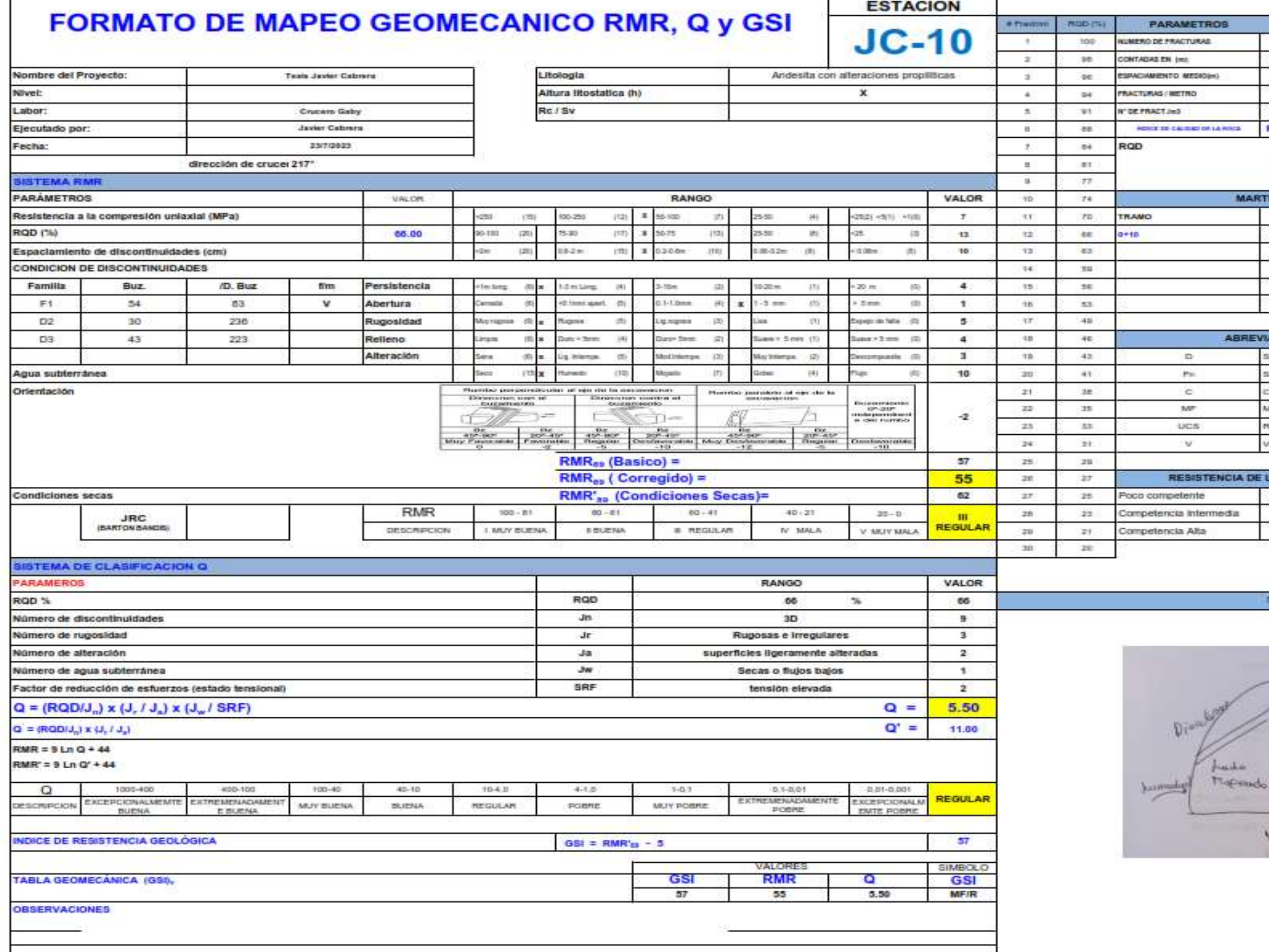

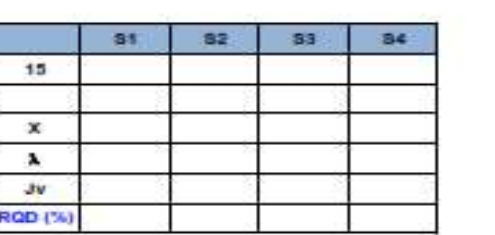

#### RQD=115 - 3.3Jv

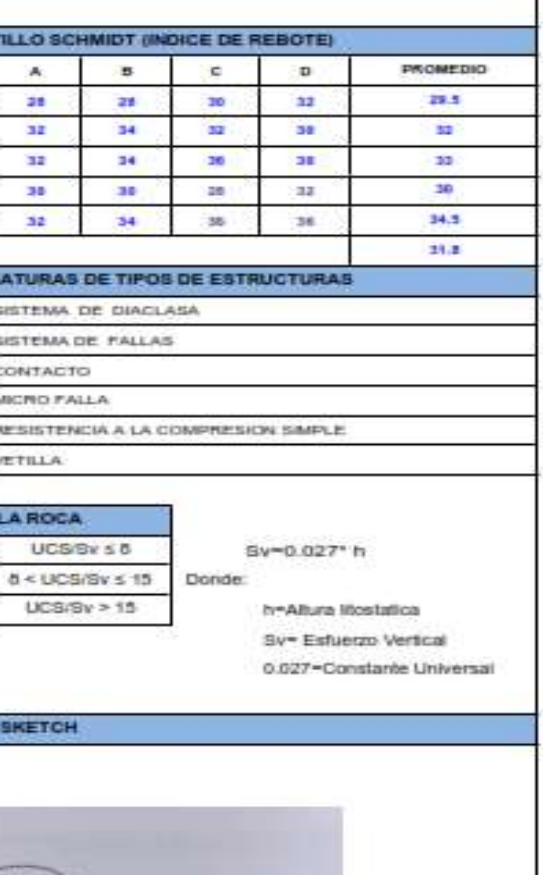

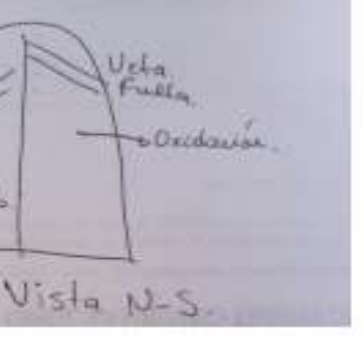

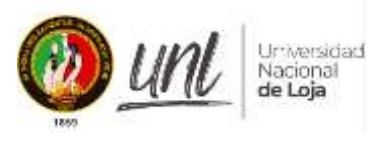

**Anexo 3**. Mapa de la topografía superficial

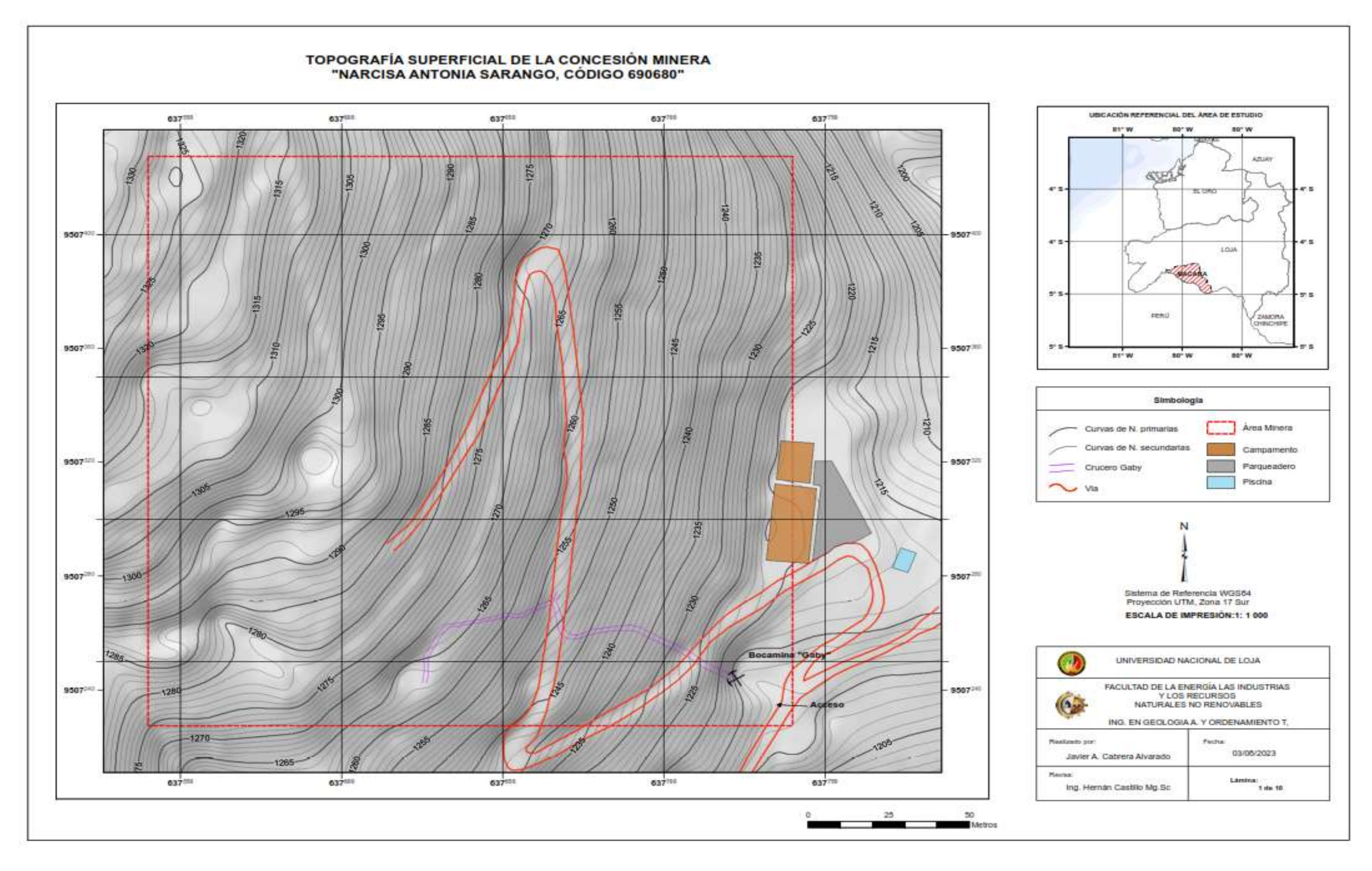

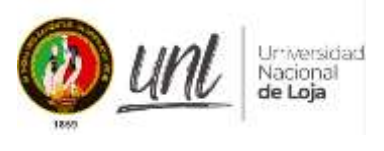

**Anexo 4.** Mapa de Pendientes

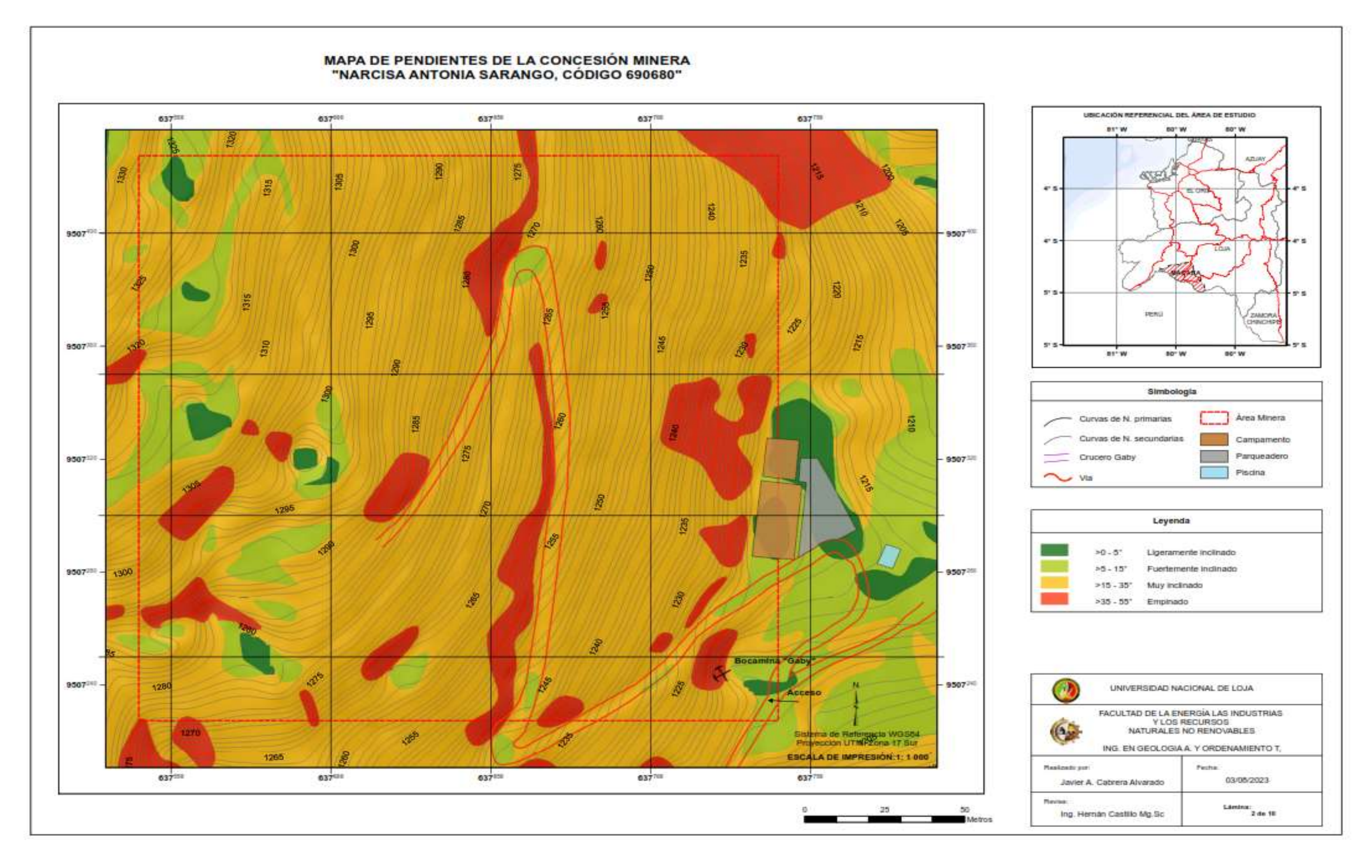

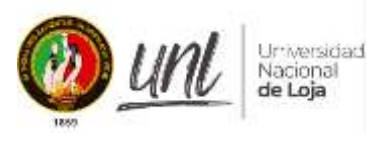

Anexo 5. Mapa de la topografía subterránea

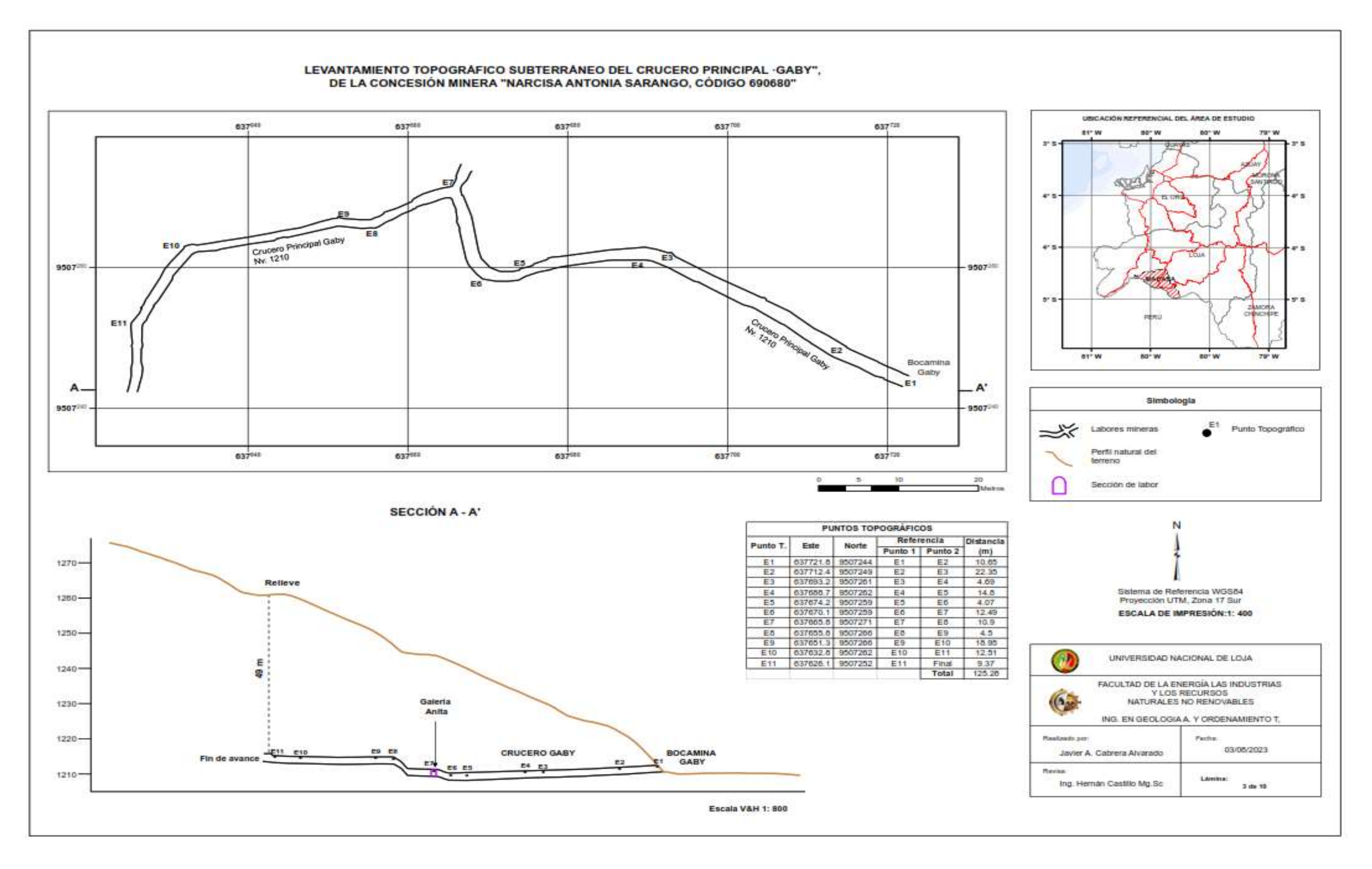

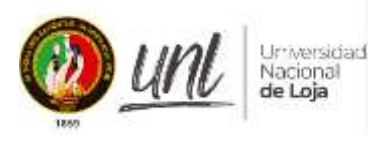

Anexo 6. Mapa geomorfológico

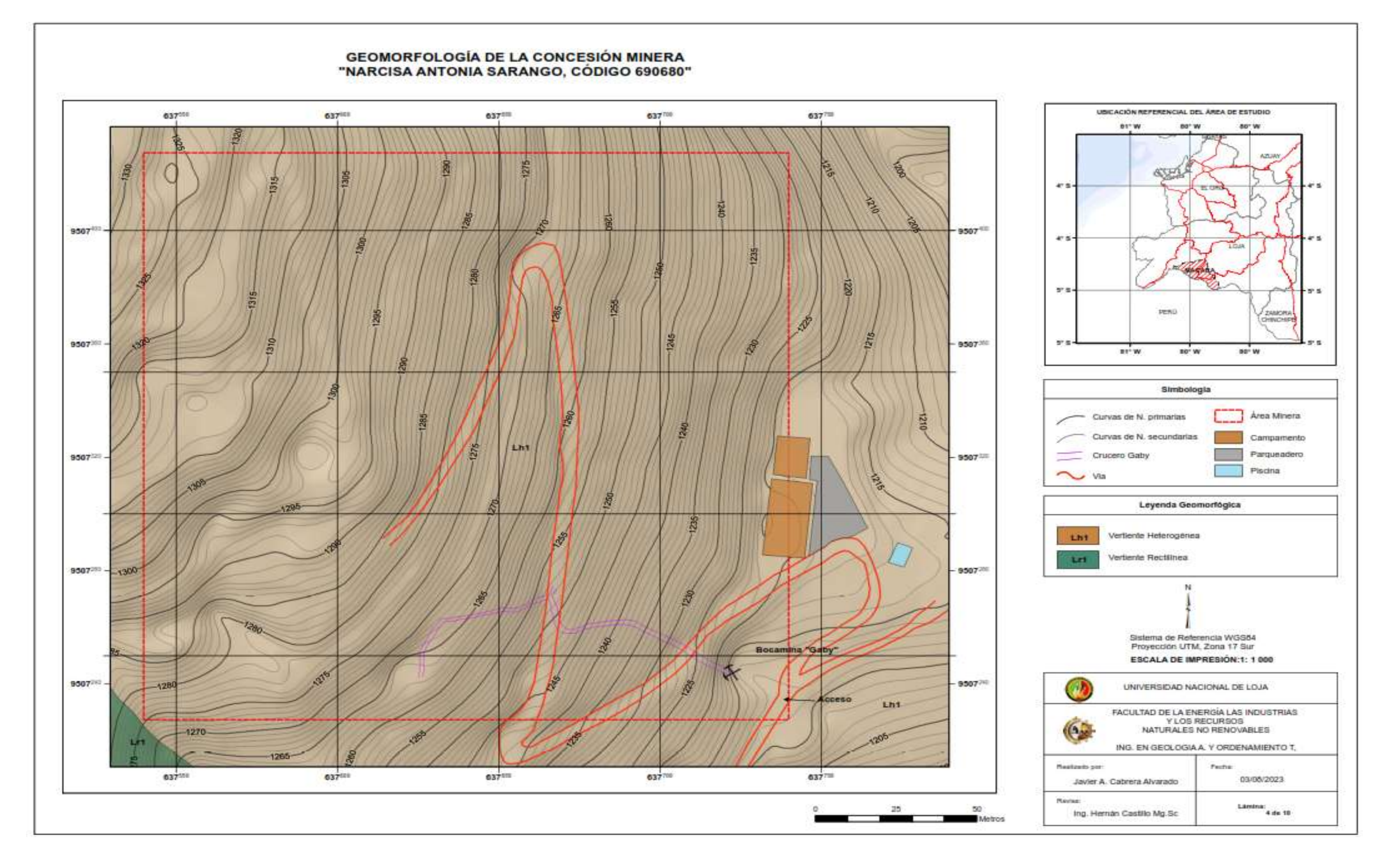

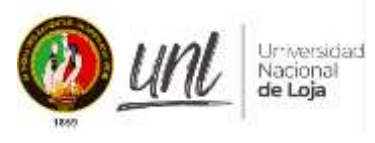

Anexo 7. Mapa de la Geología superficial.

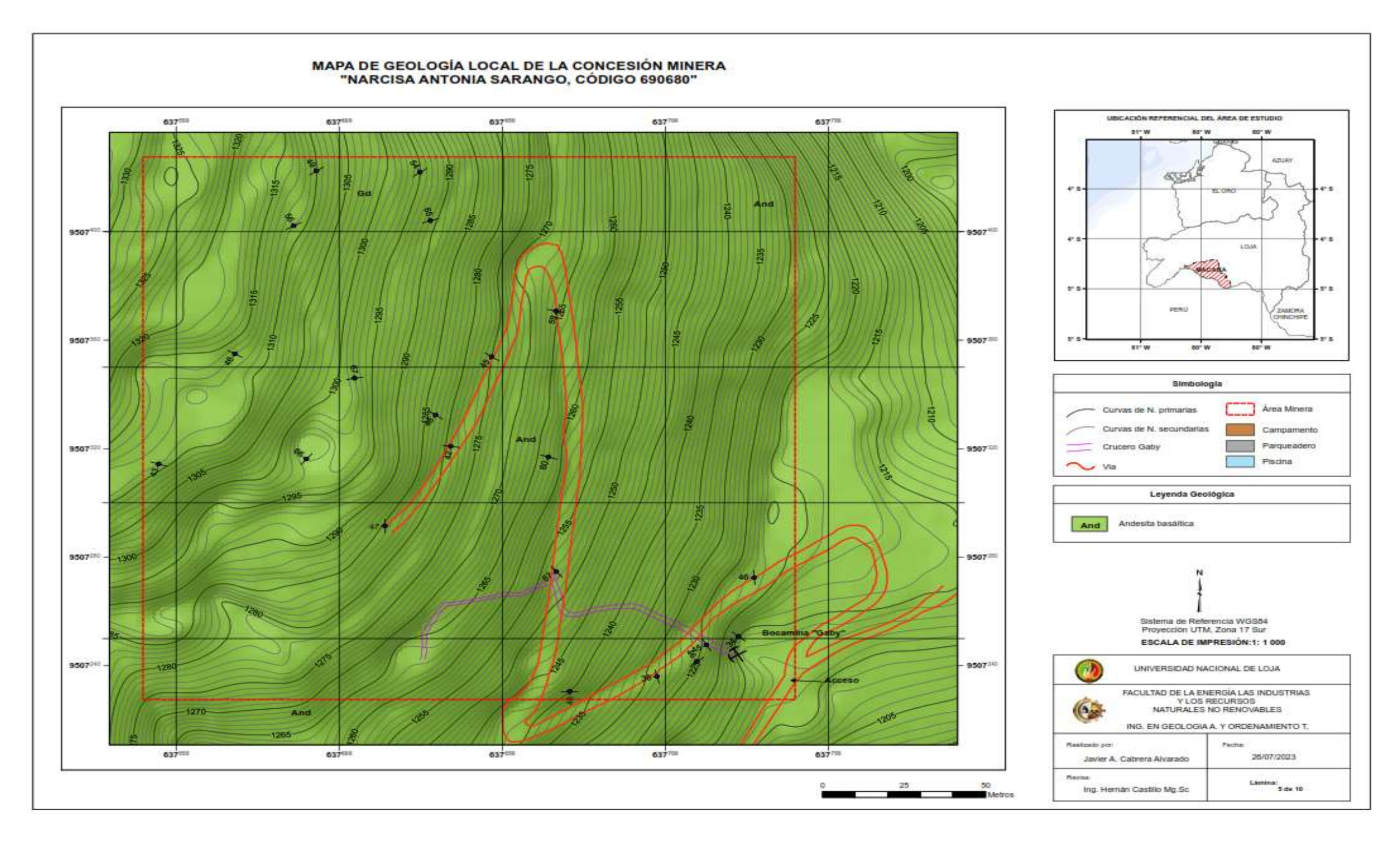

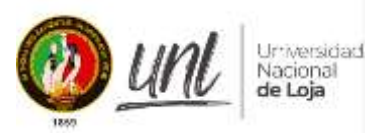

### **Anexo 8**. Mapa de la geología estructural subterráneo

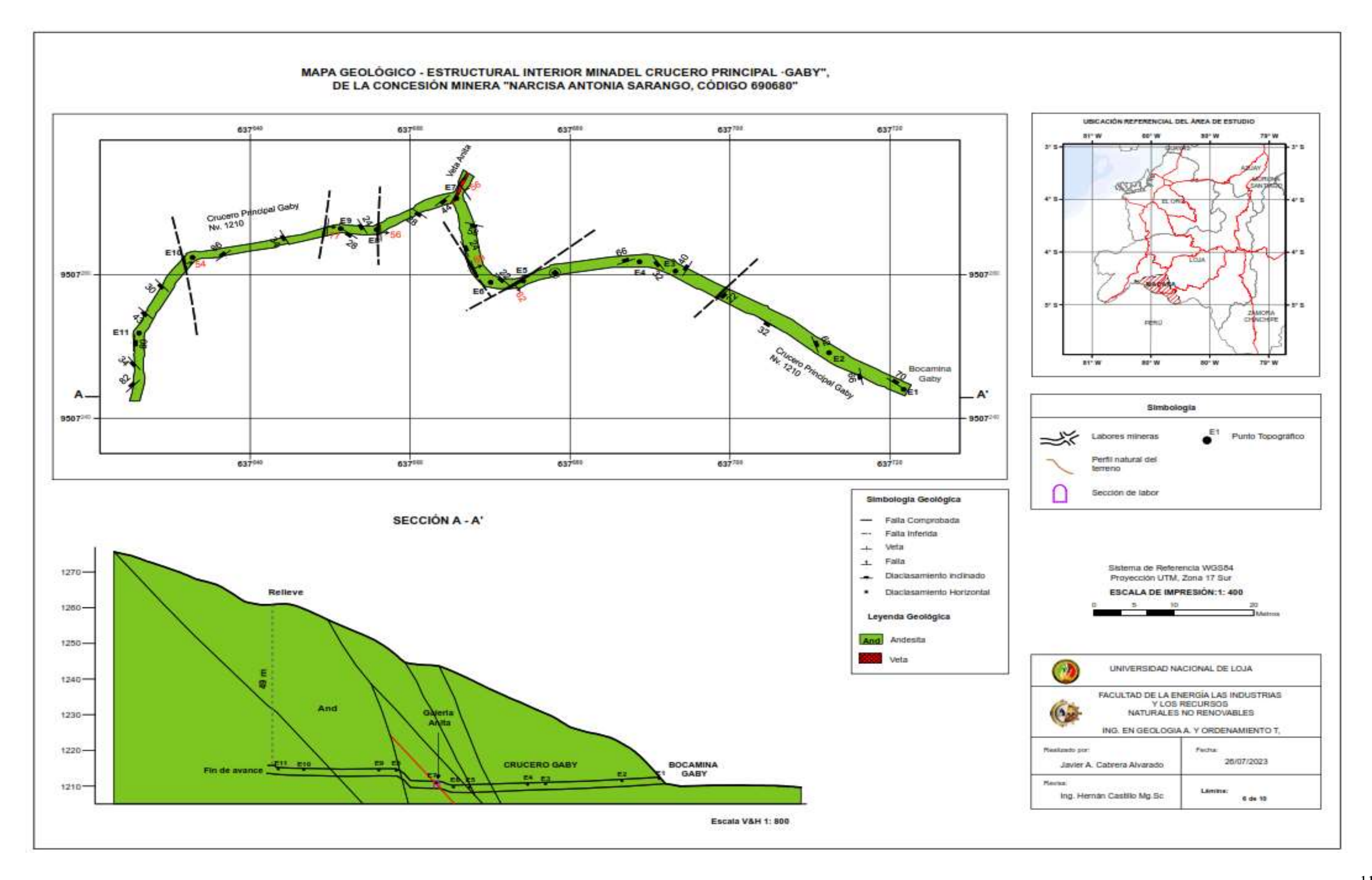

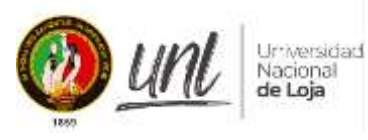

### **Anexo 9.** Mapa geotécnico de la clasificación RMR

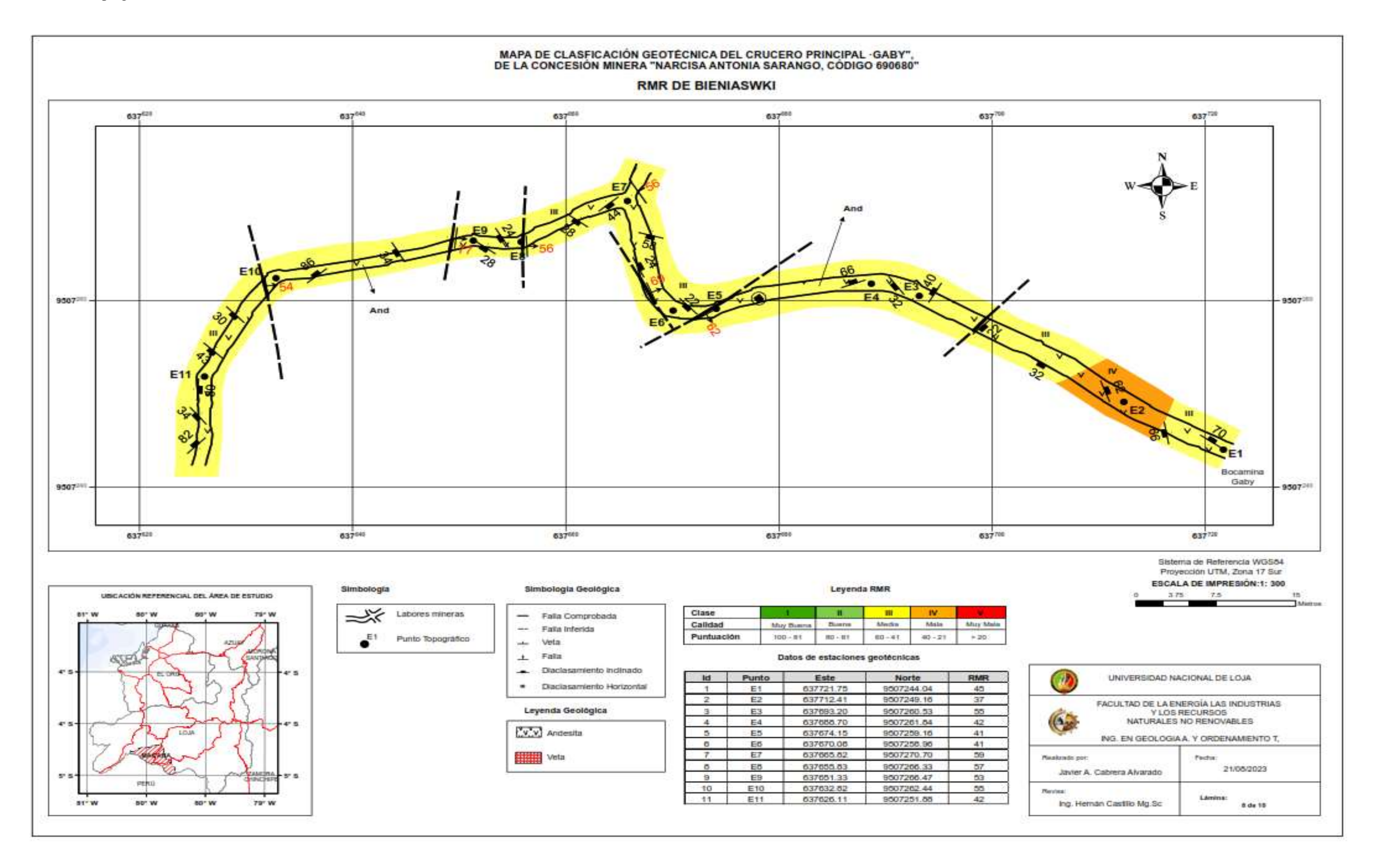

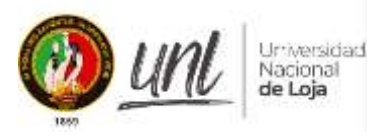

### **Anexo 10**. Mapa geotécnico de la clasificación de la Q BARTON

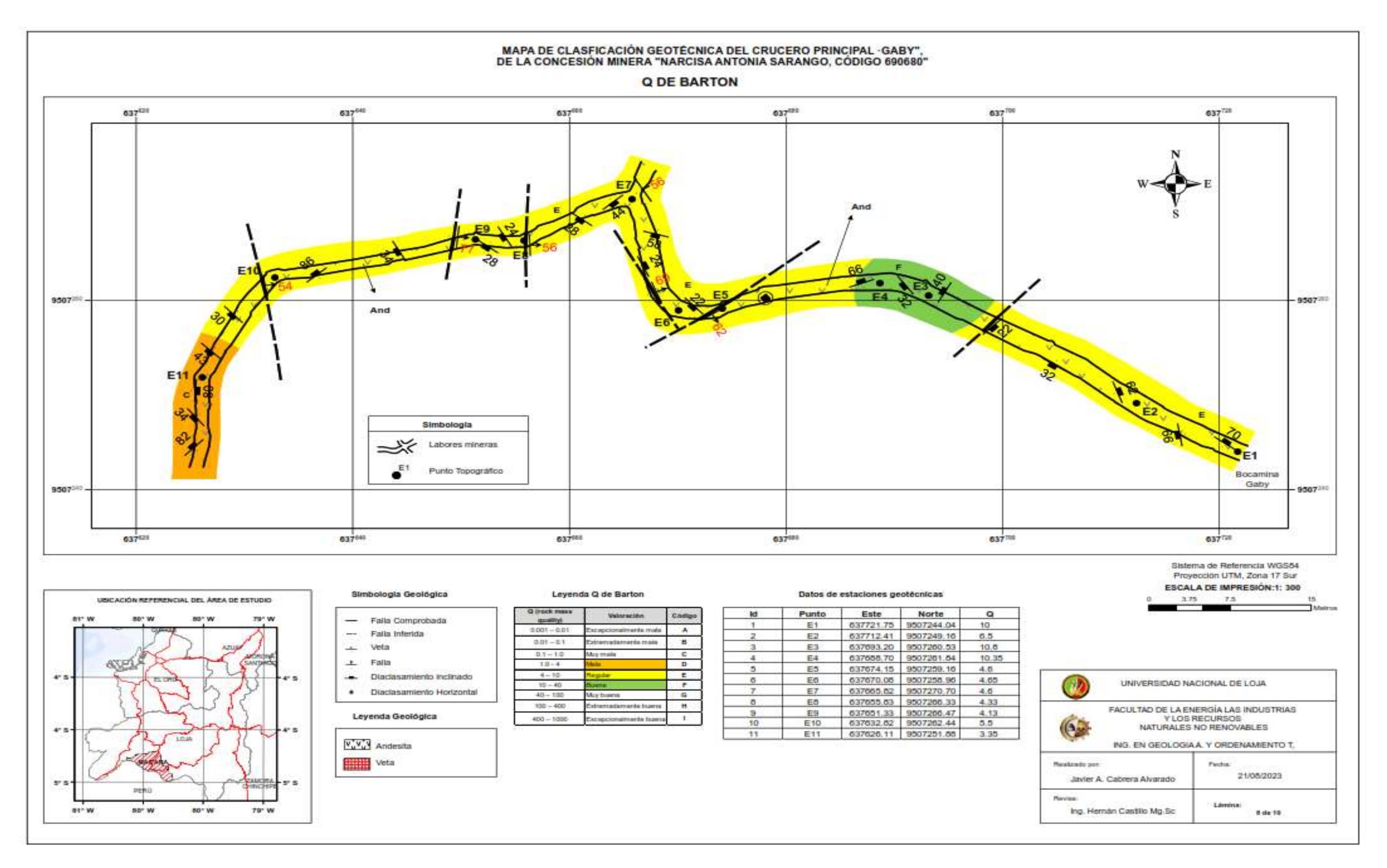

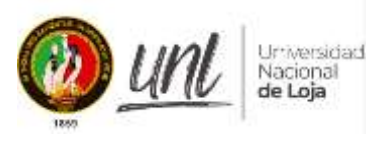

**Anexo 11**. Diseño De Chimenea.

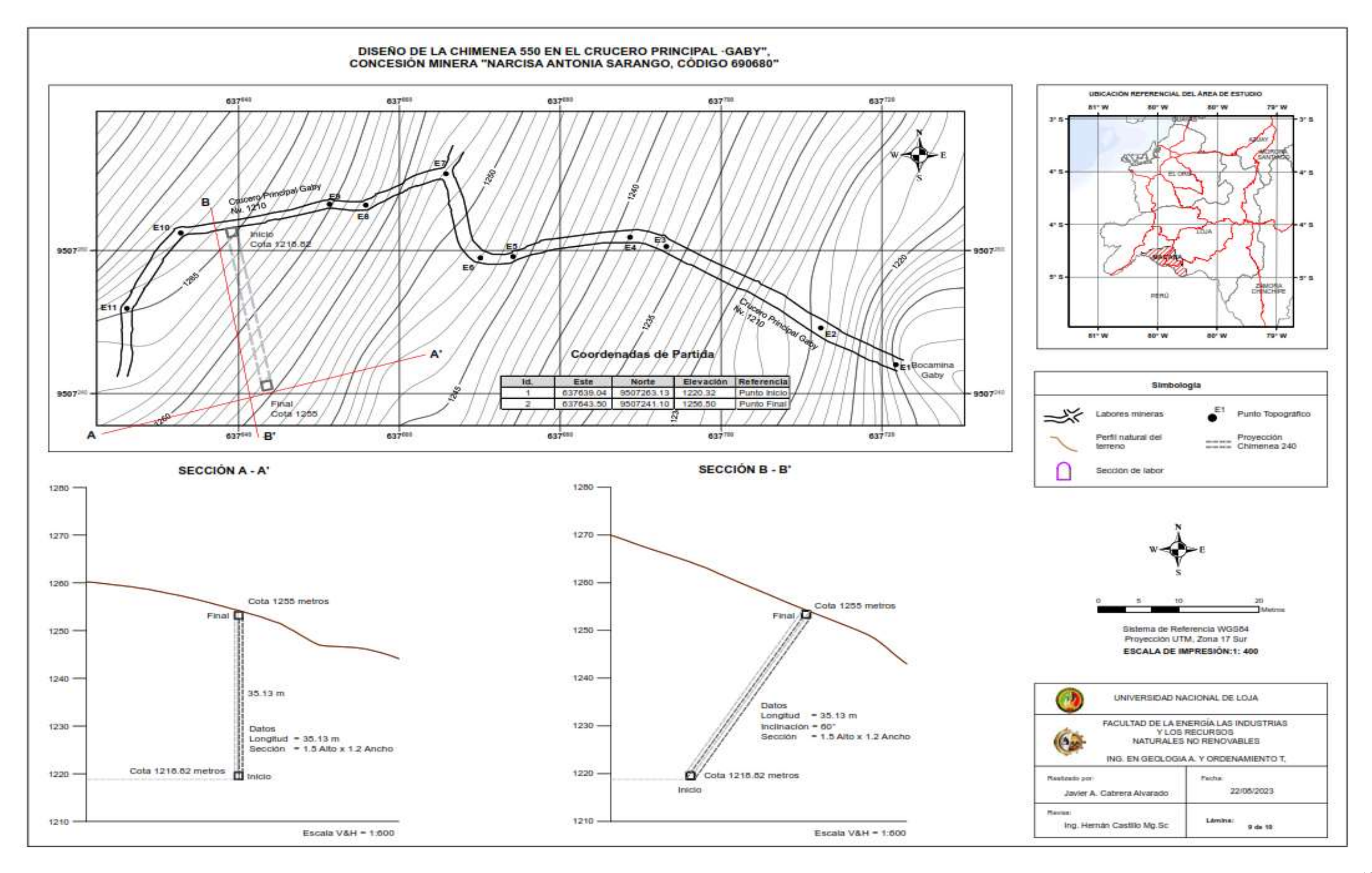

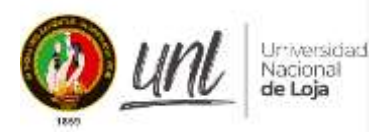

**Anexo 12**. Certificado de traducción del resumen

Yo, Viviana Thalia Huachizaca Pugo, con documento de identidad Nro 1104112923, Licenciada en Ciencias de la Educación con Mención en inglés con N° de registro 1031-2018- 1987944.

## **CERTIFICO:**

Que el documento aquí compuesto es fiel traducción del idioma español al idioma inglés, del resumen del trabajo de titulación, denominado: "Estudio Geológico - Geotécnico del Crucero principal Gaby, para la construcción de la Chimenea de Ventilación 240 desde el nivel 1210 hacia la superficie, en la concesión minera Narcisa Sarango, Código: 690680"., de autoría del estudiante Javier Alexander Cabrera Alvarado con numero de cedula 1105670879, egresado de la carrera de Geología Ambiental y Ordenamiento Territorial de la Universidad Nacional de Loja.

Lo certifico en honor a la verdad y a su vez al interesado hacer uso del presente para fines académicos.

Lic. Viviana Thalia Huachizaca Pugo LICENCIADA EN CIENCIAS DE LA EDUCACIÓN MENCIÓN INGLÉS C.I. 1104112923 Numero de registro: 1031-2018-1987944